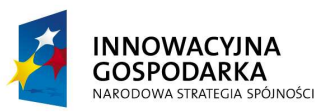

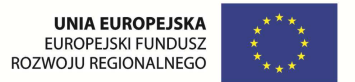

# **SPECYFIKACJA ISTOTNYCH WARUNKÓW ZAMÓWIENIA**

dotycząca postępowania pn.:

## "**Dostawa sprzętu komputerowego i oprogramowania oraz świadczenie usługi**  serwisu w ramach projektu pn. "Innowacje dla integracji cyfrowej **przeciwdziałanie wykluczeniu cyfrowemu na terenie K@lisza"**

Zamówienie realizowane w ramach działania 8.3 Programu Operacyjnego Innowacyjna Gospodarka "Innowacje dla integracji cyfrowej – przeciwdziałanie wykluczeniu cyfrowemu na terenie K@lisza"

Specyfikację zatwierdzono:

dnia 27.03.2014 roku

**DYREKTOR** Miejskiego Ośrodka Pomocy Społecznej w Kaliszu

### /------/ *mgr Eugenia Jahura*

*Realizator: Projekt Beneficjent:* Miejski Ośrodek Pomocy "Innowacje dla integracji cyfrowej przeciwdziałanie wykluczeniu cyfrowemu na Miasto Kalisz Społecznej w Kaliszu **imiesza terenie miasta K@lisza**" współfinansowany ze środków **ul. Główny Rynek 20** ul. Obywatelska 4 Europejskiego Funduszu Rozwoju Regionalnego w ramach Programu 62-800 Kalisz Operacyjnego Innowacyjna Gospodarka

#### **1. Nazwa, adres, inne dane Zamawiającego.**

Miejski Ośrodek Pomocy Społecznej w Kaliszu, ul. Obywatelska 4, 62-800 Kalisz

*Dane teleadresowe do prowadzenia korespondencji w sprawie Zamówienia znajdują się w pkt 11 SIWZ.* 

Godz. pracy: Poniedziałek - Piątek: 7.30 – 15.30

Strona WWW: mops.kalisz.ibip.pl

#### **2. Tryb udzielenia zamówienia.**

Postępowanie prowadzone jest w trybie przetargu nieograniczonego zgodnie z art. 39 ustawy z dnia 29 stycznia 2004r. Prawo zamówień publicznych (Dz.U. z 2013r. poz. 907 z późn. zm.).

#### **3. Informacje ogólne.**

3.1. Użyte w SIWZ terminy mają następujące znaczenie:

- a) "Zamawiający" Miejski Ośrodek Pomocy Społecznej w Kaliszu;
- b) "Postępowanie" postępowanie o udzielenie zamówienia publicznego prowadzone przez Zamawiającego na podstawie niniejszej Specyfikacji i ustawy;
- c) "SIWZ", "Specyfikacja" niniejsza Specyfikacja Istotnych Warunków Zamówienia;
- d) "Ustawa" ustawa z dnia 29 stycznia 2004r. Prawo zamówień publicznych (Dz.U. z 2013r. poz. 907 z późn. zm.);
- e) "Zamówienie" należy przez to rozumieć zamówienie publiczne, którego przedmiot został opisany w pkt 4;
- f) "Wykonawca" podmiot, który ubiega się o wykonanie Zamówienia, złoży ofertę na wykonanie Zamówienia lub zawarł z Zamawiającym umowę w sprawie wykonania Zamówienia;
- g) "Wykonawcy wspólnie ubiegający się o udzielenie zamówienia" w szczególności członkowie konsorcjów, wspólnicy spółek cywilnych;
- h) "Projekt" projekt nr POIG.08.03.00-30-048/13 realizowany w ramach działania 8.3 Programu Operacyjnego Innowacyjna Gospodarka "Innowacje dla integracji cyfrowej – przeciwdziałanie wykluczeniu cyfrowemu na terenie K@lisza";
- i) .Benecjenci ostateczni" oznacza gospodarstwo domowe zakwalifikowane do bezpłatnego uczestnictwa w projekcie oraz jednostki podległe;
- j) "Jednostki podległe" jednostki organizacyjne Miasta Kalisza objęte projektem.
- 3.2. Wykonawca winien zapoznać się z całością SIWZ.
- 3.3. Oferta oraz dokumenty i oświadczenia do niej dołączone powinny być przygotowane zgodnie z wymogami zawartymi w SIWZ i odpowiadać jej treści.

#### **4. Opis przedmiotu zamówienia.**

4.1. Przedmiotem zamówienia jest dostawa, montaż i uruchomienie 140 komputerów wraz z oprogramowaniem (w tym system operacyjny, pakiet biurowy, oprogramowanie antywirusowe) oraz urządzeń peryferyjnych (drukarki i przełączniki sieciowe), zgodnie z specyfikacją techniczną ujętą poniżej oraz świadczenie serwisu gwarancyjnego na warunkach zawartych w SIWZ, w tym projekcie umowy.

Zamówienie to jest współfinansowane z w ramach działania 8.3 Programu Operacyjnego Innowacyjna Gospodarka "Innowacje dla integracji cyfrowej – przeciwdziałanie wykluczeniu cyfrowemu na terenie K@lisza", umowa o dofinansowanie nr – POIG.08.03.00-30-048/13-00".

- 4.2. W ramach przedmiotu zamówienia wykonawca dostarczy i zainstaluje na własny koszt sprzęt komputerowy u beneficjentów ostatecznych (patrz objaśnienie pojęć w pkt 3.1. SIWZ) w następujących ilościach:
	- a) 60 komputerów stacjonarnych z monitorami zostanie zainstalowanych w gospodarstwach domowych (po 1 zestawie w każdym gospodarstwie),
	- b) 59 komputerów stacjonarnych typu "All in one" i 21 notebooków oraz drukarki laserowe monochromatyczne (9 sztuk) i przełączniki sieciowe (14 sztuk) zostaną zainstalowane w 9 jednostkach podległych.

Adresy beneficjentów ostatecznych wraz z liczbą sprzętu do zainstalowania w poszczególnych lokalizacjach (wszystkie znajdować się będą w granicach administracyjnych miasta Kalisza) zostanie przekazana wykonawcy, którego oferta zostanie wybrana jako najkorzystniejsza, po zawarciu z nim umowy.

Dostawa i instalacja sprzętu komputerowego następować będzie w terminach:

- a) w przypadku jednostek podległych: od poniedziałku do piątku, w godzinach od 09:00-14:00
- b) w przypadku gospodarstw domowych: od poniedziałku do soboty, w godzinach od 09:00-18:00.
- 4.3. Artykuły objęte przedmiotem zamówienia muszą być fabrycznie nowe, nieużywane, wyprodukowane nie wcześniej niż w IV kwartale 2013 roku.
- 4.4. Specyfikacja techniczna i wymogi w stosunku do artykułów objętych zamówieniem:

### 4.4.1 **Komputer stacjonarny typu "All In One"**

Komputer będzie wykorzystywany dla potrzeb aplikacji biurowych, aplikacji edukacyjnych, dostępu do internetu oraz poczty elektronicznej.

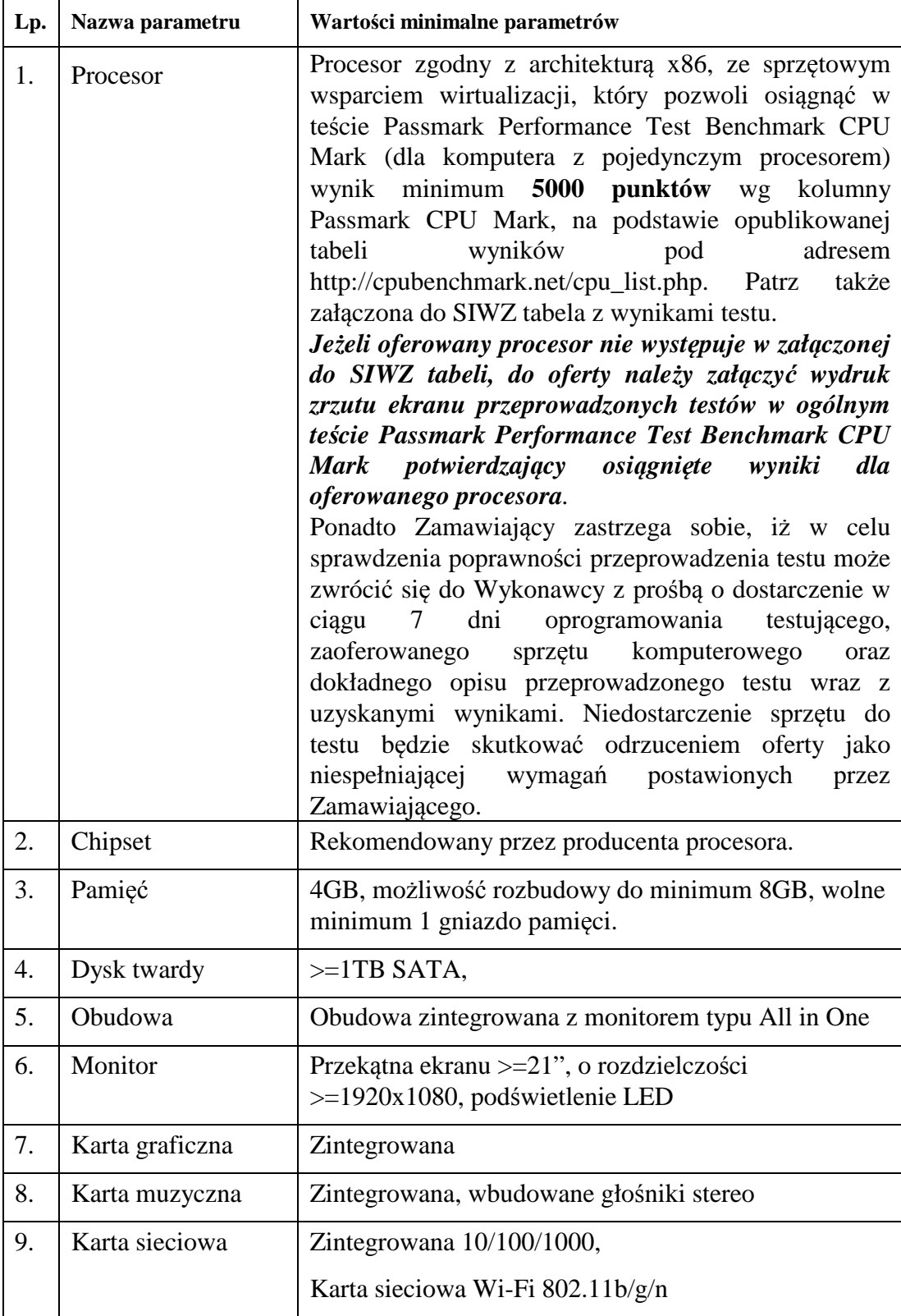

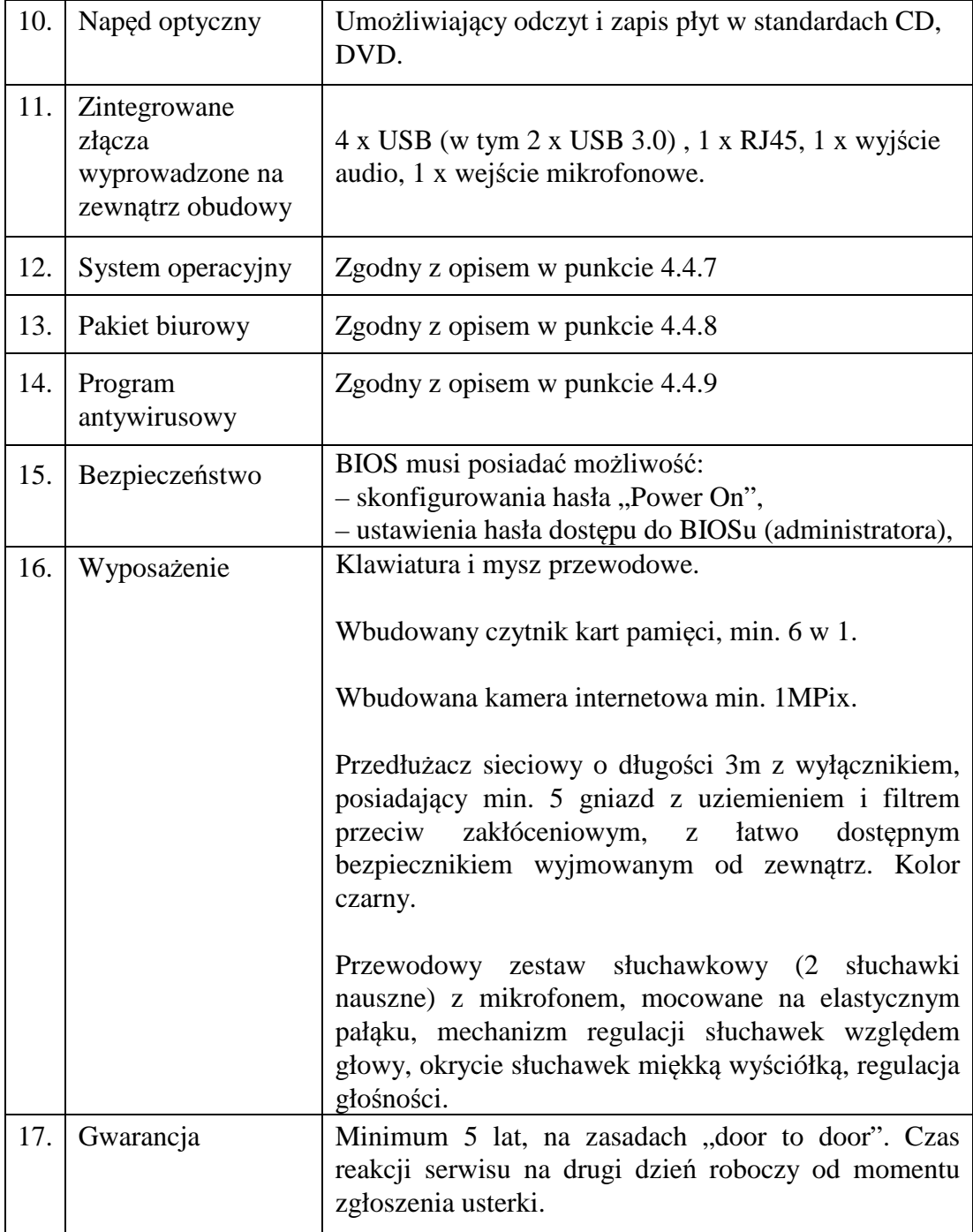

## 4.4.2 **Komputer stacjonarny z monitorem**.

Komputer będzie wykorzystywany dla potrzeb aplikacji biurowych, aplikacji edukacyjnych, dostępu do internetu oraz poczty elektronicznej.

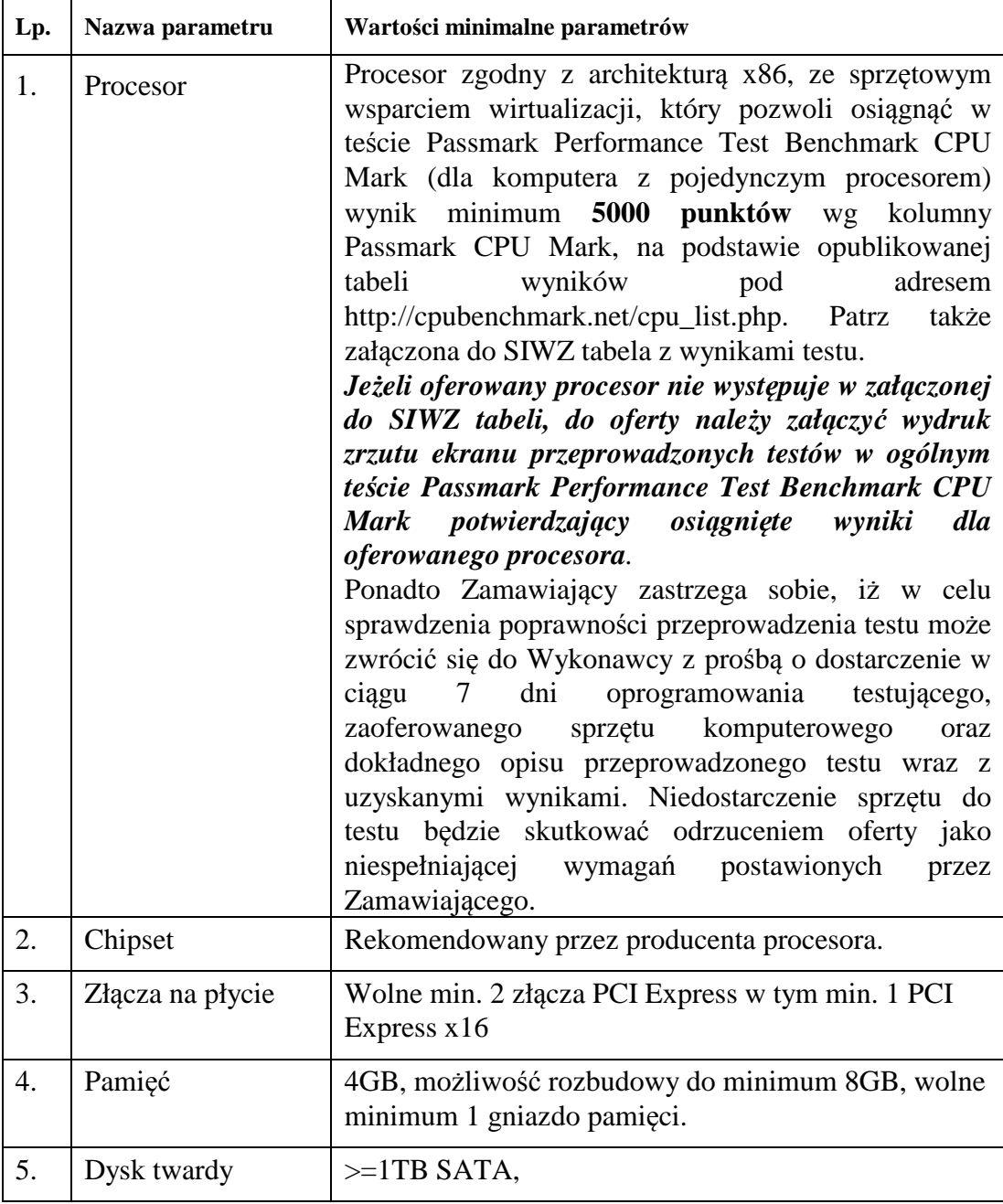

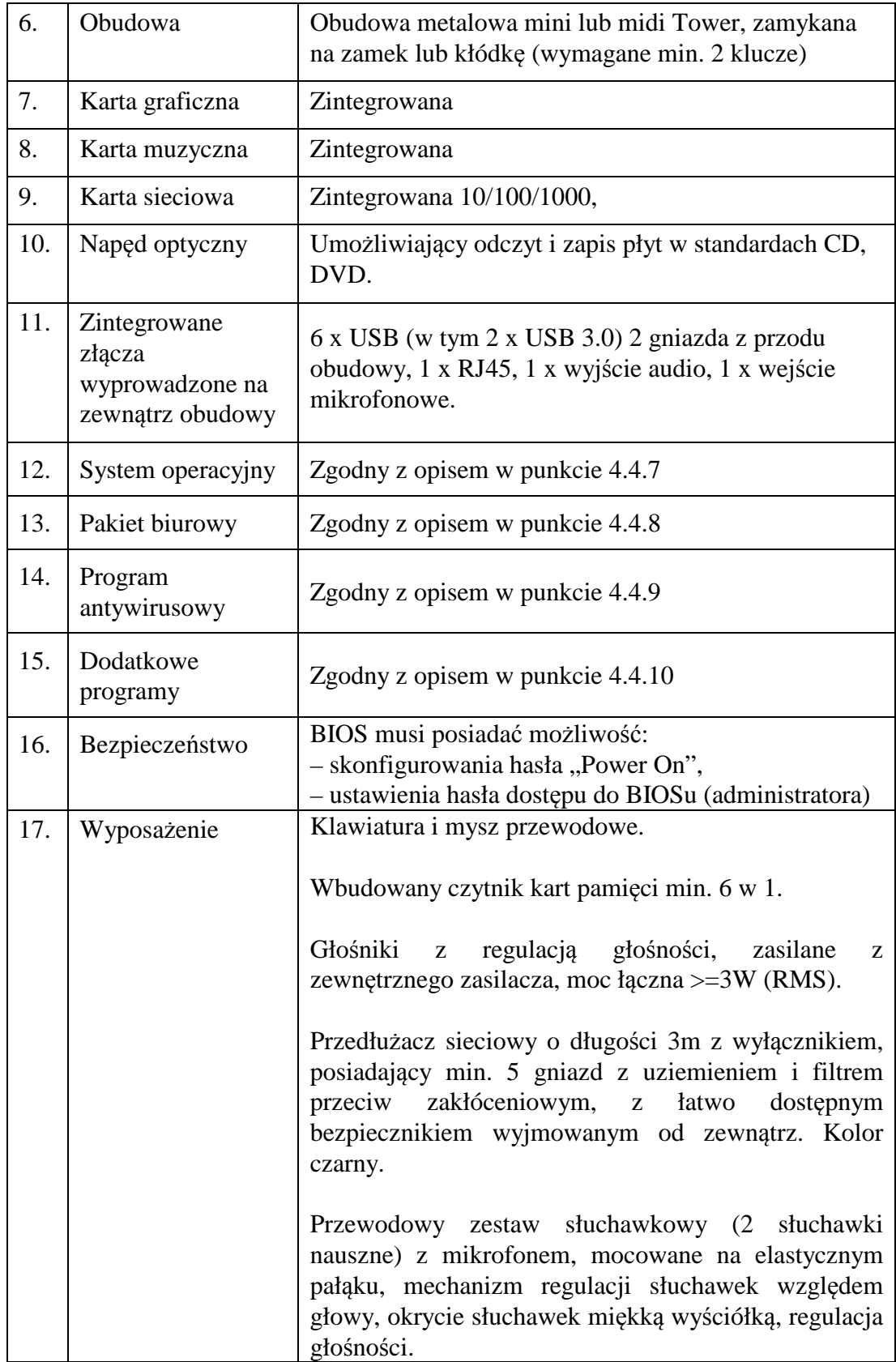

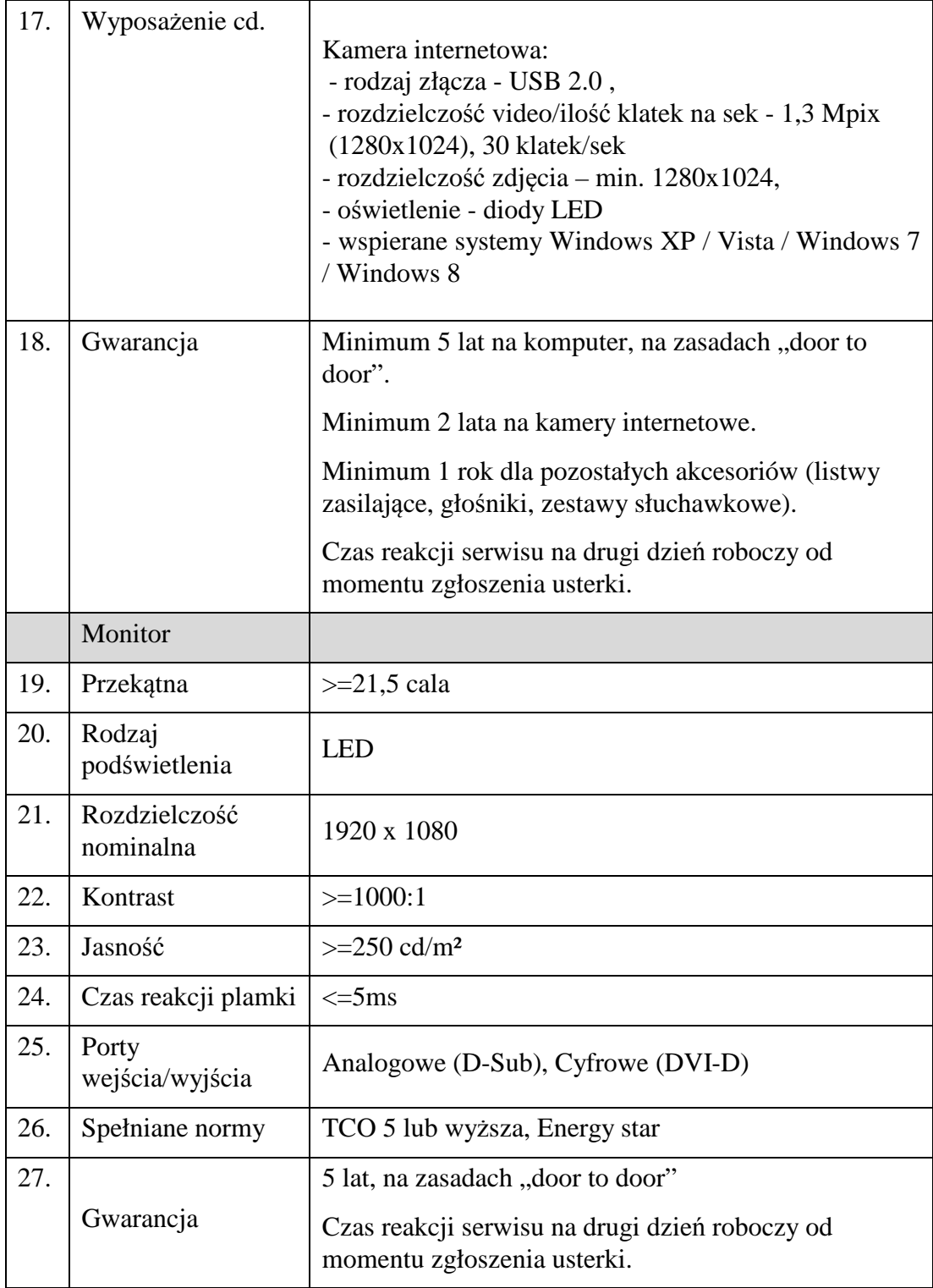

## 4.4.3 **Notebook**

Komputer będzie wykorzystywany dla potrzeb aplikacji biurowych, aplikacji edukacyjnych, dostępu do internetu oraz poczty elektronicznej.

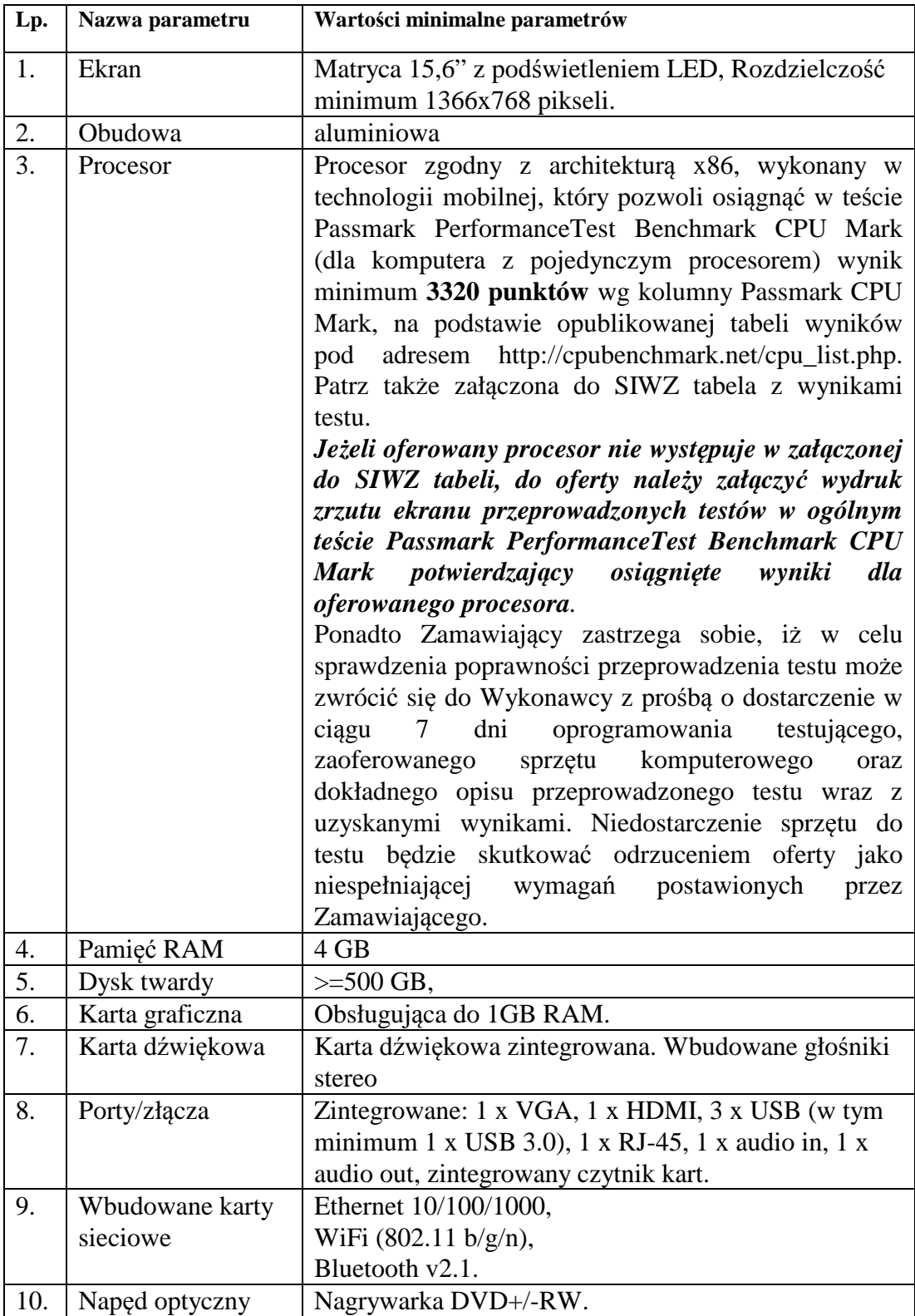

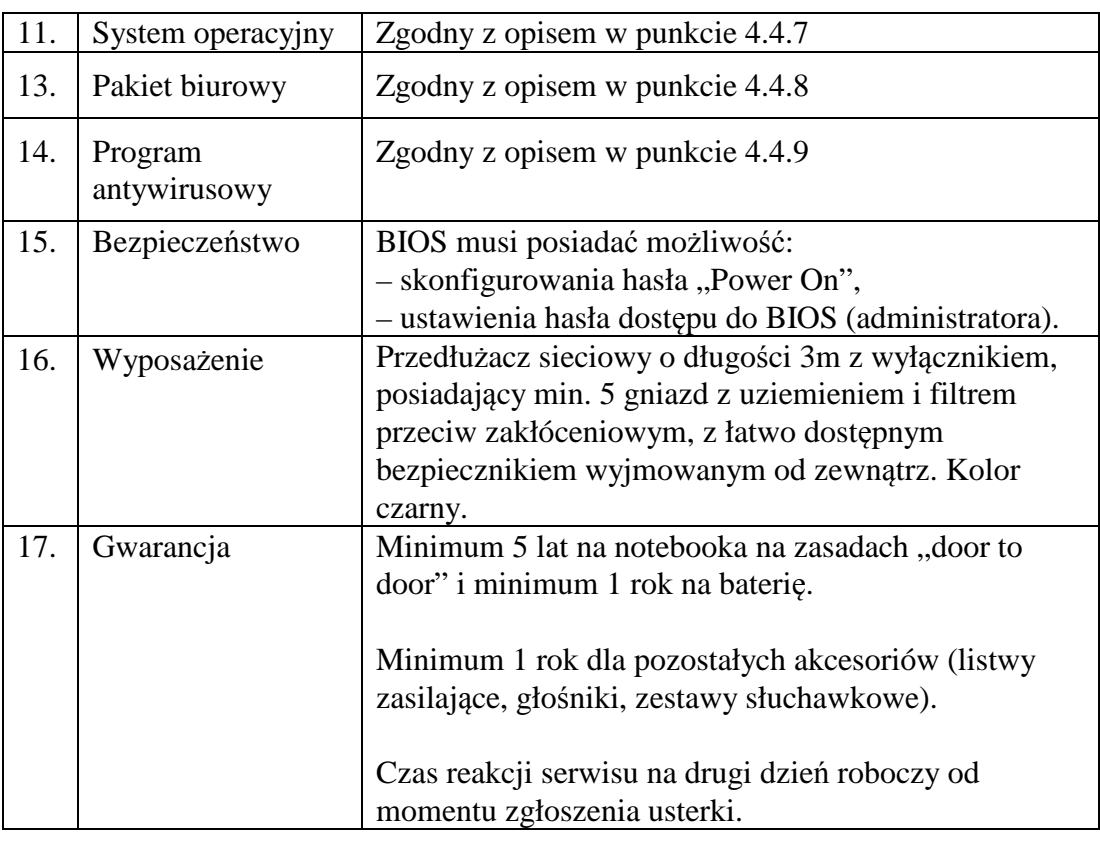

### 4.4.4 **Drukarka laserowa monochromatyczna**

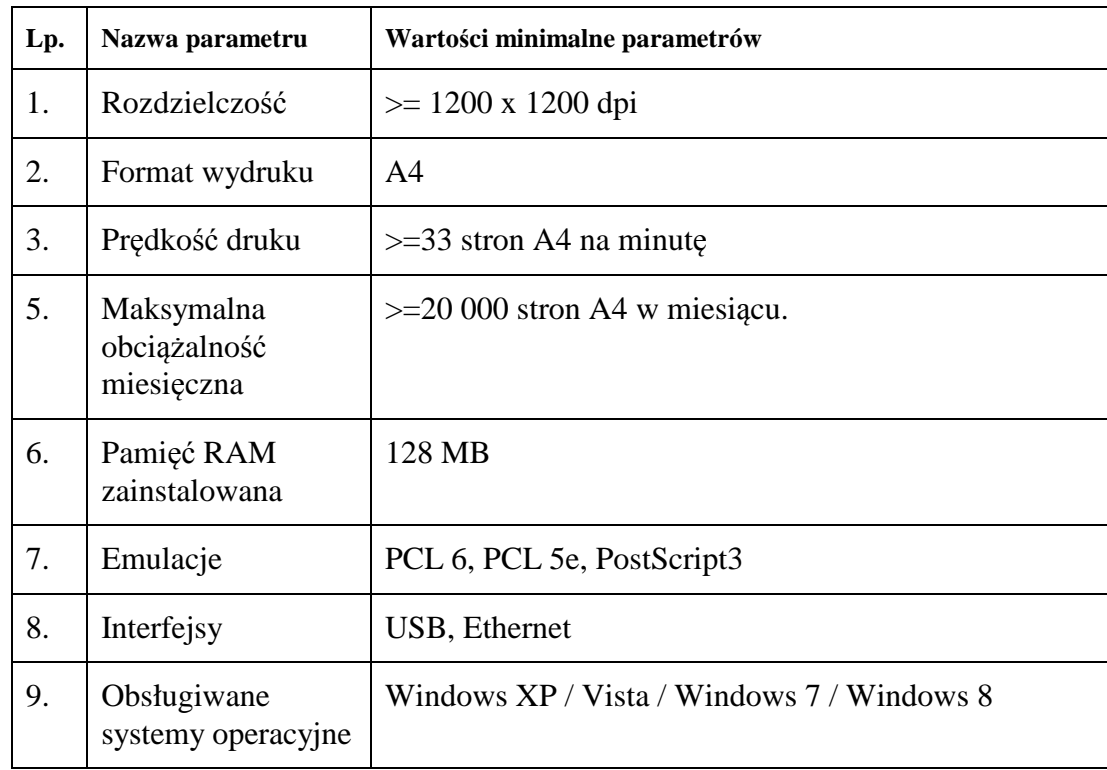

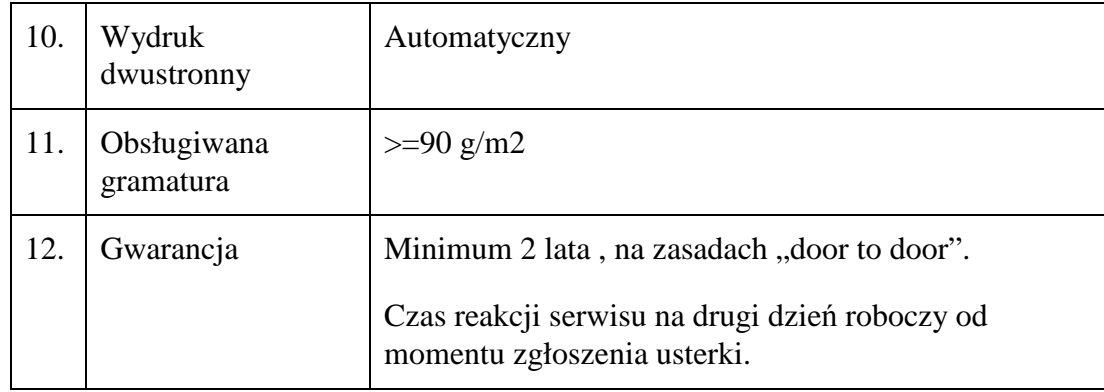

## 4.4.5 **Przełącznik sieciowy -8 portowy**

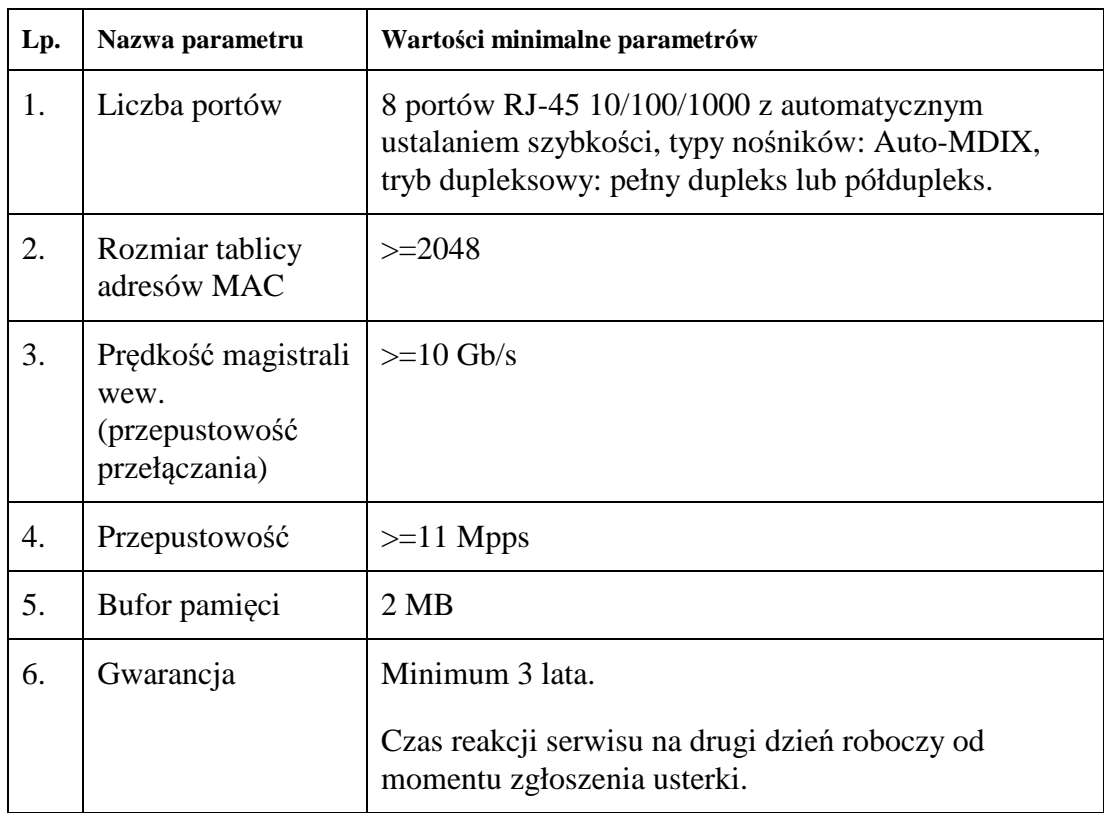

# 4.4.6 **Przełącznik sieciowy - 16 portowy**

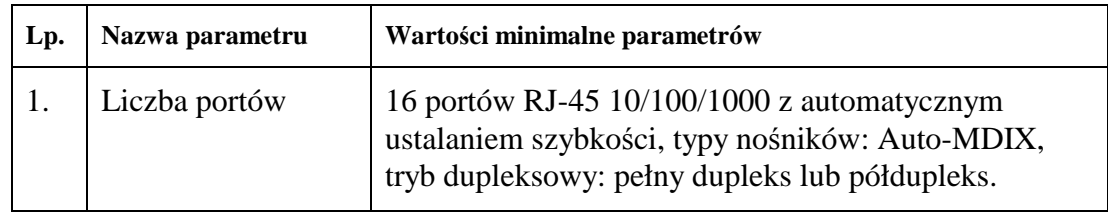

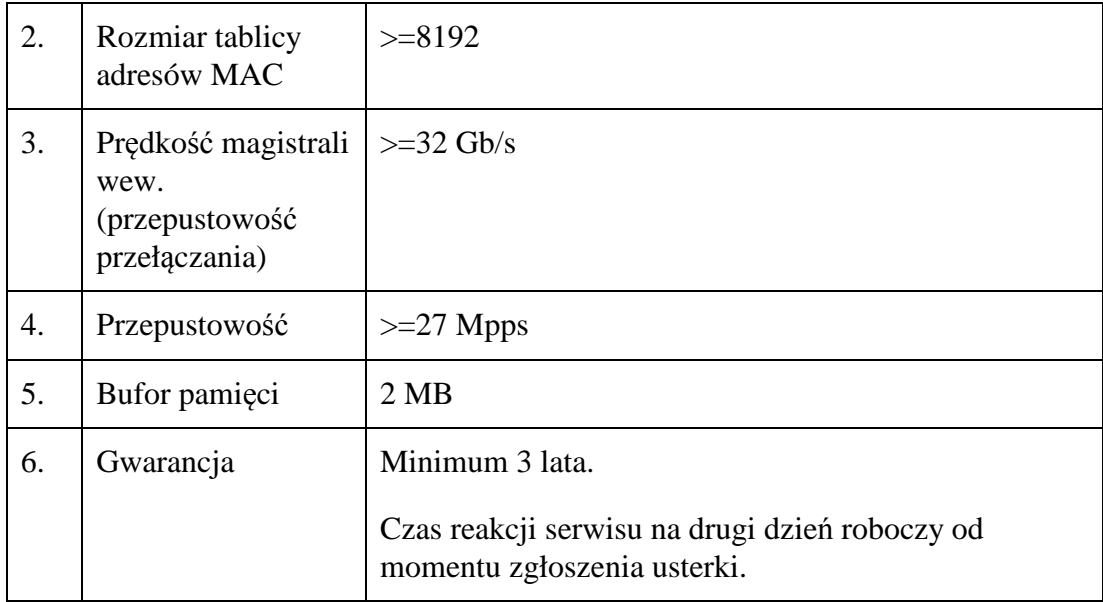

#### 4.4.7 **System operacyjny**

Najnowszy stabilny system operacyjny w języku polskim który bez konieczności posiadania specjalistycznej wiedzy przez użytkowników posiadających w potocznym rozumieniu relatywnie bardzo niską wiedzę z zakresu informatyki (nabytą w trakcie szkolenia poprzedzającego przekazanie komputerów) zapewni możliwość instalacji i obsługi przeglądarek internetowych, klientów poczty e-mail i oprogramowania biurowego.

Sposób licencjonowania musi dopuszczać prawo instalowania wcześniejszych wersji systemu operacyjnego.

System operacyjny musi posiadać następujące funkcje:

- − Możliwość dokonywania aktualizacji i poprawek systemu przez Internet z możliwością wyboru instalowanych poprawek.
- − Możliwość dokonywania uaktualnień sterowników urządzeń przez Internet.
- − Darmowe aktualizacje w ramach wersji systemu operacyjnego przez Internet (niezbędne aktualizacje, poprawki, biuletyny bezpieczeństwa muszą być dostarczane bez dodatkowych opłat)
- − Internetowa aktualizacja zapewniona w języku polskim.
- − Wbudowana zapora internetowa (firewall) dla ochrony połączeń internetowych; zintegrowana z systemem konsola do zarządzania ustawieniami zapory i regułami IP v4 i v6.
- − Zlokalizowane w języku polskim, co najmniej następujące elementy: menu, odtwarzacz multimediów, pomoc, komunikaty systemowe.
- − Wsparcie dla powszechnie używanych urządzeń peryferyjnych (drukarek, urządzeń sieciowych, standardów USB, Plug &Play, Wi-Fi).
- − Funkcjonalność automatycznej zmiany domyślnej drukarki w zależności od sieci, do której podłączony jest komputer.
- − Interfejs użytkownika działający w trybie graficznym, zintegrowana z interfejsem użytkownika interaktywna część pulpitu służącą do uruchamiania aplikacji, które użytkownik może dowolnie wymieniać i pobrać ze strony producenta.
- − Możliwość zdalnej automatycznej instalacji, konfiguracji, administrowania oraz aktualizowania systemu.
- − Zabezpieczony hasłem hierarchiczny dostęp do systemu, konta i profile użytkowników zarządzane zdalnie; praca systemu w trybie ochrony kont użytkowników.
- − Zintegrowany z systemem moduł wyszukiwania informacji (plików różnego typu) dostępny z co najmniej: poziomu menu, poziomu otwartego okna systemu operacyjnego;
- − System wyszukiwania oparty na konfigurowalnym przez użytkownika module indeksacji zasobów lokalnych.
- − Zintegrowane z systemem operacyjnym narzędzia zwalczające złośliwe oprogramowanie;
- − Funkcjonalność rozpoznawania mowy, pozwalającą na sterowanie komputerem głosowo, wraz z modułem "uczenia się" głosu użytkownika.
- − Zintegrowany z systemem operacyjnym moduł synchronizacji komputera z urządzeniami zewnętrznymi.
- − Wbudowany system pomocy w języku polskim.
- − Możliwość przystosowania stanowiska dla osób niepełnosprawnych (np. słabo widzących).
- − Możliwość zarządzania stacją roboczą poprzez polityki przez politykę rozumiemy zestaw reguł definiujących lub ograniczających funkcjonalność systemu lub aplikacji.
- − Automatyczne występowanie i używanie (wystawianie) certyfikatów PKI X.509.
- − Wsparcie dla logowania przy pomocy smartcard.
- − Rozbudowane polityki bezpieczeństwa polityki dla systemu operacyjnego i dla wskazanych aplikacji.
- − System musi posiadać narzędzia służące do administracji, wykonywania kopii zapasowych polityk i ich odtwarzania oraz generowania raportów z ustawień polityk.
- − Wsparcie dla Sun Java i .NET Framework 1.1 i 2.0 i 3.0 lub programów równoważnych, tj. – umożliwiających uruchomienie aplikacji działających we wskazanych środowiskach.
- − Wsparcie dla JScript i VBScript lub równoważnych możliwość uruchamiania interpretera poleceń.
- − Zdalna pomoc i współdzielenie aplikacji możliwość zdalnego przejęcia sesji zalogowanego użytkownika celem rozwiązania problemu z komputerem.
- − Rozwiązanie służące do automatycznego zbudowania obrazu systemu wraz z aplikacjami. Obraz systemu służyć ma do automatycznego upowszechnienia systemu operacyjnego inicjowanego i wykonywanego w całości poprzez sieć komputerową.
- − Rozwiązanie umożliwiające wdrożenie nowego obrazu poprzez zdalną instalację.
- − Graficzne środowisko instalacji i konfiguracji.
- − Transakcyjny system plików pozwalający na stosowanie przydziałów (ang. quota) na dysku dla użytkowników i pozwalający tworzyć kopie zapasowe.
- − Zarządzanie kontami użytkowników sieci oraz urządzeniami sieciowymi tj. drukarki, modemy, woluminy dyskowe, usługi katalogowe.
- − Oprogramowanie dla tworzenia kopii zapasowych (Backup); automatyczne wykonywanie kopii plików z możliwością automatycznego przywrócenia wersji wcześniejszej.
- − Możliwość przywracania plików systemowych.
- − Możliwość identyfikacji sieci komputerowych, do których jest podłączony komputer, zapamiętywania ustawień i przypisywania do min. 3 kategorii bezpieczeństwa (z predefiniowanymi odpowiednio do kategorii ustawieniami zapory sieciowej, udostępniania plików itp.).
- − Możliwość blokowania lub dopuszczania dowolnych urządzeń peryferyjnych za pomocą polityk grupowych (np. przy użyciu numerów identyfikacyjnych sprzętu).

#### 4.4.8 **Pakiet biurowy**

Oficjalna wersja pakietu biurowego (*dopuszczone są rozwiązania typu open source*) w polskiej wersji językowej lub pakiet równoważny, zawierający minimum:

- − edytor tekstu,
- − arkusz kalkulacyjny,
- − program bazodanowy,
- − program do tworzenia, edycji i przeglądania prezentacji.

w pełni kompatybilny z systemem operacyjnym wyspecyfikowanym w pkt 4.4.7 SIWZ.

Zainstalowane oprogramowanie biurowe musi spełniać następujące wymagania, poprzez wbudowane mechanizmy, bez użycia dodatkowych aplikacji:

#### Edytor tekstu:

- − pozwala na rozbudowane formatowanie akapitów i tworzenie rozdziałów;
- − posiada możliwość zapisu do pliku minimum w formacie Open Document z rozszerzeniem *odt*;
- − wyposażony jest w funkcję sprawdzania pisowni w języku polskim z automatyczną korektą błędów oraz umożliwia sprawdzanie pisowni w dokumencie w którym użyto kliku języków;
- − umożliwia wydrukowanie kilku stron dokumentu na jednej kartce papieru;
- − udostępnia możliwość wykorzystania szablonów ze stałymi fragmentami odpowiednio sformatowanego tekstu, tabel, nagłówka stopki do wielokrotnego wykorzystania;
- − umożliwia tworzenie spisu treści oraz indeksów alfabetycznych, ilustracji i tabel.

Arkusz kalkulacyjny:

- − umożliwia wpisywanie danych liczbowych lub wartości do komórek i wykonywanie zaawansowanych operacji;
- − dzięki wbudowanym w arkusz funkcjom można przeprowadzić profesjonalne analizy finansowe. Wszystko można drukować, zapisywać, publikować i wysyłać;
- − pozwala na przedstawienie wyników w postaci graficznych wykresów
- − posiada minimum możliwość zapisu do pliku w formacie Open Document z rozszerzeniem *ods*;

Program bazodanowy:

- − umożliwia tworzenie i zarządzanie bazami danych;
- − posiada kreator tworzenia nowych baz danych;
- − ma wbudowaną obsługę tabel, kwerend, formularzy i raportów.

Program do grafiki prezentacyjnej:

- − zawiera intuicyjny interfejs do tworzenia poszczególnych slajdów pokazu;
- − przygotowane materiały można prezentować na ekranie monitora lub wydrukować;
- − posiada minimum możliwość zapisu do pliku w formacie Open Document z rozszerzeniem *odp*.

#### 4.4.9 **Program antywirusowy**

Program antywirusowy musi spełniać następujące funkcje:

- − Antywirus
- − Antyspyware
- − Antiphishing
- − Firewall
- − Antyspam
- − Kontrola rodzicielska
- − Blokada programów typu exploit
- − Zaawansowany skaner pamięci
- − Kontrola nośników wymiennych
- − Ochrona przed lukami w protokołach sieciowych.

Program musi spełniać następujące wymagania, poprzez wbudowane mechanizmy, bez użycia dodatkowych aplikacji:

- − zapewniać pełną ochrona przed wirusami, trojanami, robakami i innymi zagrożeniami,
- − umożliwiać automatyczną instalację bezpłatnych aktualizacji, baz wirusów i innych zagrożeń, udostępnianych przez producenta, przez okres 1 roku od daty dostawy ,
- − umożliwiać skanowanie w czasie rzeczywistym otwieranych, zapisywanych i wykonywanych plików,
- − umożliwiać skanowanie całego dysku, wybranych katalogów lub pojedynczych plików "na żądanie" oraz według harmonogramu,
- − umożliwiać utworzenie wielu różnych zadań skanowania według harmonogramu co najmniej: o określonej godzinie, po zalogowaniu, po uruchomieniu komputera,
- − umożliwiać skanowanie "na żądanie" pojedynczych plików lub katalogów przy pomocy skrótu w menu kontekstowym,
- − umożliwiać skanowanie dysków sieciowych i dysków przenośnych,
- − umożliwiać skanowanie plików spakowanych i skompresowanych,
- − umożliwiać automatyczne wyłączenie komputera po zakończonym skanowaniu,
- − w momencie tymczasowego wyłączenia ochrony antywirusowej informować o takim fakcie odpowiednim powiadomieniem i informacją w interfejsie aplikacji,
- − umożliwiać przeniesienie zainfekowanych plików i załączników poczty do katalogu kwarantanny w celu dalszej kontroli,
- − umożliwiać skanowanie i oczyszczanie w czasie rzeczywistym poczty przychodzącej i wychodzącej obsługiwanej przy pomocy co najmniej następujących programów: MS Outlook, Outlook Express, Mozilla Thunderbird,
- − umożliwiać opcjonalne dołączanie informacji o przeskanowaniu do każdej odbieranej wiadomości e-mail lub tylko do zainfekowanych wiadomości email,
- − musi umożliwiać skanowanie ruchu HTTP na poziomie stacji roboczych, zainfekowany ruch musi być automatycznie blokowany a użytkownikowi wyświetlane musi być stosowne powiadomienie,
- − umożliwiać aktualizację modułów analizy heurystycznej,
- − umożliwiać automatyczne wysyłanie wykrytych, nowych zagrożeń do laboratoriów producenta bezpośrednio z programu,
- − dane statystyczne zbierane przez producenta na podstawie otrzymanych próbek nowych zagrożeń musza być w pełni anonimowe,
- − umożliwiać zabezpieczenie konfiguracji programu hasłem,
- − umożliwiać zabezpieczenie programu przed deinstalacją przez niepowołaną osobę, nawet, gdy posiada ona prawa lokalnego lub domenowego administratora, przy próbie deinstalacji program musi pytać o hasło,
- − posiadać dziennik zdarzeń rejestrujący informacje co najmniej na temat: znalezionych zagrożeń, dokonanych aktualizacji baz wirusów i samego oprogramowania,
- − posiadać wsparcie techniczne w języku polskim, świadczone przez polskiego dystrybutora, autoryzowanego przez producenta programu,
- − pomoc w programie (help) musi być dostępna w języku polskim,
- − dokumentacja do programu musi być dostępna w języku polskim.

#### **4.4.10 Dodatkowe Programy**

- − program zapewniający pełną funkcjonalność odczytu plików w formacie PDF, program musi być dostępny w wersji bezpłatnej bez ograniczenia czasowego, z polskim interfejsem,
- − komunikator internetowy, zapewniający dostęp do sieci GG Network w wersji darmowej bez ograniczenia czasowego, z polskim interfejsem,
- − minimum dwie niezależne przeglądarki internetowe na licencji bezpłatnej bez ograniczenia czasowego, z polskim interfejsem,
- − program umożliwiający kompresję i dekompresję archiwów m.in. zip/rar, na licencji bezpłatnej bez ograniczenia czasowego, z polskim interfejsem,
- − program na licencji bezpłatnej bez ograniczenia czasowego, umożliwiający obsługę poczty e-mail, z polskim interfejsem,
- − program na licencji bezpłatnej, bez ograniczenia czasowego, umożliwiający odtwarzanie multimediów audio/wideo, wraz z zestawem kodeków dla najpopularniejszych formatów audio/wideo.

#### 4.5. Warunki licencjonowania programów objętych przedmiotem zamówienia

Sposób licencjonowania wszystkich programów (system operacyjny, pakiet biurowy, system antywirusowy, dodatkowe programy) musi uwzględniać specyfikę realizowanego projektu – tzn. możliwość **wielokrotnego** (bez ograniczeń ilościowych), **nieodpłatnego** oraz **nieograniczonego** w czasie użyczenia oprogramowania przez Zamawiającego beneficjentom ostatecznym.

*Sprzęt komputerowy, urządzenia dodatkowe oraz oprogramowanie dostarczane w ramach przedmiotowego zamówienia, zostaną przekazane osobom trzecim (osobom fizycznym oraz jednostkom podległym) do niekomercyjnego użytkowania.* 

*Przekazanie sprzętu i oprogramowania nastąpi na podstawie nieodpłatnej umowy użyczenia pomiędzy Zamawiającym a beneficjentami ostatecznymi projektu, zawieranej na okres co najmniej 5 lat.* 

Zamawiający dopuszcza możliwość nieograniczonej zmiany podmiotów, na rzecz których następować będzie użyczenie sprzętu i oprogramowania.

Oprogramowanie dostarczone przez Wykonawcę musi posiadać wszystkie wymagane przez producenta atrybuty legalności (licencje wystawione przez producentów oprogramowania, naklejki, numery seryjne, kody aktywacyjne, itp.).

4.6. W zakres przedmiotu zamówienia wchodzą również niżej wymienione czynności związane z przygotowaniem sprzętu komputerowego, w tym instalacji oprogramowania, jego konfiguracji oraz uruchomienia i sprawdzenia prawidłowego działania przed odbiorem ich przez beneficjentów ostatecznych.

- 4.6.1. Przygotowanie komputerów obejmuje:
	- a) instalację i konfigurację systemu operacyjnego w tym instalację wszystkich dostępnych na dzień instalacji poprawek, aktywacji systemu (jeżeli jest wymagana) założenie kont administratorów i użytkowników; Zamawiający poinformuje jaką wersję systemu operacyjnego należy zainstalować, poda nazwy kont i hasła jakie należy wprowadzić oraz inne wytyczne do konfiguracji systemu operacyjnego,
	- b) instalację i konfigurację pakietu biurowego w tym instalację wszystkich dostępnych na dzień instalacji poprawek, aktywacji pakietu (jeżeli jest wymagana); Zamawiający poinformuje jaką wersję pakietu należy zainstalować, oraz inne wytyczne do konfiguracji),
	- c) instalację oprogramowania antywirusowego w tym aktualizację bazy wirusów do najnowszej dostępnej na dzień instalacji wersji, aktywacji programu (jeżeli jest wymagana), konfiguracji aktualizacji przez Internet,
	- d) instalację dodatkowego oprogramowania wymienionego w punkcie 4.4.10 SIWZ; Zamawiający dokona wyboru jakie wersje oprogramowania należy zainstalować, oraz przekaże inne wytyczne do konfiguracji tego oprogramowania.
- 4.6.2. Po skonfigurowaniu oprogramowania dla każdego komputera Wykonawca wykona obraz systemu umożliwiający jego przywrócenie w przypadku awarii (bez konieczności stosowania przez Zamawiającego dodatkowego oprogramowania). Obrazy należy oznaczyć numerem seryjnym komputera i dostarczyć Zamawiającemu niezależnie od płyt z systemem operacyjnym i sterownikami.
- 4.6.3 Dla każdego komputera Wykonawca przygotuje i dostarczy Zamawiającemu komplet materiałów zawierający kartę (lub karty) gwarancyjną, wszystkie wymagane nośniki oprogramowania i licencje (za wyjątkiem naklejek legalizacyjnych dla których wymagane jest umieszczenie na obudowie) oraz klucz do obudowy (dla komputerów określonych w punkcie 4.4.2 SIWZ). Każdy komplet umieszczony będzie w oddzielnej foliowej kopercie strunowej i oznakowany numerem seryjnym komputera oraz adresem instalacji.
- 4.6.4. Wraz z komputerem (typu PC, notebook) powinna być dostarczona instrukcja jego uruchomienia i podłączenia w formie papierowej, w języku polskim.
- 4.7. Warunki gwarancji i świadczenia usługi serwisu
	- 4.7.1. Oferowany sprzęt komputerowy musi być objęty gwarancją przez okres minimalny i na warunkach wskazanych przez Zamawiającego dla każdego artykułu w odpowiednich tabelach znajdujących się w pkt 4.4 SIWZ.
	- 4.7.2. Wszystkie koszty świadczenia usługi serwisu leżą po stronie Wykonawcy.
	- 4.7.3. Serwis komputerów PC, notebooków, drukarek musi być realizowany przez producenta lub autoryzowanego partnera serwisowego producenta.
	- 4.7.4. Serwis komputerów PC, notebooków, drukarek musi być realizowany zgodnie z wymaganiami normy ISO 9001 lub równoważnej.
- 4.7.5. Przed podpisaniem umowy należy dostarczyć:
	- − oświadczenie Wykonawcy potwierdzające, że serwis komputerów PC, notebooków, drukarek będzie realizowany przez producenta lub autoryzowanego partnera serwisowego producenta,
	- − dokument potwierdzający, że serwis komputerów PC, notebooków, drukarek będzie realizowany zgodnie z normą ISO 9001 lub równoważną.
- 4.7.6. W ramach świadczenia usługi serwisu Wykonawca przekaże Zamawiającemu numer telefonu kontaktowego dostępnego w dni robocze od godziny 9.00- 16.00 oraz adres mailowy przeznaczone do zgłaszania napraw serwisowych.
- 4.8. *Wykonawca zobowiązany jest do podania w tabeli znajdującej się w "Formularzu oferty" danych dotyczących oferowanych produktów w zakresie tam wyszczególnionym.* **Zamawiający nie wymaga dołączenia do oferty szczegółowej specyfikacji oferowanych produktów**. Nie mniej jednak Zamawiający ma prawo zwrócić się do Wykonawcy o złożenie wyjaśnień czy oferowane produkty spełniają wymagania zawarte w opisie przedmiotu zamówienia.
- 4.9. Zamawiający dopuszcza składanie ofert równoważnych. Za ofertę równoważną zostanie uznana oferta, w której zaoferowane produkty, co najmniej spełniają wszystkie parametry techniczne i funkcjonalne sprzętu i oprogramowania wyżej wymienionego.
- 4.10.W odniesieniu do oferowanych komputerów PC oraz notebooków Zamawiający wymaga, aby były one wytwarzane pod nadzorem zintegrowanego systemu zarządzania jakością oraz środowiskiem zgodnego z wymogami norm ISO 9001 (lub równoważną) i 14001 (lub równoważną). Wykonawca, którego oferta zostanie wybrana przed zawarciem umowy zobowiązany jest do przekazania Zamawiającemu dokumentów potwierdzających spełnienie powyższych wymagań.
- 4.11.Przed podpisaniem umowy Wykonawca dostarczy deklarację zgodności CE dla oferowanych komputerów oraz notebooków a także potwierdzenia spełniania norm TCO 5 (lub wyższej) i TUV-GS dla monitorów.
- 4.12. Kod Wspólnego Słownika Zamówień (CPV):

#### **Przedmiot główny**

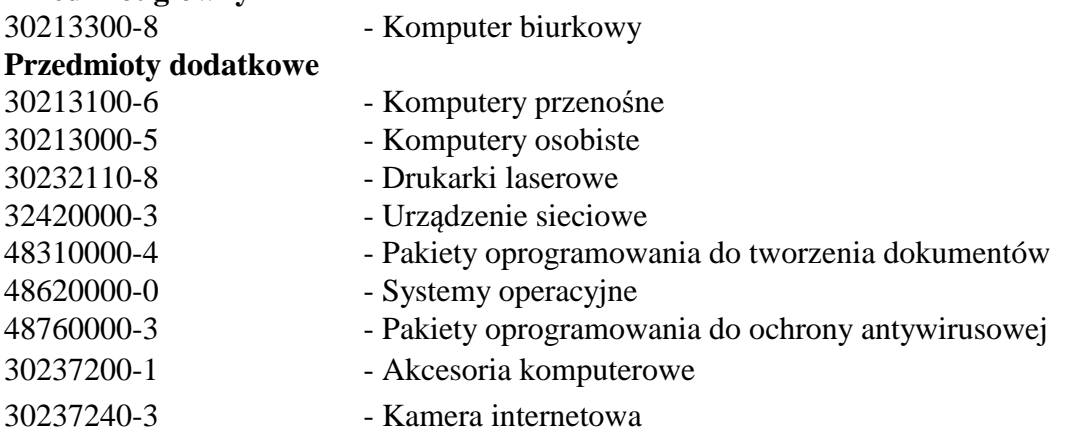

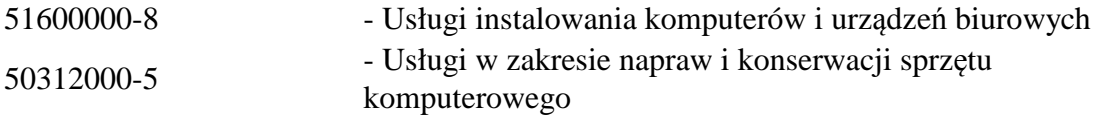

#### **5. Termin wykonania zamówienia.**

Wykonawca zobowiązany jest do dostarczenia, montażu i uruchomienia 140 komputerów wraz z oprogramowaniem oraz urządzeń peryferyjnych objętych przedmiotem zamówienia u beneficjentów ostatecznych w ciągu 42 dni, licząc od dnia zawarcia umowy. Świadczenie serwisu gwarancyjnego odbywać się będzie na zasadach określonych w tabelach zamieszczonych w punkcie 4.4 SIWZ.

#### **6. Opis części zamówienia, jeżeli Zamawiający dopuszcza składanie ofert częściowych.**

Zamawiający nie dopuszcza możliwości składania ofert częściowych.

**7. Opis sposobu przedstawiania ofert wariantowych oraz minimalne warunki, jakim muszą odpowiadać oferty wariantowe, jeżeli zamawiający dopuszcza ich składanie.** 

Zamawiający nie dopuszcza możliwości składania ofert wariantowych.

**8. Informacja o przewidywanych zamówieniach uzupełniających, o których mowa w art. 67 ust. 1 pkt 6 i 7 ustawy, jeżeli Zamawiający przewiduje udzielenie takich zamówień.** 

Zamawiający nie przewiduje udzielenia zamówień uzupełniających.

- **9. Warunki udziału w postępowaniu oraz opis sposobu dokonywania oceny spełniania tych warunków.** 
	- 9.1. O udzielenie zamówienia mogą ubiegać się Wykonawcy, co do których jest brak podstaw do wykluczenia z postępowania na podstawie art. 24 ust. 1 ustawy oraz którzy spełniają warunki określone w art. 22 ust. 1 ustawy dotyczące:
		- 9.1.1. posiadania uprawnień do wykonywania określonej działalności lub czynności, jeżeli przepisy prawa nakładają obowiązek ich posiadania;
		- 9.1.2. posiadania wiedzy i doświadczenia;
		- 9.1.3. dysponowania odpowiednim potencjałem technicznym oraz osobami zdolnymi do wykonania zamówienia;
		- 9.1.4. sytuacji ekonomicznej i finansowej. na poziomie określonym przez Zamawiającego w pkt 9.2 SIWZ.
	- 9.2. Opis sposobu dokonywania oceny spełniania warunków udziału w postępowaniu.
		- 9.2.1. Za spełniających warunki udziału w postępowaniu określone w art. 22 ust. 1 ustawy Zamawiający uzna Wykonawców, którzy wykażą należyte wykonanie w ciągu ostatnich 3 lat przed upływem terminu składania ofert, a jeżeli okres prowadzenia działalności jest krótszy – w tym okresie, minimum 1 dostawy sprzętu komputerowego o wartości nie mniejszej niż 350.000,00 PLN brutto (tej jednej dostawy).

*Zamawiający uznaje za wystarczające wskazanie w wykazie, o którym mowa w pkt 10.4. SIWZ tylko takich dostaw, które potwierdzą spełnianie warunku, o którym mowa w pkt 9.2.1. SIWZ.* 

- 9.2.2. Ocena spełnienia warunków udziału w niniejszym postępowaniu o których mowa w art. 22 ust. 1 ustawy oraz braku podstaw do wykluczenia z postępowania na podstawie art. 24 ust. 1 i art. 24 ust. 2 pkt 5 ustawy nastąpi metodą: spełnia/nie spełnia na podstawie przedstawionych przez Wykonawcę danych (informacji) zawartych w dokumentach i oświadczeniach, do których złożenia zobowiązany jest Wykonawca. Wykonawca jest zobowiązany wykazać nie później niż na dzień składania ofert, spełnianie warunków, o których mowa w art. 22 ust. 1 ustawy, i brak podstaw do wykluczenia z powodu niespełniania warunków, o których mowa w art. 24 ust. 1 ustawy i art. 24 ust. 2 pkt 5 ustawy.
- 9.2.3. Każdy z Wykonawców ubiegający się wspólnie o udzielenie zamówienia (składający ofertę wspólnie w tym: **członkowie konsorcjum, wspólnicy spółki cywilnej**) nie może podlegać wykluczeniu z postępowania na podstawie art. 24 ust. 1 i art. 24 ust. 2 pkt 5 ustawy. Pozostałe warunki i wymagania zawarte w pkt 9.1. i 9.2. SIWZ mogą zostać spełnione łącznie przez Wykonawców ubiegających się wspólnie o udzielenie zamówienia.
- **10. Wykaz oświadczeń lub dokumentów, jakie mają dostarczyć Wykonawcy wraz ofertą w celu potwierdzenia spełnienia warunków udziału w postępowaniu określonych w art. 22 ust. 1 ustawy oraz braku podstaw do wykluczenia z postępowania na podstawie art. 24 ust. 1 ustawy i art. 24 ust. 2 pkt 5 ustawy oraz wymagań określonych przez zamawiającego w stosunku do oferowanych produktów.**

Wraz z ofertą Wykonawca zobowiązany jest do złożenia:

- 10.1. oświadczenia o spełnianiu warunków udziału w postępowaniu, o których mowa w art. 22 ust. 1 ustawy - wzór stanowi załącznik do SIWZ - patrz uwaga niżej;
- 10.2. oświadczenia o braku podstaw do wykluczenia z postępowania na podstawie przepisu art. 24 ust.1 ustawy \*- wzór stanowi załącznik do SIWZ;
- 10.3. oświadczenia zawierającego informacje na temat grupy kapitałowej, o których mowa w art. 26 ust. 2d ustawy \*- wzór stanowi załącznik do SIWZ;
- 10.4. wykazu należycie wykonanych w okresie ostatnich 3 lat przed upływem terminu składania ofert, a jeżeli okres prowadzenia działalności jest krótszy - w tym okresie, dostaw sprzętu komputerowego wartości brutto nie mniejszej niż 350.000,00 PLN (każda dostawa) - wzór wykazu (wymagany zakres informacji) stanowi załącznik do SIWZ (**Doświadczenie zawodowe**);
- 10.5. dowodów, czy dostawy wymienione w wykazie, o którym mowa w pkt 10.4. SIWZ zostały wykonane lub są wykonywane należycie, dostawy wymienione w wykazie, o którym mowa w pkt 10.4. SIWZ, a nie potwierdzone ww. dokumentami nie będą uwzględniane przy ocenie ofert;
- 10.6. jeżeli oferowany dla komputerów/notebooków procesor nie występuje w załączonej do SIWZ tabeli do oferty należy załączyć wydruk zrzutu ekranu przeprowadzonych testów w ogólnym teście Passmark Performance Test Benchmark CPU Mark potwierdzający osiągnięte wyniki dla oferowanego procesora.

Zamawiający uznaje za wystarczające wskazanie w wykazie, o którym mowa w pkt 10.4. SIWZ tylko takich dostaw, które potwierdzą spełnianie warunku, o którym mowa w pkt 9.2.1. SIWZ.

Dowodami, o których mowa w 10.5. SIWZ są:

- a) poświadczenie;
- b) oświadczenie wykonawcy jeżeli z uzasadnionych przyczyn o obiektywnym charakterze wykonawca (np. likwidacja podmiotu, na rzecz którego dostawa była wykonywana) nie jest w stanie uzyskać poświadczenia, o którym mowa w pkt a) – Wykonawca jest zobowiązany do wykazania przyczyn z jakich nie mógł uzyskać poświadczenia.

W sytuacji gdy wykonawca polega na wiedzy i doświadczeniu innych podmiotów na zasadach określonych w art. 26 ust. 2b ustawy Pzp, zobowiązany jest udowodnić, iż będzie dysponował zasobami niezbędnymi do realizacji zamówienia, w szczególności przedstawiając w tym celu pisemne (tj. w oryginale lub poświadczone notarialnie) zobowiązanie tych podmiotów do oddania do dyspozycji wykonawcy niezbędnych zasobów na okres korzystania z nich przy wykonywaniu zamówienia. Dokument, z którego będzie wynikać zobowiązanie podmiotu trzeciego powinien wyrażać w sposób wyraźny i jednoznaczny wolę udzielenia wykonawcy, ubiegającemu się o zamówienie odpowiedniego zasobu, czyli wskazać jego zakres, rodzaj, czas udzielenia, a także inne istotne okoliczności, w tym wynikające ze specyfiki tego zasobu.

Z treści powyższego dokumentu podpisanego przez osobę uprawnioną do reprezentacji podmiotu, na zasobach którego polega Wykonawca musi jasno wynikać:

- a) jaki jest zakres dostępnych wykonawcy zasobów innego podmiotu, w tym czego dotyczy zobowiązanie i w jaki sposób będzie wykonywane np. rodzaj i ilość oddawanych do dyspozycji wykonawcy niezbędnych zasobów wiedzy i doświadczenia,
- b) w jaki sposób zostaną wykorzystane zasoby innego podmiotu, przez wykonawcę, przy wykonywaniu zamówienia i na czym będzie polegało dysponowanie nim,
- c) jakiego charakteru stosunki będą łączyły wykonawcę z innym podmiotem,
- d) jaki jest zakres i w jakim okresie inny podmiot będzie brał udział przy wykonywaniu zamówienia.

*Należy zwrócić uwagę, iż zgodnie z orzecznictwem udostępnienie wiedzy i doświadczenia przez podmiot trzeci tylko w postaci przekazania wykonawcy dokumentów dotyczących realizacji zamówienia nie jest udostępnieniem zasobów, o którym mowa w art. 26 ust. 2 b ustawy i nie może być traktowane jako spełnienie przez wykonawcę warunku, o którym mowa w pkt 9.2.1. SIWZ, a ponadto w określonych okolicznościach skutkować może zatrzymaniem wadium wniesionego przez wykonawcę.* 

Kolejność złożonych dokumentów w ofercie powinna odpowiadać kolejności określonej w pkt 10.

Wszystkie kartki złożonej oferty i dołączonych do niej dokumentów powinny być kolejno ponumerowane. Za kompletność złożonej oferty, która nie została ponumerowana Zamawiający nie bierze odpowiedzialności.

#### **Uwaga:**

W przypadku wspólnego ubiegania się o niniejsze zamówienie przez dwóch lub więcej Wykonawców (w tym: członkowie konsorcjum, **wspólnicy spółki cywilnej**):

- a) każdy z tych Wykonawców (*członków konsorcjum, wspólników spółki cywilnej*) dołącza do oferty ww. dokumenty oznaczone gwiazdką (\*) dotyczące każdego z nich;
- b) oświadczenie, o którym mowa w pkt 10.1 SIWZ Wykonawcy mogą złożyć łącznie na jednym druku, w przypadku łącznego spełniania warunków udziału w postępowaniu, o których mowa w art. 22 ust. 1 ustawy albo odrębnie, jeżeli Wykonawca składający odrębnie oświadczenie spełnia samodzielnie wszystkie warunki udziału w postępowaniu albo oświadczenie to może zostać złożone przez ustanowionego pełnomocnika w imieniu Wykonawców wspólnie ubiegających się o udzielenie zamówienia (patrz art. 23 ust. 1 i 2 ustawy);
- c) pozostałe dokumenty mogą być złożone wspólnie albo przez upoważnionego pełnomocnika w imieniu Wykonawców.

Dokumenty, o których mowa wyżej mogą być przedstawione w formie oryginału lub kserokopii poświadczonej za zgodność z oryginałem przez Wykonawcę (osobę/y uprawnione do reprezentowania Wykonawcy), *za wyjątkiem oświadczeń, o których mowa w 10.1. i 10.3. SIWZ - które należy złożyć w oryginale*.

Potwierdzenie za zgodność z oryginałem przez Wykonawcę, następuje poprzez złożenie podpisu lub parafy osoby / osób uprawionej/ych, z adnotacją "za zgodność z oryginałem".

Dokumenty napisane (sporządzone) w języku obcym muszą być złożone wraz ich tłumaczeniem na język polski.

#### **11. Informacje o sposobie porozumiewania się Zamawiającego z Wykonawcami oraz przekazywania oświadczeń lub dokumentów, a także wskazanie osób uprawnionych do porozumiewania się z Wykonawcami.**

11.1. Zamawiający zgodnie z art. 27 ustawy Pzp dopuszcza przekazywanie korespondencji tj. oświadczeń, wniosków, zawiadomień oraz informacji pisemnie lub faksem **– wyłącznie na nr faksu +48 62 757 63 66,** z zastrzeżeniem pkt 11.5. i 11.6 SIWZ. Zamawiający nie dopuszcza możliwości porozumiewania się drogą elektroniczną.

*Jednocześnie Zamawiający sugeruje, aby korespondencję przekazaną drogą faksową potwierdzać niezwłocznie na piśmie oraz nie przekazywać korespondencji tą drogą po godzinach pracy Zamawiającego, a także w dzień wolny od pracy.* 

- 11.2. Jeżeli Zamawiający lub Wykonawca przekazują oświadczenia, wnioski, zawiadomienia oraz informacje faksem, każda ze stron na żądanie drugiej niezwłocznie potwierdza fakt ich otrzymania.
- 11.3. W przypadku braku potwierdzenia otrzymania wiadomości przez Wykonawcę, zamawiający domniema (przyjmuje), iż pismo (dokument) wysłane przez Zamawiającego na numer faksu Wykonawcy zostało mu doręczone w sposób umożliwiający zapoznanie się Wykonawcy z treścią pisma.
- 11.4. W przypadku otrzymania przez Wykonawcę pisma od Zamawiającego nieczytelnego, o nie pełnej treści itp. Wykonawca jest zobowiązany powiadomić o tym niezwłocznie Zamawiającego.
- 11.5. Złożenie oferty, jej wycofanie i zmiana może nastąpić jedynie w formie pisemnej. Złożenie tych pism w innej formie nie wywołuje jakichkolwiek skutków prawnych.
- 11.6. W przypadku konieczności uzupełnienia przez Wykonawcę dokumentów Zamawiający uzna je za skutecznie uzupełnione (pod rygorem nieważności), jeżeli zostaną złożone Zamawiającemu w terminie przez niego wyznaczonym i w formie określonej w pkt 9 i 10 SIWZ, a w przypadku pełnomocnictw w formie oryginału lub kserokopii poświadczonej za zgodność z oryginałem przez notariusza (pod rygorem nieważności).
- 11.7. W przypadku rozbieżności pomiędzy treścią SIWZ a treścią udzielonych odpowiedzi, jako obowiązującą należy przyjąć treść pisma zawierającego późniejsze oświadczenie Zamawiającego.
- 11.8. Korespondencję należy kierować na adres: Miejski Ośrodek Pomocy Społecznej w Kaliszu, ul. Obywatelska 4, 62-800 Kalisz.
- 11.9. Osobą uprawnioną do porozumiewania się z Wykonawcami jest: Emilian Gołębiowski tel. +48 506162271.
- 11.10. W przypadku Wykonawców wspólnie ubiegających się o zamówienie, korespondencja prowadzona będzie wyłącznie z pełnomocnikiem.

#### **12. Wadium.**

- 12.1. Wykonawca zobowiązany jest do wniesienia przed upływem terminu składania ofert wadium w wysokości: **13 000,00 PLN**.
- 12.2. Formę wniesienia wadium wybiera Wykonawca spośród przewidzianych w art. 45 ust. 6 ustawy.
- 12.3. Wadium w pieniądzu (PLN) należy wnieść przelewem na rachunek Miejskiego Ośrodka Pomocy Społecznej w Kaliszu prowadzony przez mBank SA (d. BRE Bank SA) o nr 30 1140 1993 0000 5506 1500 1008 z dopiskiem "Wadium, nr sprawy MOPS.PWC.0320.23.2014".
- 12.4. W przypadku wnoszenia wadium w innych formach niż pieniężna oryginał dowodu ich wniesienia należy włożyć do koperty z ofertą w osobnej koszulce (nie wpinać trwale do oferty). *Kserokopię dowodu wniesienia wadium w formie innej niż pieniężna należy natomiast trwale wpiąć do oferty.*
- 12.5. Za termin wniesienia wadium w formie pieniężnej zostanie przyjęty termin uznania rachunku Zamawiającego, o którym mowa w pkt 12.3. *Tym samym zlecenie dokonania przelewu przez Wykonawcę w dniu składania ofert lub dniu poprzedzającym może okazać się zbyt późne.*
- 12.6. W przypadku składania przez Wykonawcę wadium w formie gwarancji, poręczenia z ich treści musi jednoznacznie wynikać: *nazwa zlecającego, beneficjenta gwarancji, gwaranta wraz z adresami ich siedzib, określenie wierzytelności, która ma być zabezpieczona gwarancją; kwota gwarancji; termin ważności gwarancji, bezwarunkowe i nieodwołalne zobowiązanie gwaranta do zapłacenia kwoty gwarancji na pierwsze pisemne żądanie Zamawiającego w przypadku zaistnienia przesłanek, o których mowa w art. 46 ust. 4a i 5 ustawy.*
- 12.7. Kserokopie dowodu wniesienia wadium np. dowód przelania pieniędzy na konto Zamawiającego, czy kserokopie gwarancji bankowej, ubezpieczeniowej należy wpiąć trwale do oferty. Kserokopia ta winna być poświadczona za zgodność z oryginałem przez osobę/y uprawnioną/e do reprezentowania Wykonawcy.
- 12.8. Wykonawca traci wadium wraz z odsetkami w przypadku zaistnienia przesłanek, o których mowa w art. 46 ust. 4a i 5 ustawy

#### **13. Termin związania ofertą.**

Składający ofertę pozostaje nią związany przez okres 30 dni. Bieg terminu związania ofertą rozpoczyna się wraz z upływem terminu składania ofert.

#### **14. Opis sposobu przygotowywania ofert.**

- 14.1. Ofertę należy przygotować w języku polskim w formie pisemnej, w sposób czytelny i trwały. Wszelkie poprawki w ofercie muszą być naniesione czytelnie oraz opatrzone datą i podpisem osoby/osób uprawnionej/nych do reprezentowania Wykonawcy. Wzór "Formularza oferty" (wymagany zakres informacji, jakie ma zawierać) stanowi załącznik do SIWZ.
- 14.2. Do oferty należy dołączyć:
	- a) **wypełniony i podpisany "Formularz oferty"** zgodnie ze wzorem stanowiącym załącznik do SIWZ lub na nim;
	- b) dowód wniesienia wadium, o którym mowa w pkt 12;
	- c) **wypełnione i podpisane** oświadczenia i dokumenty, o których mowa w pkt 10 oraz w pkt **14.7 i 14.8** – **pełnomocnictwa** - jeśli dotyczy.
- 14.3. Zaleca się, aby wszystkie kartki oferty ponumerować kolejno i trwale spiąć (np. zszyć, zbindować, wpiąć do skoroszytu lub segregatora), a strony zawierające jakąkolwiek treść zaparafować lub podpisać przez osobę/osoby uprawnioną/ne do reprezentowania Wykonawcy.

14.4. Przy składaniu oferty należy wykorzystać wzory dokumentów i oświadczeń załączone do niniejszej SIWZ. W przypadku, gdy jakakolwiek część powyższych dokumentów nie dotyczy Wykonawcy, wpisuje on "nie dotyczy".

*Ryzyko błędu przy przepisywaniu wyżej wymienionych wzorów, brak w ich treści wszystkich informacji wymaganych przez Zamawiającego obciąża Wykonawcę.* 

14.5. Pisemną ofertę wraz z wymaganymi oświadczeniami i dokumentami należy złożyć w zaklejonej kopercie z podaną nazwą i adresem Wykonawcy, opatrzonej napisem: "**Oferta na Dostawę sprzętu komputerowego i oprogramowania oraz świadczenie usługi serwisu - nie otwierać przed terminem otwarcia ofert."** 

*Zamawiający nie ponosi odpowiedzialności za zdarzenia wynikające z nieprawidłowego oznakowania opakowania lub braku na opakowaniu którejkolwiek z wyżej wymienionych informacji.* 

- 14.6. W przypadku, gdyby oferta zawierała informacje, stanowiące tajemnicę przedsiębiorstwa *w rozumieniu przepisów o zwalczaniu nieuczciwej konkurencji,* Wykonawca winien w sposób nie budzący wątpliwości zastrzec, składając w tym celu pisemne oświadczenie w ofercie, które spośród zawartych w ofercie informacji stanowią tajemnicę przedsiębiorstwa w rozumieniu art. 11 ust. 4 ustawy z dnia 16 kwietnia 1993 r. o zwalczaniu nieuczciwej konkurencji i odpowiednio je oznaczyć lub wydzielić np. poprzez spięcie, zszycie w sposób oddzielny od pozostałej części oferty.
- 14.7. Dla uniknięcia sporów kogo należy uważać za osobę/by uprawnione do reprezentowania Wykonawcy Zamawiający zaleca, aby kierować się następującymi zasadami:
	- 14.7.1. Za osobę/y uprawnione do reprezentowania Wykonawcy w przypadku, gdy samodzielnie ubiega się on o udzielenie zamówienia uważa się:
		- a) osoby wymienione w Krajowym Rejestrze Sądowym jako uprawnione do reprezentacji podmiotu, w tym ujawnionego tam prokurenta samoistnego (jeżeli został ustanowiony) lub
		- b) osoby wymienione w zaświadczeniu o wpisie do ewidencji działalności gospodarczej – jako przedsiębiorca / właściciel lub
		- c) inne osoby, o ile posiadają stosowne upoważnienie (pełnomocnictwo) podpisane przez osoby, o których mowa w ppkt a) i b).

Pełnomocnictwo to musi zostać załączone do oferty w oryginale albo kserokopii poświadczonej za zgodność z oryginałem przez notariusza.

- 14.7.2. Za osoby uprawnione do reprezentowania Wykonawców w przypadku, gdy wspólnie ubiegają się o udzielenie zamówienia (składają ofertę wspólną) uważa się:
	- a) właściwie umocowanego pełnomocnika, o którym mowa w pkt 14.8.

lub

b) działających łącznie reprezentantów wszystkich Wykonawców.

#### 14.8. **Wykonawcy wspólnie ubiegający się o udzielenie zamówienia (w tym:** *członkowie konsorcjum, wspólnicy spółki cywilnej*) **muszą ponadto:**

- a) wspólnie ustanowić pełnomocnika do reprezentowania ich w postępowaniu albo reprezentowania w postępowaniu i zawarcia umowy w sprawie zamówienia publicznego (zgodnie z art. 23 ust. 2 ustawy);
- b) załączyć do oferty (w oryginale albo kserokopii poświadczonej za zgodność z oryginałem przez notariusza) dokument ustanawiający pełnomocnika, o którym mowa w ppkt a) np. pełnomocnictwo.

Pełnomocnictwo może być udzielone w szczególności:

- łącznie przez wszystkich Wykonawców (jeden dokument);
- oddzielnie przez każdego z Wykonawców (tyle dokumentów pełnomocnictw ilu Wykonawców).

W każdym jednak przypadku w treści dokumentu/pełnomocnictwa zaleca się wymienić wszystkich Wykonawców wspólnie ubiegających się o udzielenie zamówienia i wskazać ich Pełnomocnika. Treść pełnomocnictwa powinna wskazywać rodzaj czynności, do których upoważniony jest Pełnomocnik, tj. np.: podpisania oferty, potwierdzanie za zgodność z oryginałem kopii dokumentów, składania oświadczeń woli i wiedzy, składania wyjaśnień, parafowania dokumentów, itp.

- c) przy składaniu dokumentów i oświadczeń, w których widnieje słowo ". Wykonawca", np. w miejscu "nazwa Wykonawcy" zaleca się podać pełne dane wszystkich podmiotów wspólnie ubiegających się o udzielenie zamówienia (tworzących konsorcjum), a nie tylko pełnomocnika.
- 14.9. Jednocześnie Zamawiający zaleca zachowanie szczególnej staranności w przypadku sporządzania dokumentów, o których mowa w 14.7.1 c) i 14.8 b). Przyjmuje się, że pełnomocnictwo do złożenia lub podpisania oferty upoważnia również do poświadczania za zgodność z oryginałem kopii wszystkich dokumentów składanych wraz z ofertą, chyba że z treści pełnomocnictwa wynika co innego.

#### **15. Wycofanie lub zmiana złożonej oferty**

- 15.1. Wykonawca może wycofać złożoną ofertę pod warunkiem złożenia Zamawiającemu przed upływem terminu do składania ofert pisemnego oświadczenia w tej sprawie.
- 15.2. W przypadku, gdy Wykonawca chce dokonać zmiany, modyfikacji, uzupełnienia złożonej oferty, może tego dokonać wyłącznie przed upływem terminu do składania ofert. Pisemne oświadczenie w tej sprawie wraz ze zmianami musi zostać dostarczone Zamawiającemu w zamkniętej kopercie oznakowanej jak oferta, z dodatkowym widocznym napisem "Zmiana oferty". Koperty tak oznakowane zostaną otwarte po otwarciu koperty z ofertą Wykonawcy, której zmiany dotyczą.
- 15.3. Oświadczenia składane przez Wykonawcę, o których mowa w pkt 15.1. i 15.2. muszą być złożone przed upływem terminu do składania ofert, z zachowaniem zasad dotyczących składania oferty określonych w SIWZ (np. reprezentacja). Oświadczenia te powinny być jednoznaczne i nie powodujące wątpliwości Zamawiającego co do ich treści i zamiarów Wykonawcy.
- 15.4. Zwrócenie się Wykonawcy o wycofanie oferty lub jej zmianę bez zachowania wymogu pisemności (drogą telefoniczną, faksem, osobiście przez pracowników Wykonawcy lub pisemnie, lecz w formie nie spełniającej powyższych wymogów i inne) - nie będzie skuteczne.

#### **16. Miejsce oraz termin składania i otwarcia ofert.**

16.1. Pisemną ofertę należy złożyć do dnia **07.04.2014r. do godz. 15:30**, **wyłącznie** w sekretariacie Miejskiego Ośrodka Pomocy Społecznej w Kaliszu, przy ul. Obywatelskiej 4, pokój nr 2). Za dostarczenie oferty w inne miejsce niż wskazane powyżej lub pozostawienie awizo Zamawiający nie ponosi odpowiedzialności.

*W przypadku przesłania oferty pocztą lub przesyłką kurierską do Zamawiającego, należy wziąć pod uwagę, że terminem jej dostarczenia (złożenia) Zamawiającemu jest jej wpływ do miejsca oznaczonego przez Zamawiającego jako miejsce składania ofert.* 

16.2. Otwarcie ofert nastąpi w dniu **07.04.2014r. o godz. 16:30**, w pokoju nr 1 mieszczącym się w budynku Miejskiego Ośrodka Pomocy Społecznej w Kaliszu, ul. Obywatelskiej 4 w Kaliszu.

#### **17. Opis sposobu obliczenia ceny**

- 17.1. Wykonawca zobowiązany jest do podania w "Formularzu Oferty" **jednej ceny brutto za wykonanie przedmiotu zamówienia**, w tym dostawę, montaż i uruchomienie sprzętu komputerowego z oprogramowaniem w ilościach wskazanych w pkt 4.2. SIWZ. Cena ta ma charakter ryczałtu, którego definicję określa art. 632 Kodeksu cywilnego. Podana przez Wykonawcę wysokość wynagrodzenia ryczałtowego jest ostateczna i dotyczy wszelkich świadczeń oraz ponoszonych przez Wykonawcę kosztów realizacji zamówienia w sposób opisany w SIWZ (np. transportu, instalacji u beneficjentów ostatecznych, świadczenie serwisu gwarancyjnego na warunkach zawartych w SIWZ, w tym projekcie umowy itp.).
- 17.2. Cenę brutto należy podać w PLN, z dokładnością jedynie do dwóch miejsc po przecinku (co do grosza zgodnie z polskim systemem płatniczym), dokonując ewentualnych zaokrągleń według zasady matematycznej, iż końcówki poniżej 0,5 grosza pomija się, a końcówkę 0,5 grosza i powyżej 0,5 grosza zaokrągla się do 1 grosza.

#### **18. Opis kryteriów, którymi Zamawiający będzie się kierował przy wyborze oferty, wraz z podaniem znaczenia tych kryteriów i sposobu oceny ofert.**

- 18.1. Kryterium oceny: najniższa cena.
- 18.2. Za najkorzystniejszą ofertę zostanie wybrana oferta z najniższą ceną brutto, wyliczoną zgodnie z pkt 17 SIWZ.

18.3. Oferta najkorzystniejsza (z najniższą ceną) otrzyma 100,00 pkt, każda następna oferta otrzyma liczbę punktów proporcjonalnie mniejszą (z dokładnością do dwóch miejsc po przecinku) liczoną według wzoru:

> Cena oferty najniższej x 100 Liczba punktów oferty badanej = ------------------------------------ Cena oferty badanej

18.4. Wyliczenia punktów będą dokonywane z dokładnością do dwóch miejsc po przecinku, według zasady matematycznej, iż wartości 1-4 zaokrągla się w dół, 5-9 zaokrągla się w górę.

#### **19. Informacje o formalnościach, jakie powinny zostać dopełnione po wyborze oferty w celu zawarcia umowy w sprawie zamówienia publicznego.**

- 19.1. Wykonawca, którego oferta zostanie wybrana, powiadomiony będzie pisemnie lub telefonicznie o terminie i miejscu podpisania umowy.
- 19.2. W przypadku wyboru jako oferty najkorzystniejszej oferty Wykonawców wspólnie ubiegających się o zamówienie, Zamawiający może żądać dostarczenia umowy regulującej współpracę tych Wykonawców.
- 19.3. Wykonawca, którego oferta zostanie wybrana przed podpisaniem umowy zobowiązany jest do przekazania Zamawiającemu dokumentów, o których mowa w tabelach w pkt 4.4 SIWZ (oznaczonych jako dokumenty, informacje które należy dostarczyć/przekazać Zamawiającemu przed zawarciem umowy), a także niżej wymienionych:
	- a) oświadczenie Wykonawcy potwierdzające, że serwis będzie realizowany przez producenta lub autoryzowanego partnera serwisowego producenta;
	- b) dokument potwierdzający, że serwis urządzeń będzie realizowany zgodnie z normą ISO 9001 (lub równoważną) (np. certyfikat);
	- c) dokumenty potwierdzające, iż oferowane komputery PC oraz notebooki wytwarzane są pod nadzorem zintegrowanego systemu zarządzania jakością oraz środowiskiem zgodnego z wymogami norm ISO 9001 (lub równoważną) i 14001 (lub równoważną);
	- d) deklaracje zgodności CE dla oferowanych komputerów oraz notebooków;
	- e) dokumenty potwierdzające spełniania norm TCO 5 (lub wyższej) i TUV-GS dla zaoferowanych monitorów;
- f) aktualnego zaświadczenia właściwego oddziału Zakładu Ubezpieczeń Społecznych lub Kasy Rolniczego Ubezpieczenia potwierdzającego, że wykonawca nie zalega z opłacaniem składek na ubezpieczenia zdrowotne i społeczne, lub potwierdzenia, że uzyskał przewidziane prawem zwolnienie, odroczenie lub rozłożenie na raty zaległych płatności lub wstrzymanie w całości wykonania decyzji właściwego organu wystawionego nie wcześniej niż 3 miesiące przed upływem terminu składania ofert; *w przypadku wykonawcy prowadzącego działalność w formie spółki cywilnej zaświadczenia, o których mowa wyżej należy przedstawić w odniesieniu do wszystkich wspólników z osobna, jak i samej spółki*;
- g) wyceny poszczególnych elementów zamówienia zgodnie z tabelą znajdującą się w "Formularzu Oferty".

Dokumenty, o których mowa wyżej mogą być przedstawione w formie oryginału lub kserokopii poświadczonej za zgodność z oryginałem przez Wykonawcę (osobę/y uprawnione do reprezentowania Wykonawcy), za wyjątkiem *oświadczenia, o którym mowa w pkt a) -* które należy złożyć w oryginale.

19.4. Brak przedłożenia dokumentów, o których mowa w pkt 19.3 SIWZ w terminie 3 dni roboczych od wezwania przez Zamawiającego stanowi podstawę do uznania, iż Wykonawca uchyla się od podpisania umowy oraz do zatrzymania wadium.

#### **20. Wymagania dotyczące zabezpieczenia należytego wykonania umowy.**

- 20.1. Zabezpieczenie należytego wykonania umowy, zwane dalej "zabezpieczeniem" ustala się w wysokości 5% ceny całkowitej brutto podanej w ofercie i winno być wniesione przed zawarciem umowy.
- 20.2. Formę wniesienia zabezpieczenia Wykonawca wybiera spośród przewidzianych w art. 148 ust. 1 ustawy. Jednocześnie informujemy, że Zamawiający nie dopuszcza wniesienia zabezpieczenia należytego wykonania umowy w formie weksla z poręczeniem wekslowym banku; przez ustanowienie zastawu na papierach wartościowych emitowanych przez Skarb Państwa lub jednostkę samorządu terytorialnego; przez ustanowienie zastawu rejestrowego na zasadach określonych w przepisach o zastawie rejestrowym i rejestrze zastawów.
- 20.3. Zabezpieczenie w pieniądzu (PLN) należy wnieść przelewem na rachunek Miejskiego Ośrodka Pomocy Społecznej w Kaliszu prowadzony przez mBank SA (d. BRE Bank SA) o nr 30 1140 1993 0000 5506 1500 1008 z dopiskiem "Zabezpieczenie, nr sprawy MOPS.PCW.0320.23.2014". Za datę wniesienia zabezpieczenia w formie pieniężnej przyjmuje się, potwierdzoną przez Zamawiającego, datę uznania rachunku.
- 20.4. Za datę wniesienia zabezpieczenia w formie niepieniężnej uważa się datę złożenia stosownego, ważnego (spełniającego wymogi, o których mowa w pkt 20.5 i 20.6 SIWZ), dokumentu u Zamawiającego oraz jego kopii potwierdzonej za zgodność z oryginałem przez Wykonawcę.
- 20.5. *W przypadku wniesienia zabezpieczenia w formie niepieniężnej (gwarancja lub poręczenie) musi ono obejmować okres zawarty w pkt 5 SIWZ przeznaczony na dostarczenie, montażu i uruchomienie 140 komputerów wraz z oprogramowaniem oraz urządzeń peryferyjnych u beneficjentów ostatecznych oraz 30 dniowy termin na zwrot zabezpieczenia. Zabezpieczenia wynikające z poręczenia lub gwarancji powinny podlegać wyłącznie prawu polskiemu oraz wskazywać jako sąd właściwy sąd miejsca spełnienia świadczenia lub sąd właściwy miejscowo dla Zamawiającego*.
- 20.6. W przypadku wniesienia zabezpieczenia w formie gwarancji, poręczenia z ich treści musi jednoznacznie wynikać: *nazwa zlecającego, beneficjenta gwarancji, gwaranta wraz z adresami ich siedzib, określenie wierzytelności, która ma być zabezpieczona gwarancją; kwota gwarancji; termin ważności gwarancji, bezwarunkowe i nieodwołalne zobowiązanie gwaranta do zapłacenia kwoty gwarancji na pierwsze pisemne żądanie Zamawiającego*.
- 20.7. Formę wniesienia zabezpieczenia określa Wykonawca przed podpisaniem umowy i ponosi wszelkie koszty związane z jego ustanowieniem, a sposób jego zwrotu określa projekt umowy stanowiący załącznik do SIWZ.

#### **21. Istotne dla stron postanowienia, które zostaną wprowadzone do treści zawieranej umowy, ogólne warunki umowy albo wzór umowy, jeżeli Zamawiający wymaga od Wykonawcy, aby zawarł z nim umowę na takich warunkach.**

- 21.1. Wykonawca zobowiązany jest do podpisania umowy na warunkach podanych w projekcie umowy stanowiącym załącznik do SIWZ.
- 21.2. W przypadku Wykonawców wspólnie ubiegających się o zamówienie rozliczenia dokonywane będą wyłącznie z pełnomocnikiem.

#### **22. Pouczenie o środkach ochrony prawnej przysługujących Wykonawcy w toku postępowania o udzielenie zamówienia.**

Wykonawcom, których interes prawny w uzyskaniu zamówienia doznał lub może doznać uszczerbku w wyniku naruszenia przez Zamawiającego przepisów ustawy przysługują środki ochrony prawnej przewidziane w Dziale VI ustawy "Środki ochrony prawnej".

#### **23. Maksymalna liczba Wykonawców, z którymi Zamawiający zawrze umowę ramową, jeżeli Zamawiający przewiduje zawarcie umowy ramowej.**

Zamawiający nie przewiduje zawarcia umowy ramowej.

#### **24. Adres poczty elektronicznej lub strony internetowej Zamawiającego, jeżeli Zamawiający dopuszcza porozumiewanie się drogą elektroniczną.**

Zamawiający nie dopuszcza porozumiewania się droga elektroniczną.

- **25. Informacje dotyczące walut obcych, w jakich mogą być prowadzone rozliczenia między Zamawiającym a Wykonawcą, jeżeli Zamawiający przewiduje rozliczenia w walutach obcych.** 
	- 25.1. Zamawiający nie przewiduje rozliczenia w walutach obcych. Wszelkie rozliczenia między Zamawiającym a Wykonawcą będą prowadzone wyłącznie w PLN (złotych polskich).

25.2. Jeżeli w załączonych do oferty dokumentach potwierdzających spełnianie warunków udziału w postępowaniu podane będą wartości w innej walucie niż PLN, będą one przeliczane na PLN według kursu średniego Narodowego Banku Polskiego danej waluty z daty zamieszczenia w Biuletynie Zamówień Publicznych ogłoszenia o zamówieniu dotyczącego postępowania. W przypadku, gdy w dniu zamieszczenia ogłoszenia o zamówieniu w Biuletynie Zamówień Publicznych Narodowy Bank Polski nie ogłasza średniego kursu danej waluty, za podstawę przeliczenia przyjmuje się średni kurs danej waluty ogłoszony przez NBP ostatniego dnia przed dniem zamieszczenia ogłoszenia o zamówieniu w Biuletynie Zamówień Publicznych.

#### **26. Aukcja elektroniczna.**

Zamawiający nie przewiduje przeprowadzenia aukcji elektronicznej.

**27. Wysokość zwrotu kosztów udziału w postępowaniu, jeżeli Zamawiający przewiduje ich zwrot.** 

Koszty związane z przygotowaniem i złożeniem oferty ponosi Wykonawca. Zamawiający nie przewiduje zwrotu kosztów udziału w postępowaniu, poza przypadkami określonymi w ustawie.

#### **Załączniki:**

- 1. Projekt umowy.
- 2. Formularz oferty do wypełnienia.
- 3. Oświadczenie o spełnianiu warunków udziału w postępowaniu, o których mowa w art. 22 ust. 1 ustawy – **do wypełnienia**.
- 4. Oświadczenia o braku podstaw do wykluczenia z postępowania na podstawie art. 24 ust.1 ustawy – **do wypełnienia**.
- 5. Oświadczenie zawierające informacje na temat grupy kapitałowej, o których mowa w art. 26 ust. 2d ustawy – **do wypełnienia.**
- 6. Wyniki testu Passmark PerformanceTest Benchmark CPU Mark ze strony internetowej http://cpubenchmark.net/cpu\_list.php, stan na dzień 25.03.2014r. – tabela.

### **Umowa nr ................... (projekt)**

Zawarta w dniu ................................. 2014 roku pomiędzy Miastem Kalisz - Miejskim Ośrodkiem Pomocy Społecznej w Kaliszu z siedzibą w Kaliszu przy ul. Obywatelskiej 4, w imieniu którego działa na podstawie pełnomocnictwa z dnia 28 stycznia 2014r. udzielonego przez Prezydenta Miasta Kalisza Eugenia Jahura – Dyrektor Miejskiego Ośrodka Pomocy Społecznej w Kaliszu zwanym dalej Zamawiającym

a

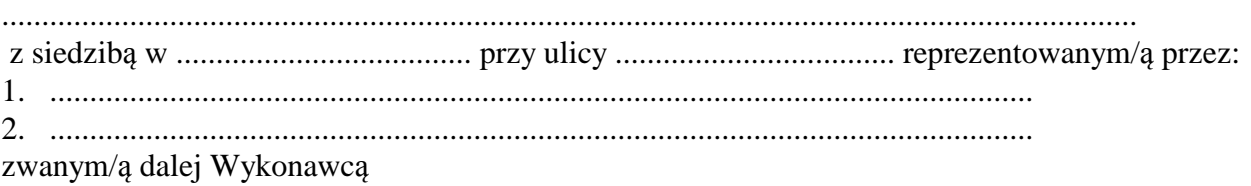

Stosownie do dokonanego przez Zamawiającego na podstawie ustawy z dnia 29 stycznia 2004 r. Prawo zamówień publicznych (Dz.U. z 2013r. poz. 907 z późn. zm.) w trybie przetargu nieograniczonego (MOPS.PCW.0320.23.2014) wyboru oferty Wykonawcy, strony zawarły umowę następującej treści:

#### **§ 1**

1. Zamawiający zamawia, a Wykonawca zobowiązuje się dostarczyć następujący sprzęt komputerowy wraz z konfiguracją i instalacją u beneficjentów ostatecznych:

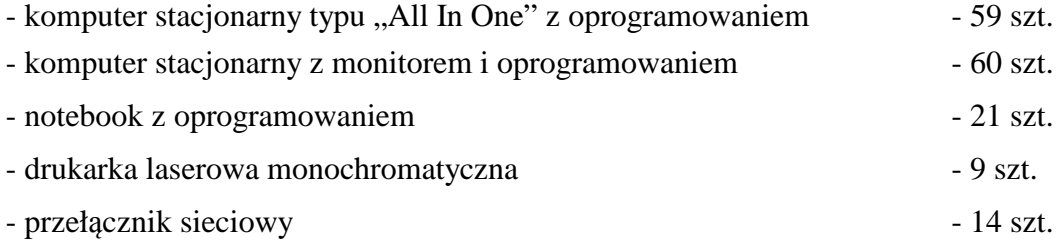

- 2. Wykonawca oświadcza, że w/w sprzęt komputerowy spełnia minimalne wymagania określone dla niego w specyfikacji istotnych warunków zamówienia.
- 3. Ilekroć mowa w niniejszej umowie o "beneficjentach ostatecznych" należy przez to rozumieć gospodarstwo domowe lub jednostki organizacyjne Miasta Kalisza objęte projektem nr POIG.08.03.00-30-048/13 realizowanym w ramach działania 8.3 Programu Operacyjnego Innowacyjna Gospodarka "Innowacje dla integracji cyfrowej – przeciwdziałanie wykluczeniu cyfrowemu na terenie K@lisza".

**§ 2** 

- 1. Wykonawca zobowiązuje się dostarczyć przedmiot umowy określony w § 1 w terminie 42 dni licząc od daty zawarcia umowy.
- 2. Wykonawca zapewnia serwis gwarancyjny przez okres wskazany w §8 od dnia przekazania przedmiotu umowy.

 **§ 3** 

1. W ciągu 7 dni od dnia zawarcia umowy strony uzgodnią harmonogram dostaw i instalacji przedmiotu umowy określonego w §1 u beneficjentów ostatecznych.

- 2. Wszelkie koszty związane z dostawą sprzętu pokryje Wykonawca.
- 3. Wraz z dostawą przedmiotu umowy Wykonawca dostarczy niezbędne dokumenty dotyczące przedmiotu umowy, a w szczególności: karty gwarancyjne, instrukcje użytkowania.
- 4. Potwierdzeniem realizacji przedmiotu umowy określonego w §1 będą protokoły częściowe potwierdzone przez beneficjentów końcowych oraz protokoły końcowe odbioru podpisane przez przedstawiciela Zamawiającego dotyczące odpowiednio gospodarstw domowych i jednostek organizacyjnych Miasta Kalisza, o których mowa w § 1 ust. 3.

#### **§ 4**

- 1. Wykonawca zapewnia serwis gwarancyjny u beneficjentów końcowych w miejscu wskazanym przez Zamawiającego na terenie miasta Kalisza.
- 2. Wykonawca zapewnia czas reakcji serwisowej w miejscu użytkowania sprzętu do końca następnego dnia roboczego licząc od zgłoszenia awarii.
- 3. Jeżeli czas potrzebny na usunięcie awarii będzie dłuższy niż 7 dni kalendarzowych Wykonawca na czas naprawy dostarczy sprzęt zastępczy o porównywalnych parametrach.
- 4. Wykonawca dostarczy wszystkie niezbędne nośniki, sterowniki, pakiety serwisowe i licencje potrzebne do prawidłowego działania komputera oraz przygotuje komputery zgodnie z opisem w pkt 4.6 SIWZ.
- 5. Gwarancja nie może ograniczać prawa Zamawiającego do instalowania w zakupionym sprzęcie standardowych kart i urządzeń przez wykwalifikowany personel Zamawiającego. Obudowy pozbawione plomb lub zerwanie plomb, nie wpływa na zmianę warunków gwarancji.
- 6. Sprzęt komputerowy do naprawy będzie przekazywany bez nośników danych (dysków twardych).
- 7. W przypadku awarii nośników danych (dyski twarde) nośniki te pozostają w siedzibie Zamawiającego i wydawane są dopiero po fizycznym zniszczeniu zapisu pod nadzorem upoważnionego pracownika na koszt Wykonawcy za pomocą urządzeń lub programów spełniających wymagania obowiązujących norm i przepisów.

#### **§ 5**

Wynagrodzenie za realizację przedmiotu umowy określonego w § 1 wynosi ........................... PLN, (słownie: ......................................................................................................................... złotych) w tym: wartość netto ……............................................................…..…. PLN plus podatek VAT, na co składa się kwota netto:

- 1) ………………………. PLN dotycząca sprzętu komputerowego przeznaczonego dla gospodarstw domowych;
- 2) ………………………. PLN dotycząca sprzętu komputerowego przeznaczonego dla jednostek organizacyjnych Miasta Kalisza.

#### **§ 6**

- 1. Wynagrodzenie płatne będzie w dwóch częściach, przelewem bankowym na podstawie faktur w terminie 21 dni od daty ich otrzymania.
- 2. Podstawę do wystawienia faktur stanowić będzie podpisanie przez Zamawiającego końcowych protokołów odbioru dotyczących odpowiednio gospodarstw domowych i jednostek organizacyjnych Miasta Kalisza, o których mowa w § 1 ust. 3.
- 3. Za datę zapłaty przyjmuje się datę obciążenia rachunku Zamawiającego.

#### **§ 7**

- 1. Wykonawca zapłaci Zamawiającemu karę umowną:
	- 1) za niewykonanie w terminie przedmiotu umowy w wysokości 0,3 % wynagrodzenia ustalonego w § 5 za każdy dzień opóźnienia,
	- 2) za niewywiązanie się z warunków serwisu gwarancyjnego w wysokości 1 % wartości niesprawnego sprzętu za każdy dzień opóźnienia.
- 2. Zamawiający zastrzega sobie prawo dochodzenia odszkodowania przewyższającego wysokość kar umownych.
- 3. Wykonawca wyraża zgodę na potrącanie kar umownych z przysługującego mu wynagrodzenia.
- 4. Maksymalna wysokość kar umownych z tytułu realizacji umowy nie może przekroczyć kwoty, o której mowa w § 5 umowy.

#### **§ 8**

Wykonawca na przedmiot umowy udziela Zamawiającemu pisemnej gwarancji na minimalne okresy:

- 1) 5 lat dla komputerów i notebooków (za wyjątkiem baterii, na którą obowiązuje roczna gwarancia)
- 2) 3 lata dla przełączników sieciowych,
- 3) 2 lata dla drukarek i kamer internetowych,
- 4) 1 rok dla akcesoriów (listwy zasilające, głośniki, zestawy słuchawkowe).

#### **§ 9**

Jeżeli w trakcie odbioru przedmiotu umowy zostaną stwierdzone wady, Zamawiającemu przysługuje prawo odmowy odbioru przedmiotu zamówienia, albo żądanie obniżenia ceny.

#### **§ 10**

Zamawiający dopuszcza zmianę artykułów składających się na przedmiot umowy na artykuły o parametrach nie gorszych niż określone przez Zamawiającego i spełniające minimalne wymagania Zamawiającego określone w SIWZ, o ile zmiana taka nie będzie wiązać się ze wzrostem wynagrodzenia dla Wykonawcy, a wynika z powodu zmiany parametrów technicznych lub funkcjonalnych artykułów, wycofania ich ze sprzedaży, zaprzestania ich produkcji lub dystrybucji lub w przypadku upadłości producenta.

#### **§ 10**

- 1. Zabezpieczenie należytego wykonania umowy ustala się w wysokości 5 % kwoty określonej w § 5, tj. w wysokości: ................................. PLN.
- 2. Zabezpieczenie należytego wykonania umowy zabezpiecza w szczególności terminowe wykonywanie obowiązków umownych oraz roszczenia o naprawienie szkody powstałej na skutek niewykonywania lub nienależytego wykonania umowy.
- 3. Dowód wniesienia zabezpieczenia określonego w ust. 1 został przedstawiony Zamawiającemu do dnia zawarcia umowy.
- 4. Zabezpieczenie zostanie zwrócone Wykonawcy w terminie 30 dni od dnia podpisania przez Zamawiającego ostatniego końcowego protokołu odbioru.

Integralną częścią umowy są:

- 1) specyfikacja istotnych warunków zamówienia wraz z załącznikami dotycząca postępowania w wyniku rozstrzygnięcia, którego zawarto niniejszą umowę,
- 2) oferta Wykonawcy.

#### **§ 12**

- 1. Wszelkie zmiany niniejszej umowy wymagają formy pisemnego aneksu pod rygorem nieważności i mogą zostać dokonane, o ile nie stoją w sprzeczności z regulacjami zawartymi w ustawie Prawo zamówień publicznych.
- 2. W sprawach nieuregulowanych niniejszą umową mają zastosowanie odpowiednie przepisy Kodeksu Cywilnego oraz kodeksu postępowania cywilnego o ile przepisy ustawy Prawo zamówień publicznych nie stanowią inaczej.
- 3. Ewentualne spory mogące wyniknąć z realizacji niniejszej umowy strony zobowiązują się rozwiązywać polubownie, w drodze negocjacji. W razie braku porozumienia spory będzie rozstrzygał sąd powszechny właściwy dla siedziby Zamawiającego.
- 4. Umowę niniejszą sporządza się w trzech jednobrzmiących egzemplarzach, w tym dwa egzemplarze otrzymuje Zamawiający, a jeden Wykonawca.

(Zamawiający) (Wykonawca)

.................................................. .................................................

#### **UWAGA:**

Warunki wymagające określenia (kropki) zostaną wprowadzone do umowy na podstawie oferty, która zostanie uznana za najkorzystniejszą w niniejszym postępowaniu lub postanowień SIWZ.
..........................................

(pieczęć Wykonawcy/ów) ..........................dnia................................

#### **Miejski Ośrodek Pomocy Społecznej w Kaliszu**

#### **FORMULARZ OFERTY**

Składając ofertę w postępowaniu prowadzonym w trybie przetargu nieograniczonego pn. "Dostawa **sprzętu komputerowego i oprogramowania oraz świadczenie usługi serwisu w ramach projektu pn. Innowacje dla integracji cyfrowej - przeciwdziałanie wykluczeniu cyfrowemu na terenie K@lisza"** w imieniu Wykonawcy/ów oświadczam, iż:

1. Oferuję wykonanie przedmiotu zamówienia zgodnie z jego opisem i warunkami zawartymi w SIWZ za kwotę brutto: ..................................................................................................PLN

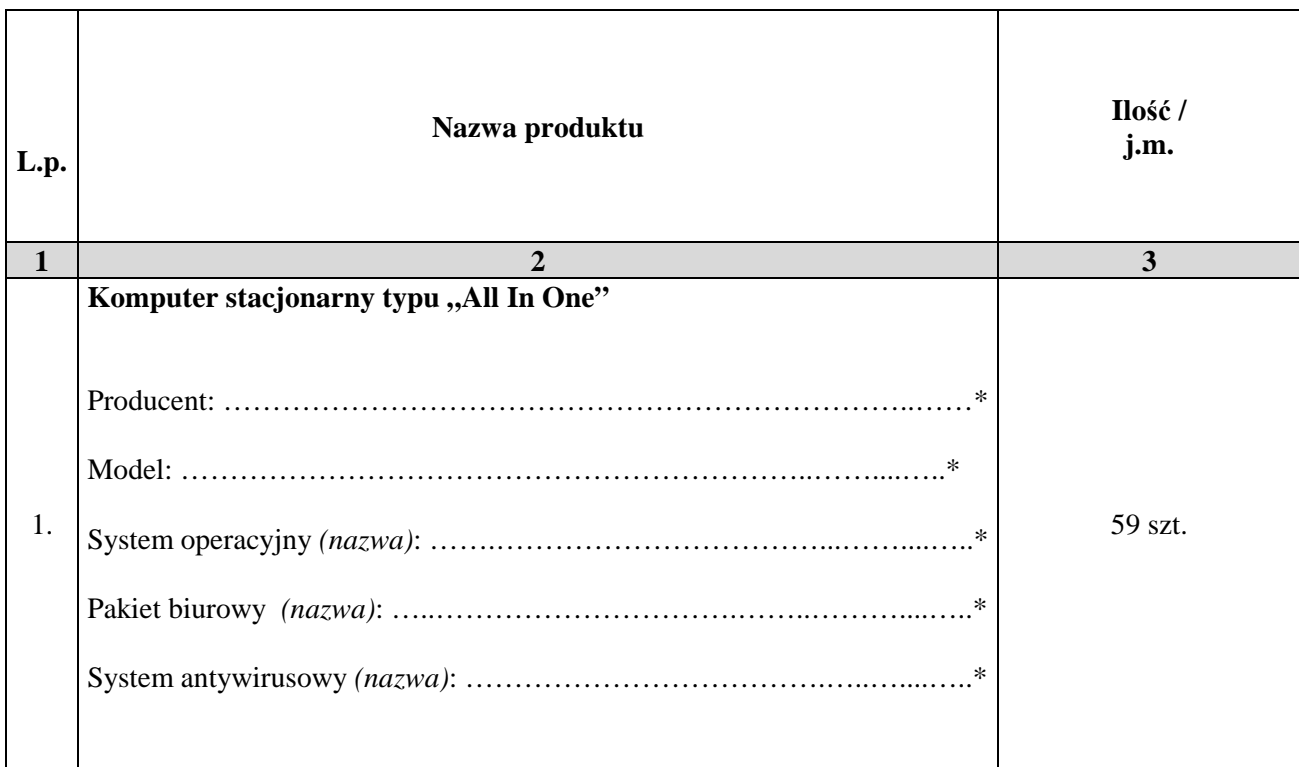

#### **\* proszę podać dane / uzupełnić** /

Ciąg dalszy tabeli na następnej stronie

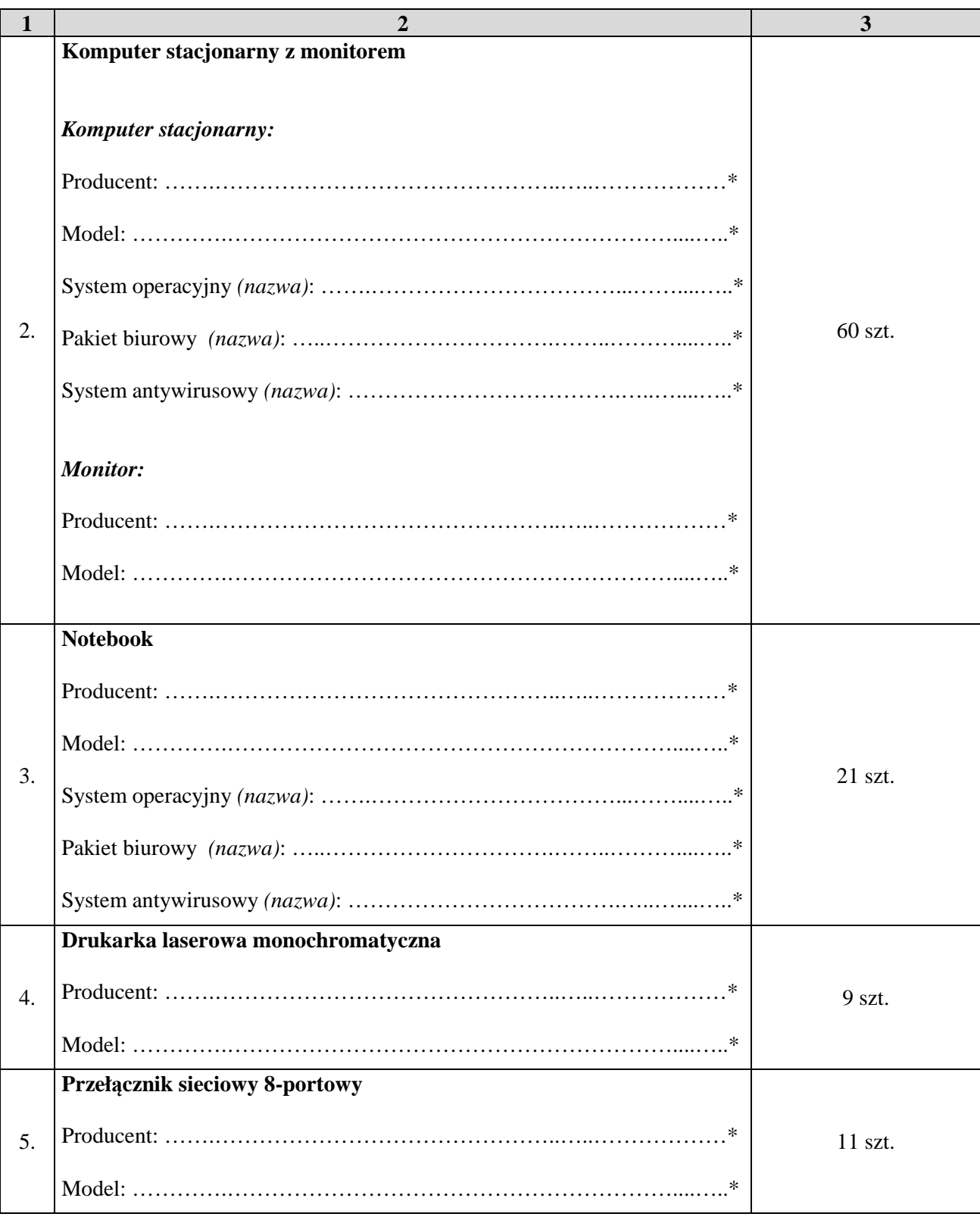

# **FORMULARZ OFERTY c.d.**

#### **\* proszę podać dane / uzupełnić** /

Ciąg dalszy tabeli na następnej stronie

#### **FORMULARZ OFERTY c.d.**

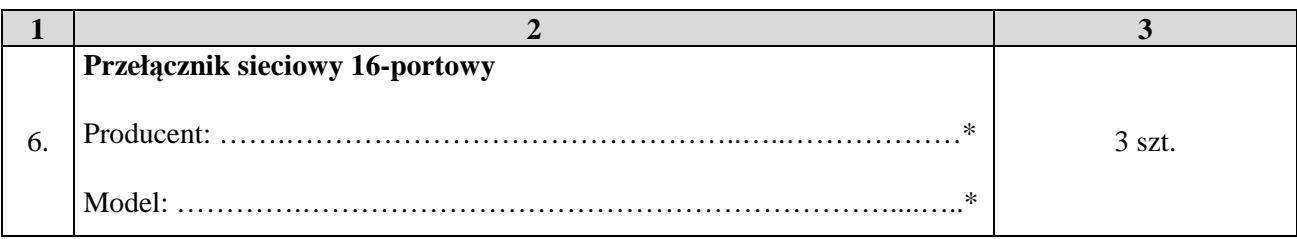

**\* proszę podać dane / uzupełnić** /

- 2. Oferuję realizację zamówienia w terminach wskazanych w SIWZ.
- 3. Zapoznałem się z treścią SIWZ, w tym projektem umowy stanowiącym jej załącznik i akceptuję jej treść, w tym warunki płatności.
- 4. Oświadczam, że oferowany przedmiot zamówienia spełnia wymagania Zamawiającego zawarte w pkt 4 SIWZ, w tym posiada wymagane certyfikaty, deklaracje oraz spełnia wskazane tam normy itp.
- 5. Wszystkie dane zawarte w mojej ofercie są zgodne z prawdą i aktualne w chwili składania oferty.
- 6. Dane teleadresowe Wykonawcy do prowadzenia korespondencji:

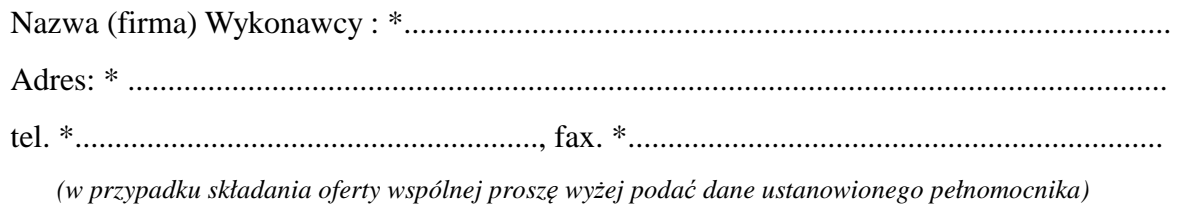

7. Numer konta bankowego do zwrotu wadium *(w przypadki wniesienia wadium w pieniądzu)*:

\* ..................................................................................................................................................

8. W załączeniu przedkładam nw. załączniki:

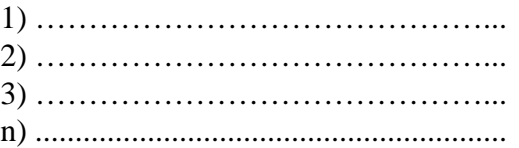

**\* proszę podać dane / uzupełnić** /

/podpis/y, pieczątki osoby/osób upoważnionych/

…............................................................

.......................................... (pieczęć Wykonawcy/ów)

.......................... dnia................................

#### **OŚWIADCZENIE**

Na podstawie art. 44 ustawy z dnia 29 stycznia 2004r. Prawo zamówień publicznych (Dz.U. z 2013r. poz. 907 z późn. zm.) oświadczam(y), że reprezentowany przeze mnie Wykonawca(y) spełnia(ją) warunki udziału, o których mowa w art. 22 ust. 1 ustawy Prawo zamówień publicznych (Dz. U. z 2013r. poz. 907 z późn. zm.) w postępowaniu o udzielenie zamówienia publicznego pn. **"Dostawa sprzętu komputerowego i oprogramowania oraz świadczenie usługi serwisu w ramach projektu pn. Innowacje dla integracji cyfrowej przeciwdziałanie wykluczeniu cyfrowemu na terenie K@lisza".**

*Prawdziwość powyższego oświadczenia potwierdzam własnoręcznym podpisem świadomy/a odpowiedzialności karnej w trybie art. 233 i art. 297 kodeksu karnego.* 

> ....................................................................................... /podpis/y, pieczątki osoby/osób upoważnionych/

…………………………. (pieczęć Wykonawcy)

.......................... dnia................................

#### **OŚWIADCZENIE\***

Przystępując do udziału w postępowaniu o udzielenie zamówienia publicznego pn. **"Dostawa sprzętu komputerowego i oprogramowania oraz świadczenie usługi serwisu w ramach projektu pn. Innowacje dla integracji cyfrowej - przeciwdziałanie wykluczeniu cyfrowemu na terenie K@lisza"** oświadczam(y), że reprezentowany przeze mnie (nas) Wykonawca nie podlega wykluczeniu z postępowania o udzielenie zamówienia publicznego na podstawie art. 24 ust. 1 ustawy z dnia 29 stycznia 2004r. Prawo zamówień publicznych (Dz.U. z 2013r. poz. 907 z późn. zm.).

*Prawdziwość powyższego oświadczenia potwierdzam własnoręcznym podpisem świadomy/a odpowiedzialności karnej w trybie art. 233 i art. 297 kodeksu karnego.* 

> ................................................................. /podpis/y, pieczątki osoby/osób upoważnionych/

\* W przypadku wspólnego ubiegania się o niniejsze zamówienie przez dwóch lub więcej Wykonawców, każdy z tych Wykonawców (np. *członkowie konsorcjum, wspólnicy spółki cywilnej*) składa i dołącza do oferty niniejsze oświadczenie albo oświadczenie to składane jest przez upoważnionego pełnomocnika, **ale w imieniu tych wykonawców**.

........................ dnia................................

…………………………………… (pieczęć Wykonawcy)

#### **OŚWIADCZENIE**

*(informacje na temat grupy kapitałowej, o których mowa w art. 26 ust. 2d ustawy Pzp)* 

Przystępując do udziału w postępowaniu o udzielenie zamówienia publicznego pn. "**Dostawa sprzętu komputerowego i oprogramowania oraz świadczenie usługi serwisu w ramach projektu pn. Innowacje dla integracji cyfrowej - przeciwdziałanie wykluczeniu cyfrowemu na terenie K@lisza**" na podstawie art. 26 ust. 2d ustawy z dnia 29 stycznia 2004r. Prawo zamówień publicznych (Dz. U. z 2013r. poz. 907 z późn. zm.) oświadczam(y), że reprezentowany przeze mnie (nas) Wykonawca

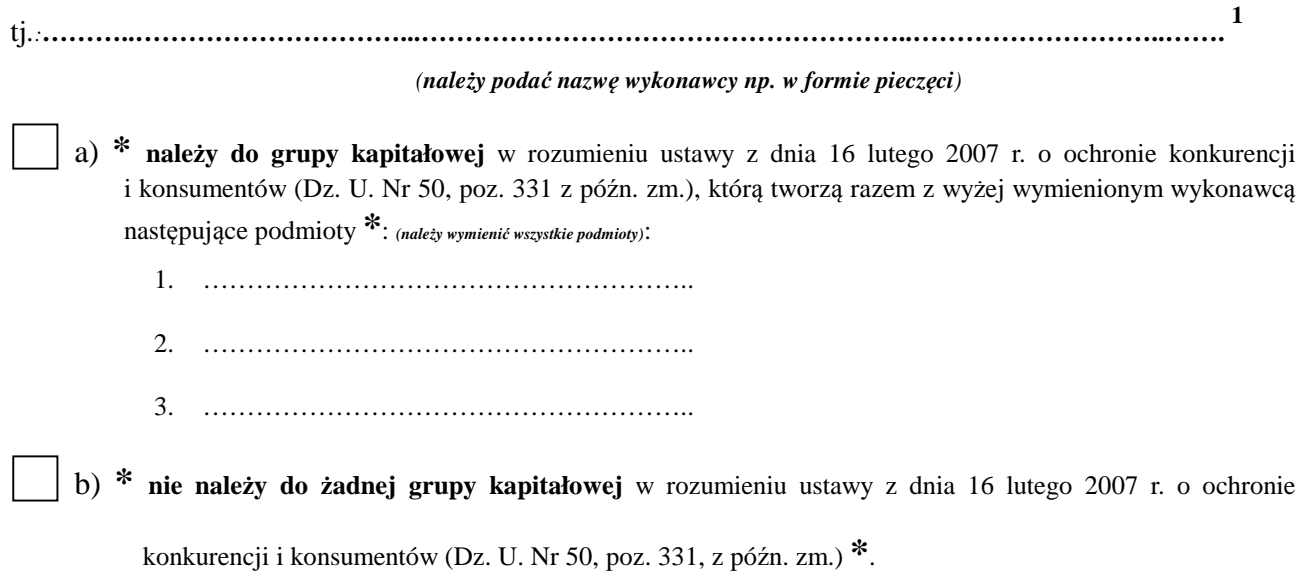

*Prawdziwość powyższego oświadczenia potwierdzam własnoręcznym podpisem świadomy/a odpowiedzialności karnej w trybie art. 233 i art. 297 kodeksu karnego.* 

> ................................................................. /podpis/y, pieczątki osoby/osób upoważnionych/

*Sposób wypełnienia oświadczenia znajduje się na następnej stronie* 

**Sposób wypełnienia oświadczenia - informacji na temat grupy kapitałowej, o których mowa w art. 26 ust. 2d ustawy Pzp"** (strona ta nie musi być załącznikiem do oferty):

\* należy wybrać tylko jedną możliwość: **a) albo b) -** *zaznaczając w tym celu (np. znakiem "X") właściwy kwadrat lub skreślając niepotrzebny punkt* 

**1** a **w przypadku oferta składana jest przez spółkę cywilną** należy zwrócić uwagę, że oświadczenie to musi zostać złożone **w imieniu każdego ze wspólników** tworzących tę spółkę (a nie spółki jako całości), w tym celu należy podać firmę (nazwę) każdego przedsiębiorcy tworzącego spółkę zgodnie ze wpisem do Centralnej Ewidencji i Informacji o Działalności Gospodarczej (np*. Jan Kowalski Wizytówki*), a nie nazwę spółki cywilnej (np. *Jan Kowalski, Paweł Nowak Wizytówki spółka cywilna*)

W przypadku wspólnego ubiegania się o niniejsze zamówienie przez dwóch lub więcej Wykonawców, każdy z tych Wykonawców (np. członkowie konsorcjum, **wspólnicy spółki cywilnej**) składa i dołącza do oferty niniejsze oświadczenie lub oświadczenie to składane jest przez ustanowionego pełnomocnika, **ale w imieniu tych Wykonawców**.

.........................., dnia................................

.......................................... ( pieczęć Wykonawcy/ów )

#### **DOŚWIADCZENIE ZAWODOWE**

Wykaz należycie wykonanych w okresie ostatnich 3 lat przed upływem terminu składania ofert, a jeżeli okres prowadzenia działalności jest krótszy - w tym okresie, dostaw sprzętu komputerowego o wartości brutto nie mniejszej niż 350.000,00 PLN (każda dostawa).

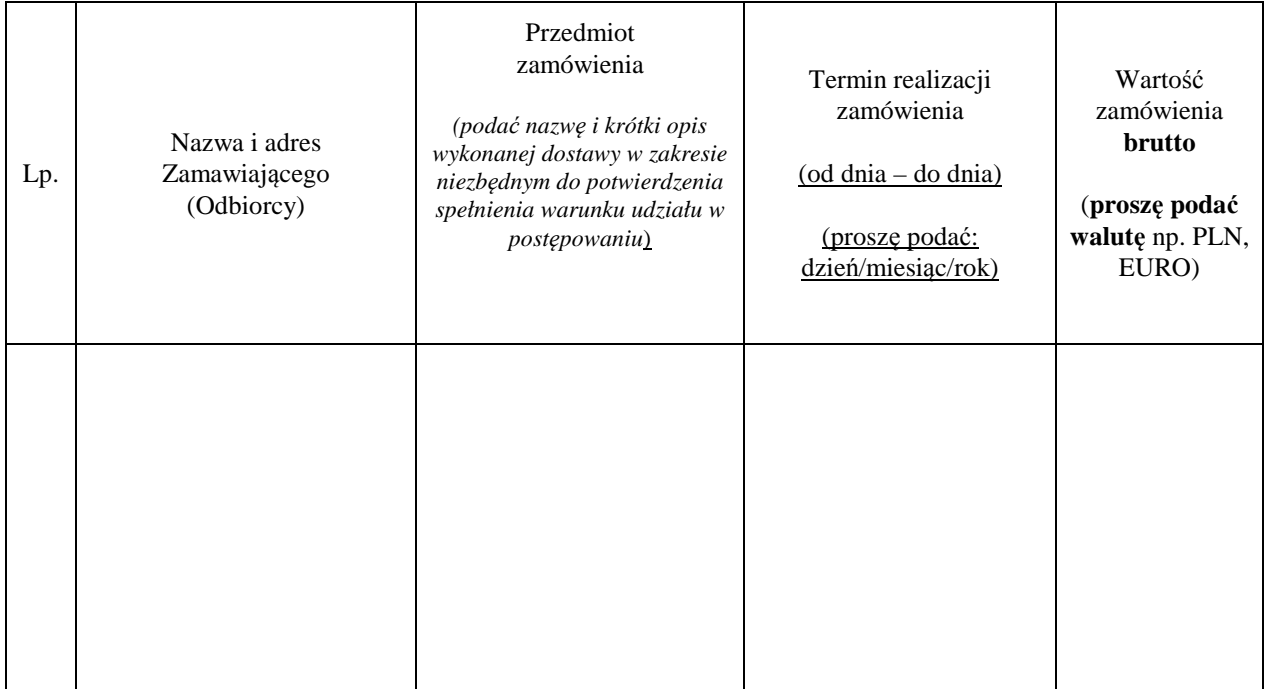

Załączniki:

a) Dowody, czy dostawy wymienione w wykazie zostały wykonane należycie.

*Prawdziwość powyższego oświadczenia potwierdzam własnoręcznym podpisem świadomy /a odpowiedzialności karnej w trybie art.233 i art.297 Kodeksu Karnego* 

/podpis/y, pieczątki osoby/osób upoważnionych/

..................................................................

#### **Oświadczenie ustanawiające pełnomocnika zgodnie z art. 23 ust. 2 ustawy Prawo zamówień publicznych**

*(dotyczy konsorcjów, spółek cywilnych)* 

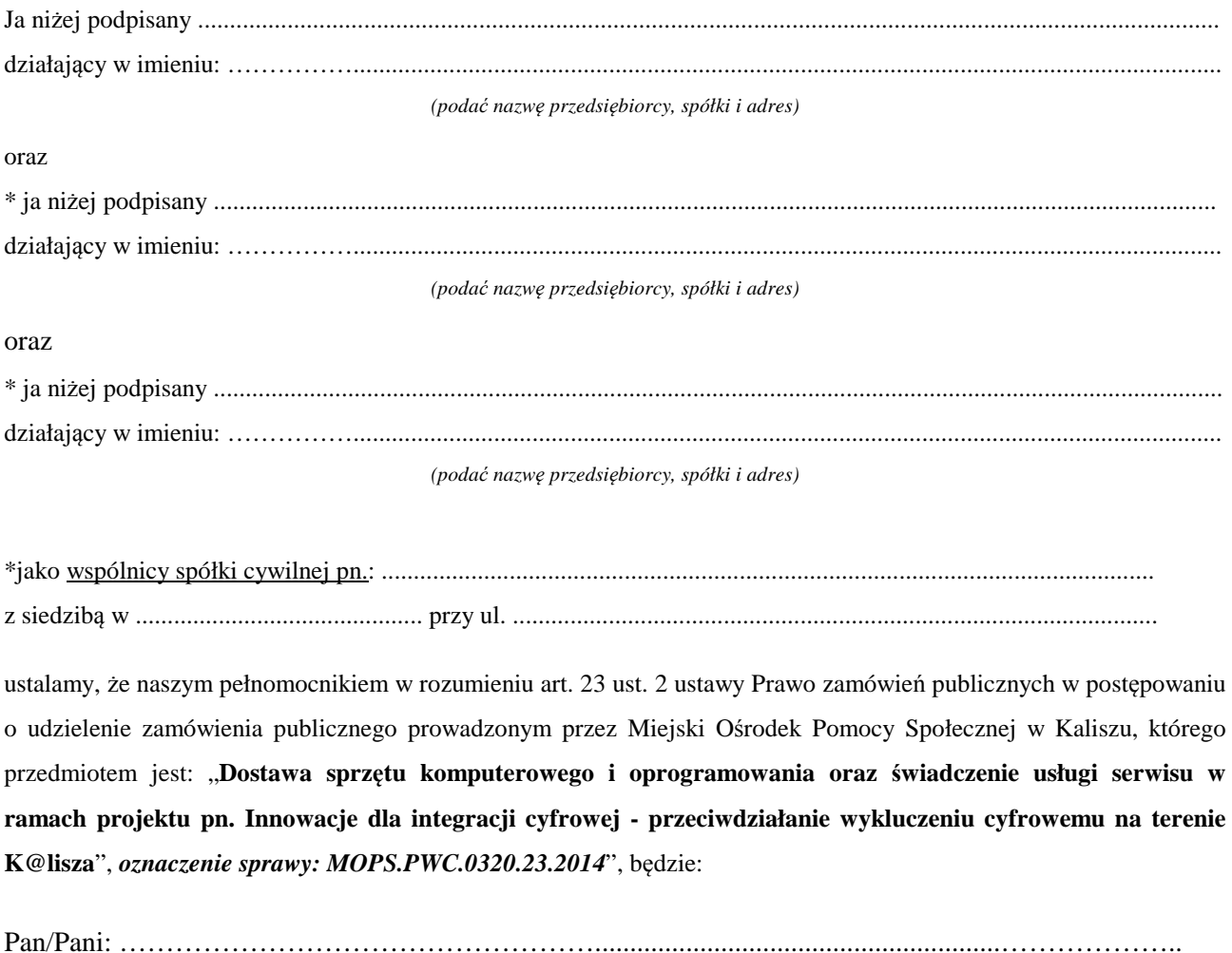

Oświadczamy zgodnie, że wyżej wymieniony Pełnomocnik uprawniony jest do reprezentowania Nas w postępowaniu, o którym mowa wyżej, a w szczególności do:

- 1. przygotowania i złożenia w naszym imieniu oferty,
- 2. podpisania i parafowania wszelkich dokumentów związanych z wyżej wymienionym postępowaniem,
- 3. potwierdzania za zgodność z oryginałem wszelkich dokumentów związanych z wyżej wymienionym postępowaniem,
- 4. składania oświadczeń woli i wiedzy oraz składania wyjaśnień.

*Czytelne podpisy lub podpis z pieczątką imienną:* 

............................. ........................................ ...............................

*\* niepotrzebne skreślić / wybrać jedną z możliwości*

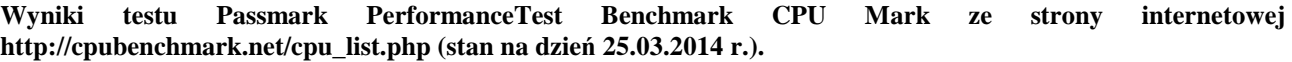

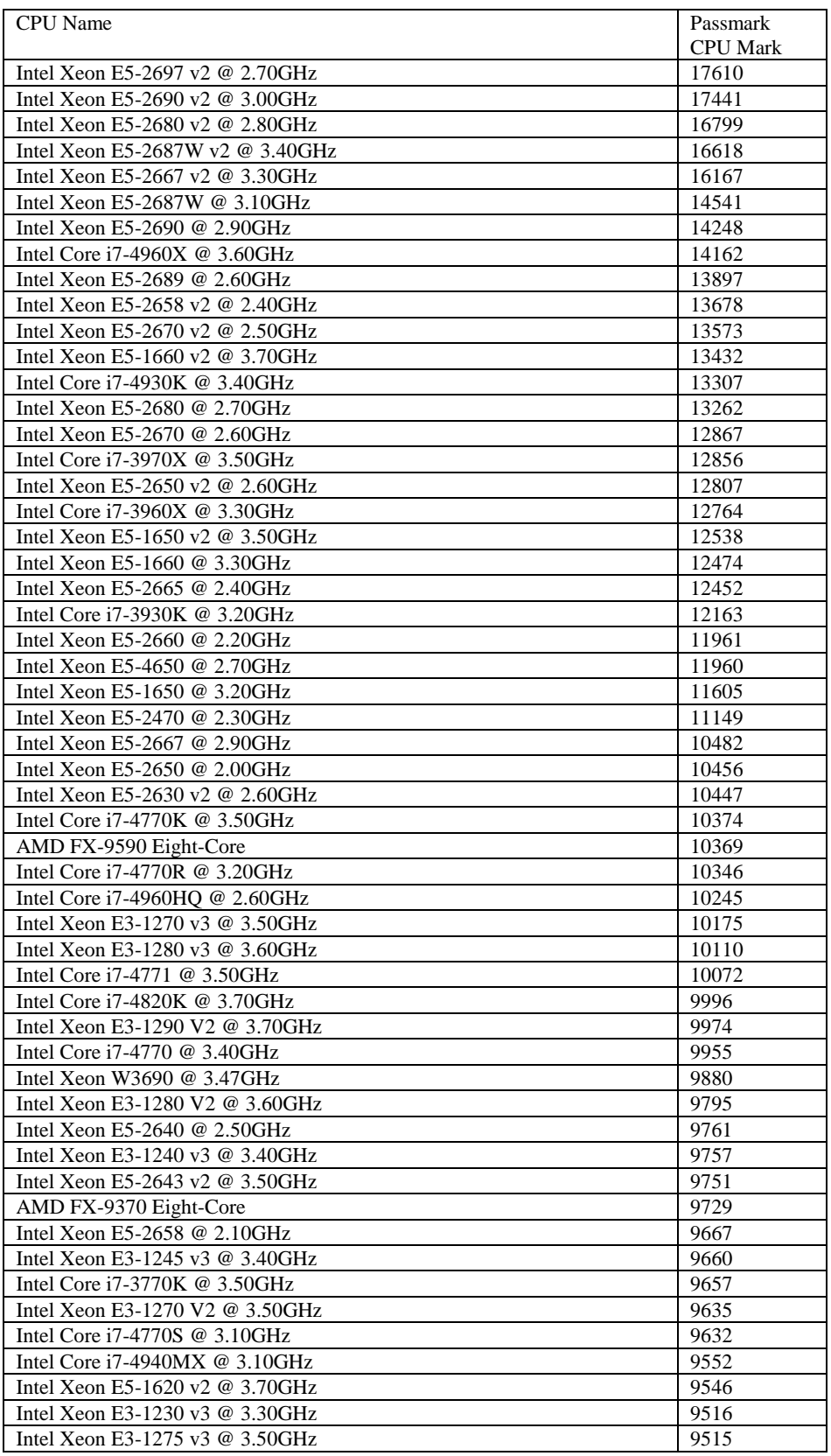

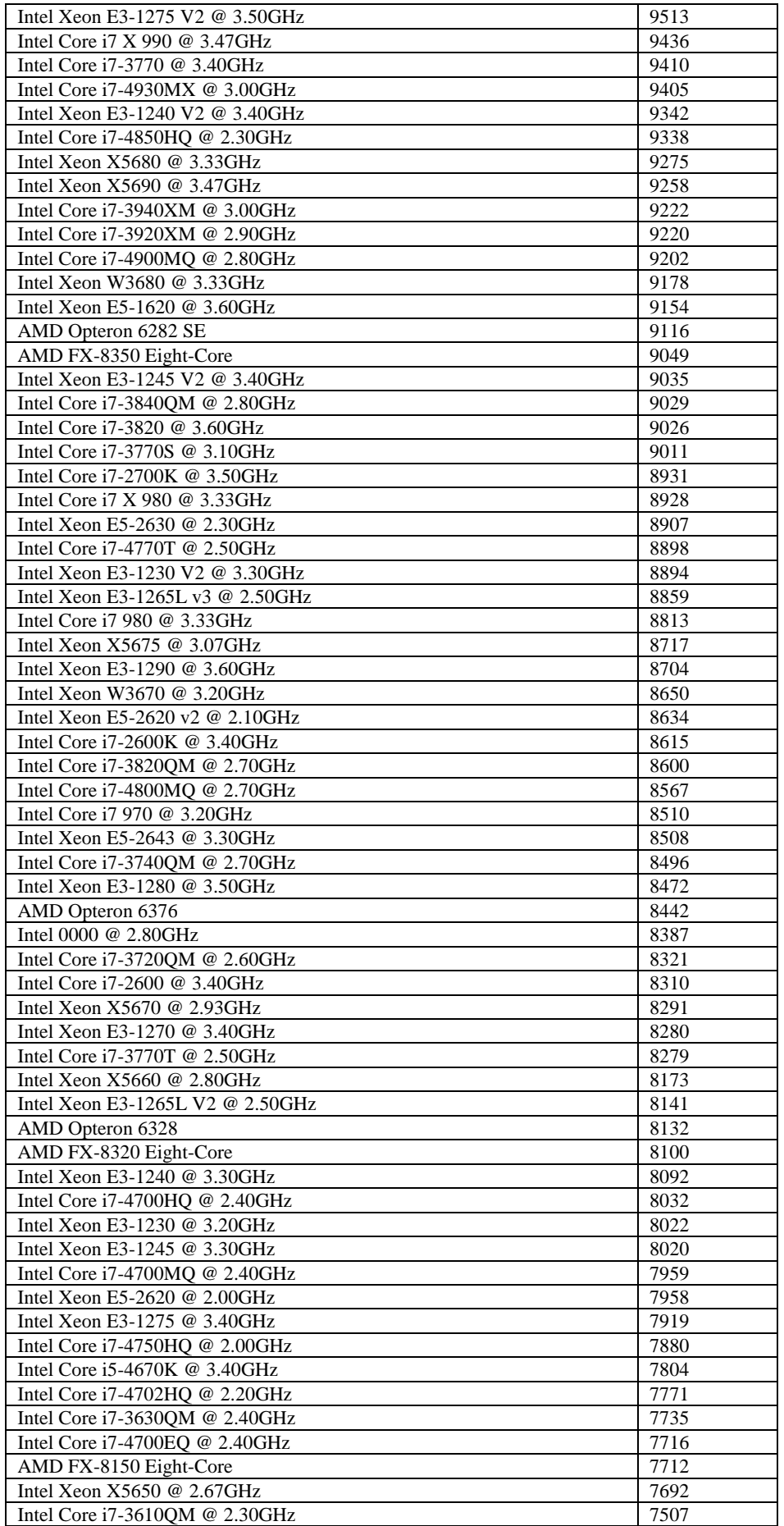

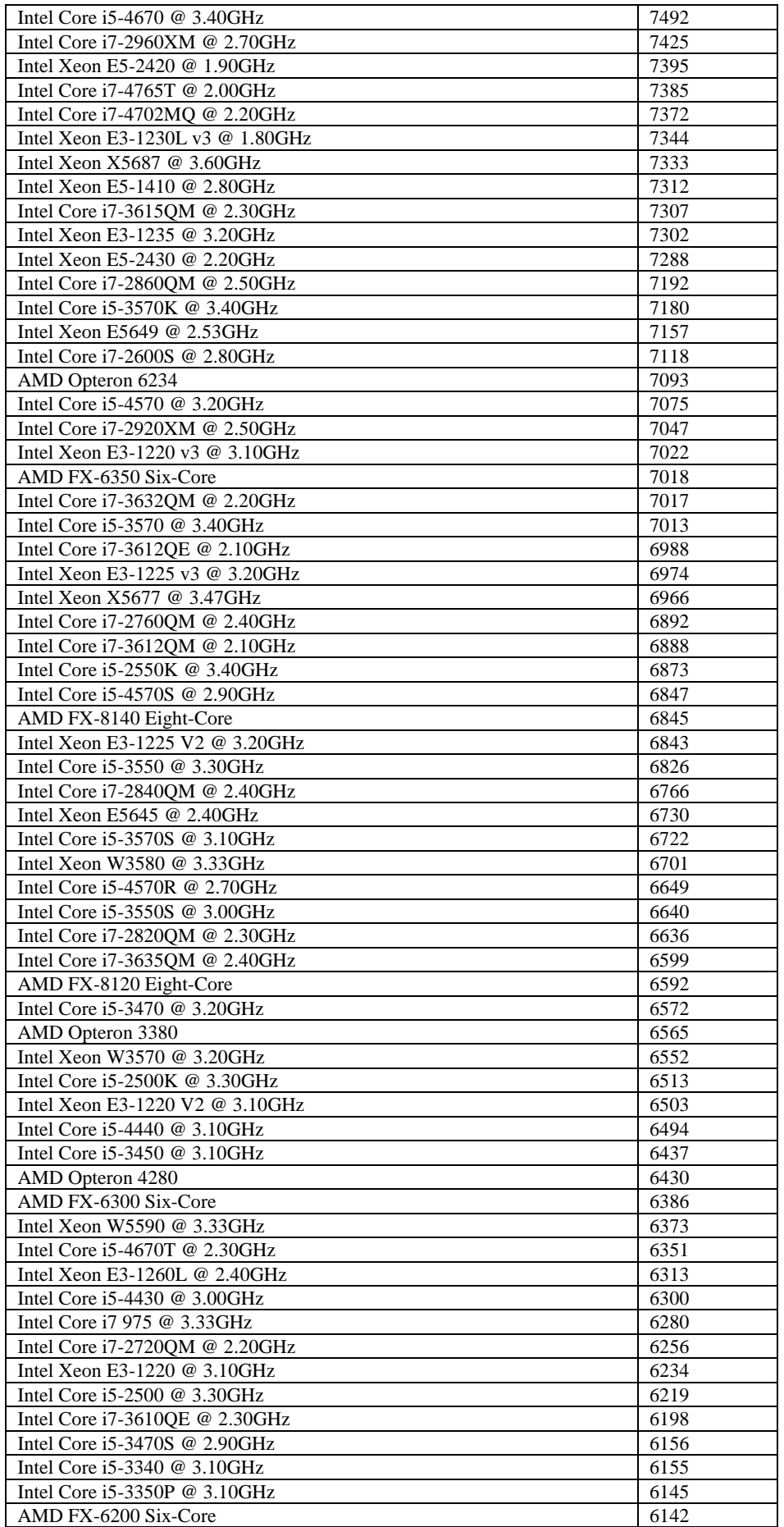

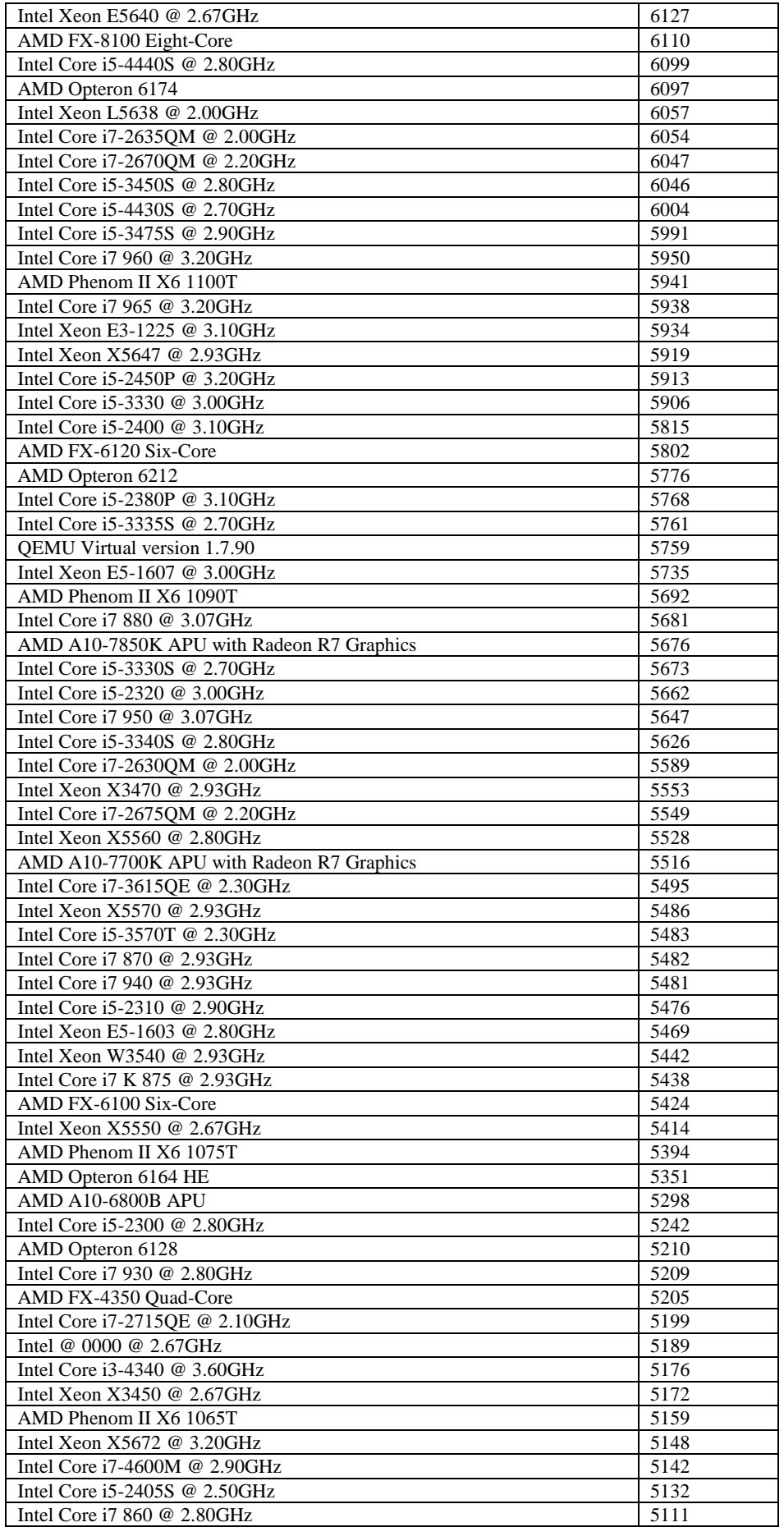

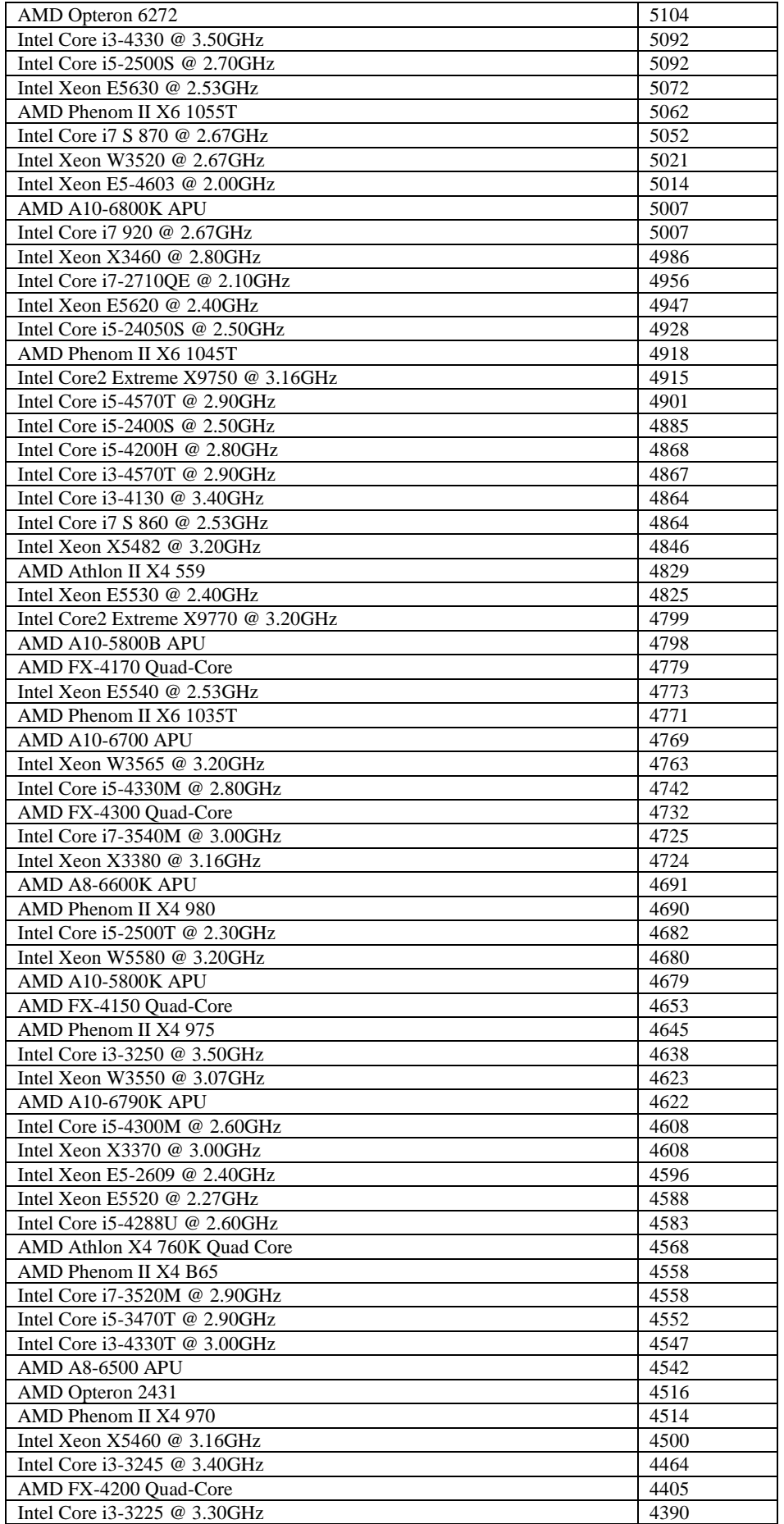

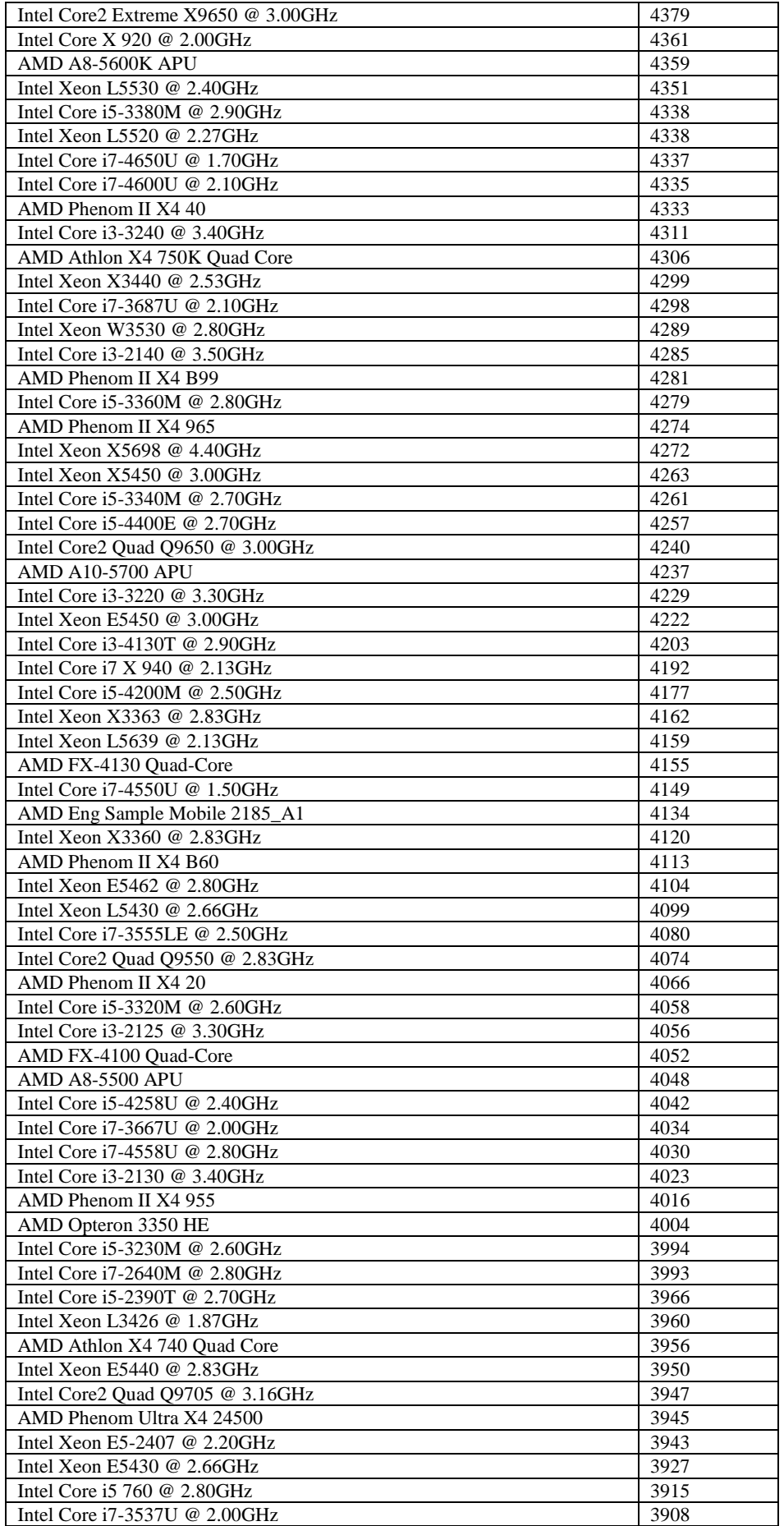

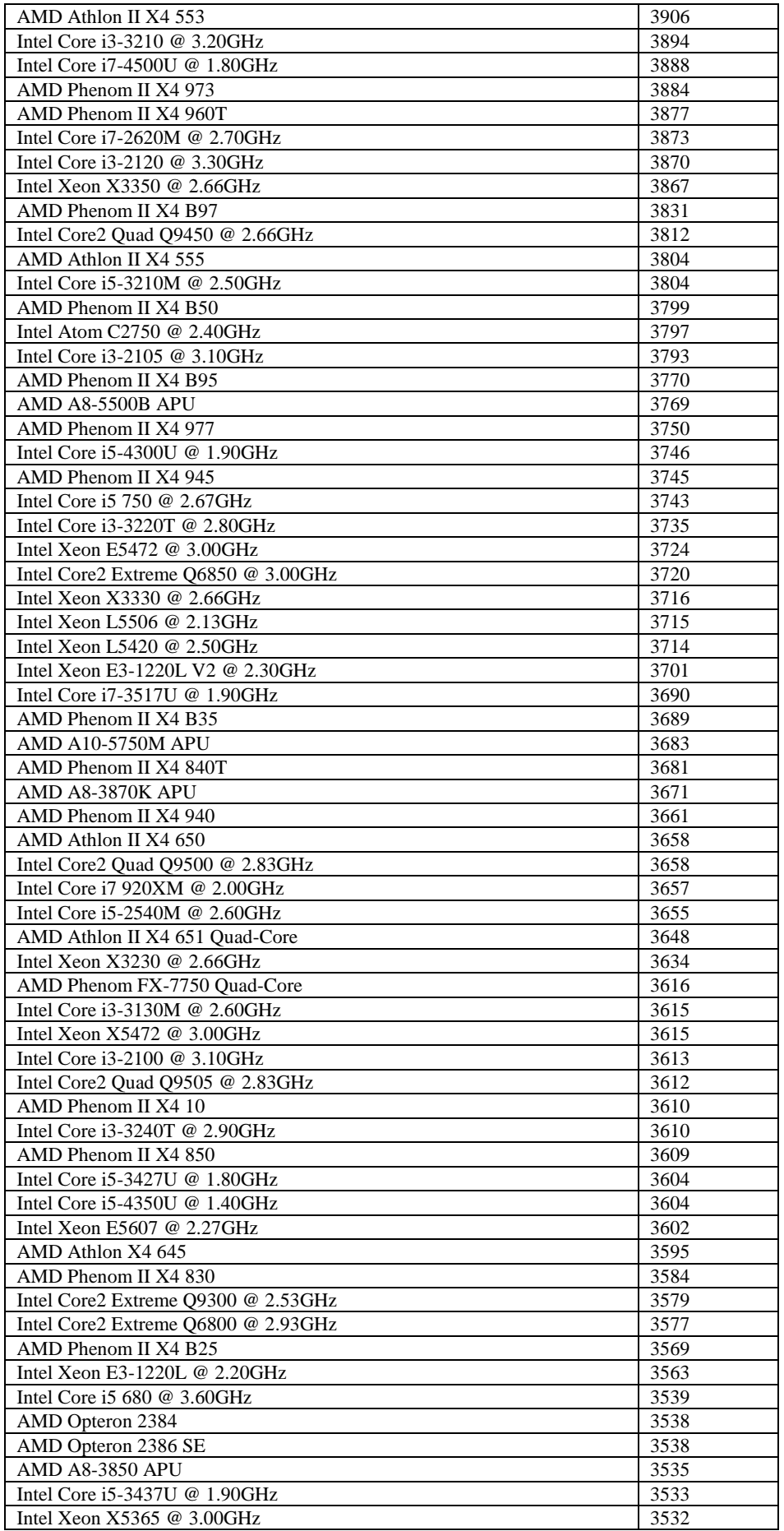

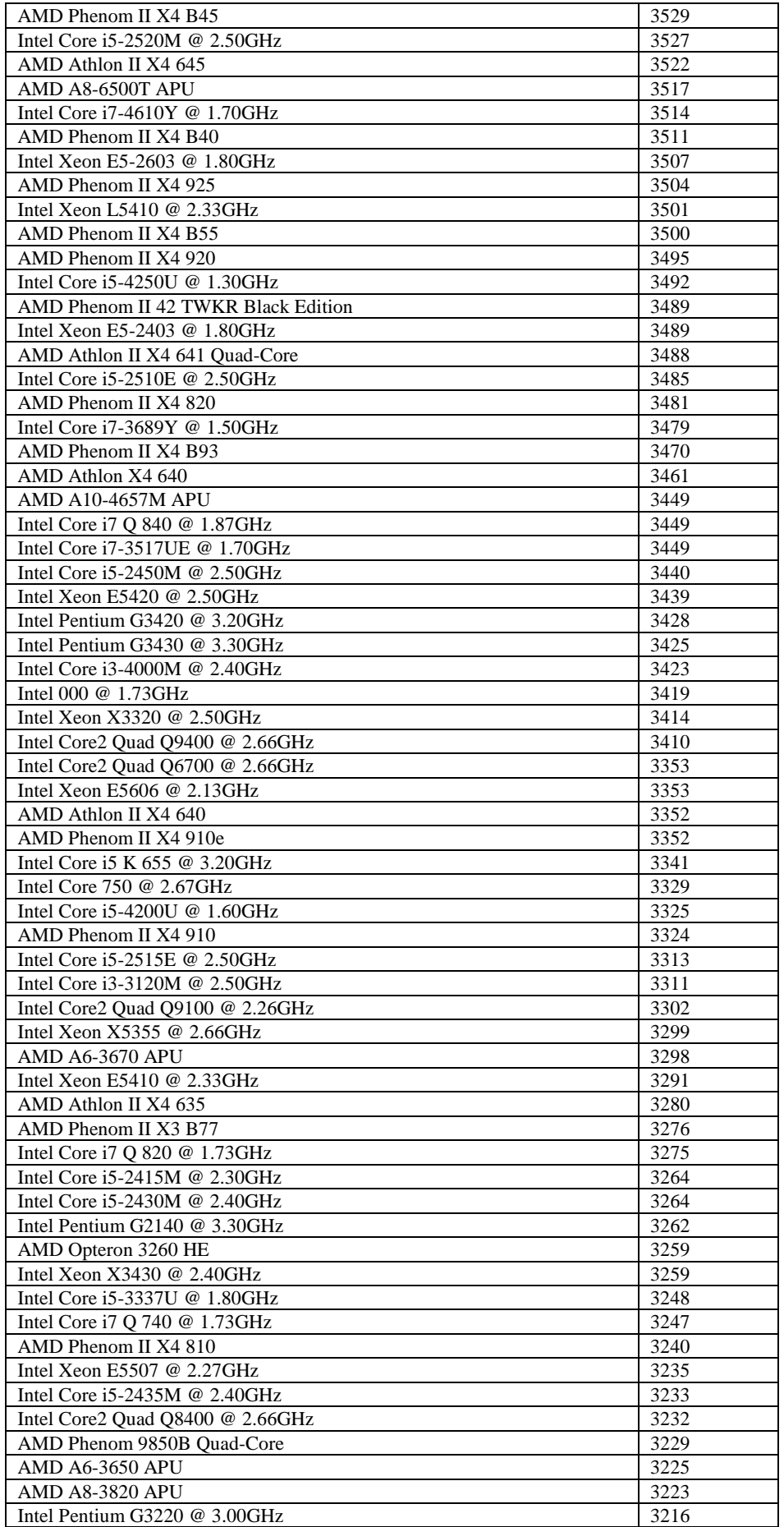

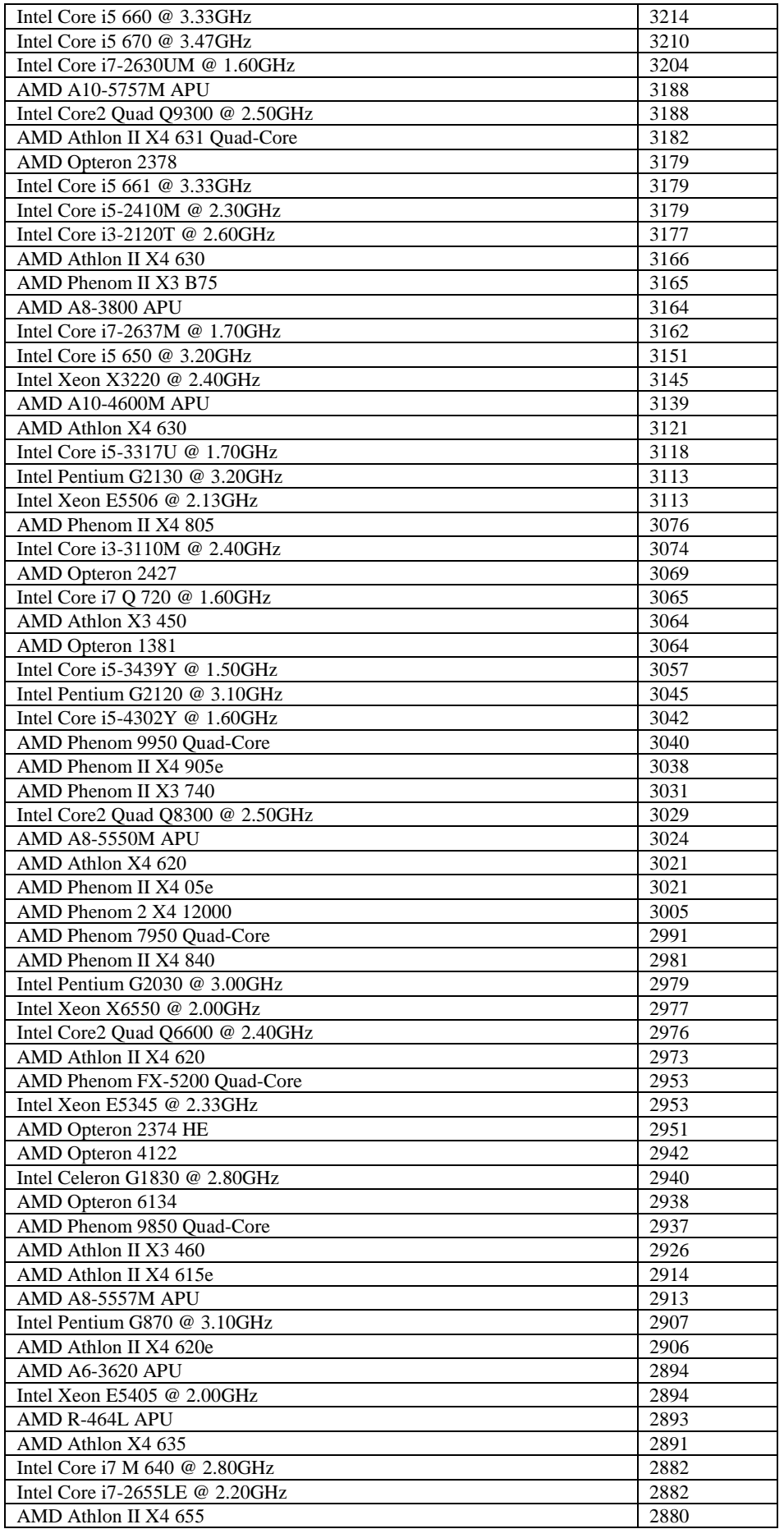

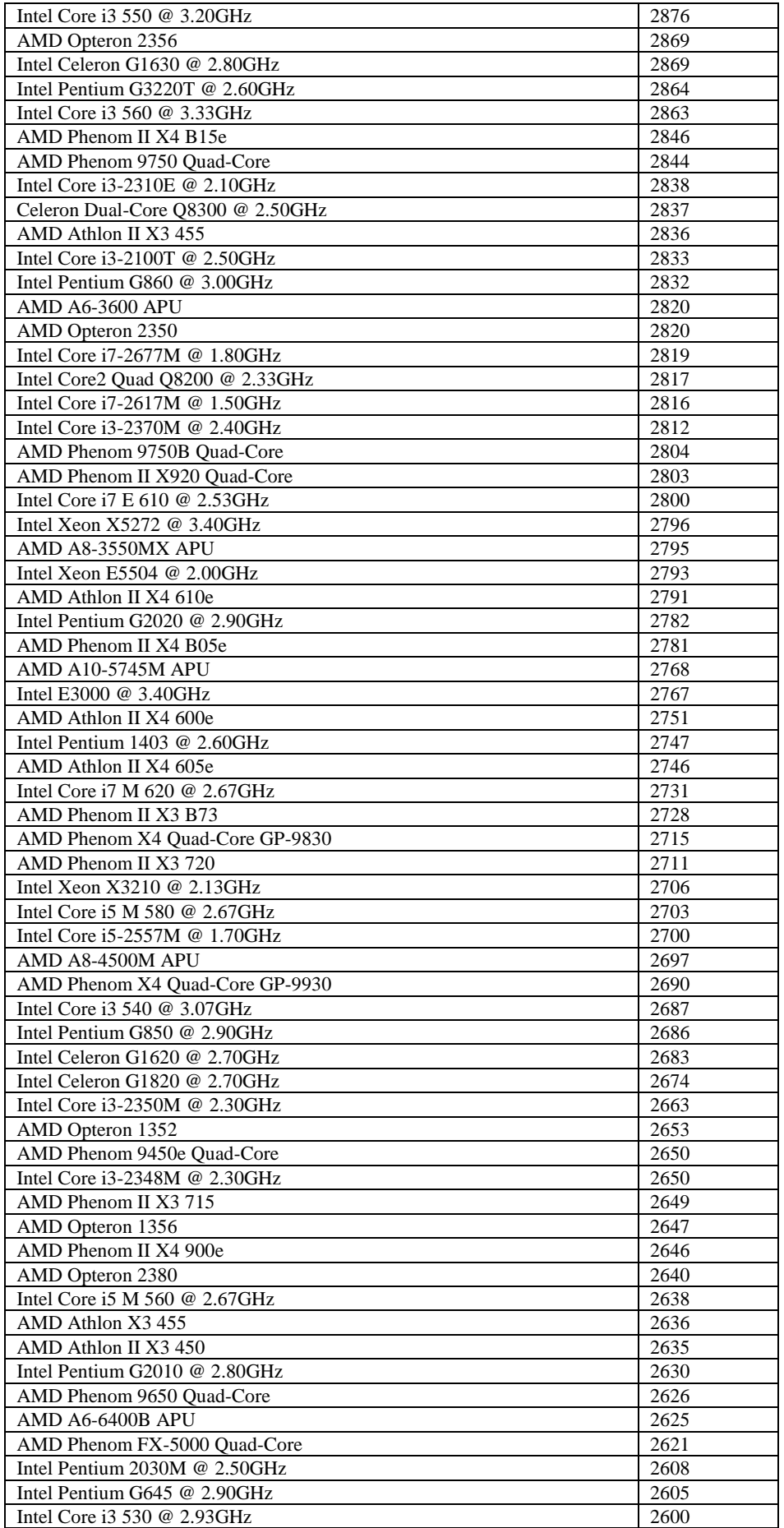

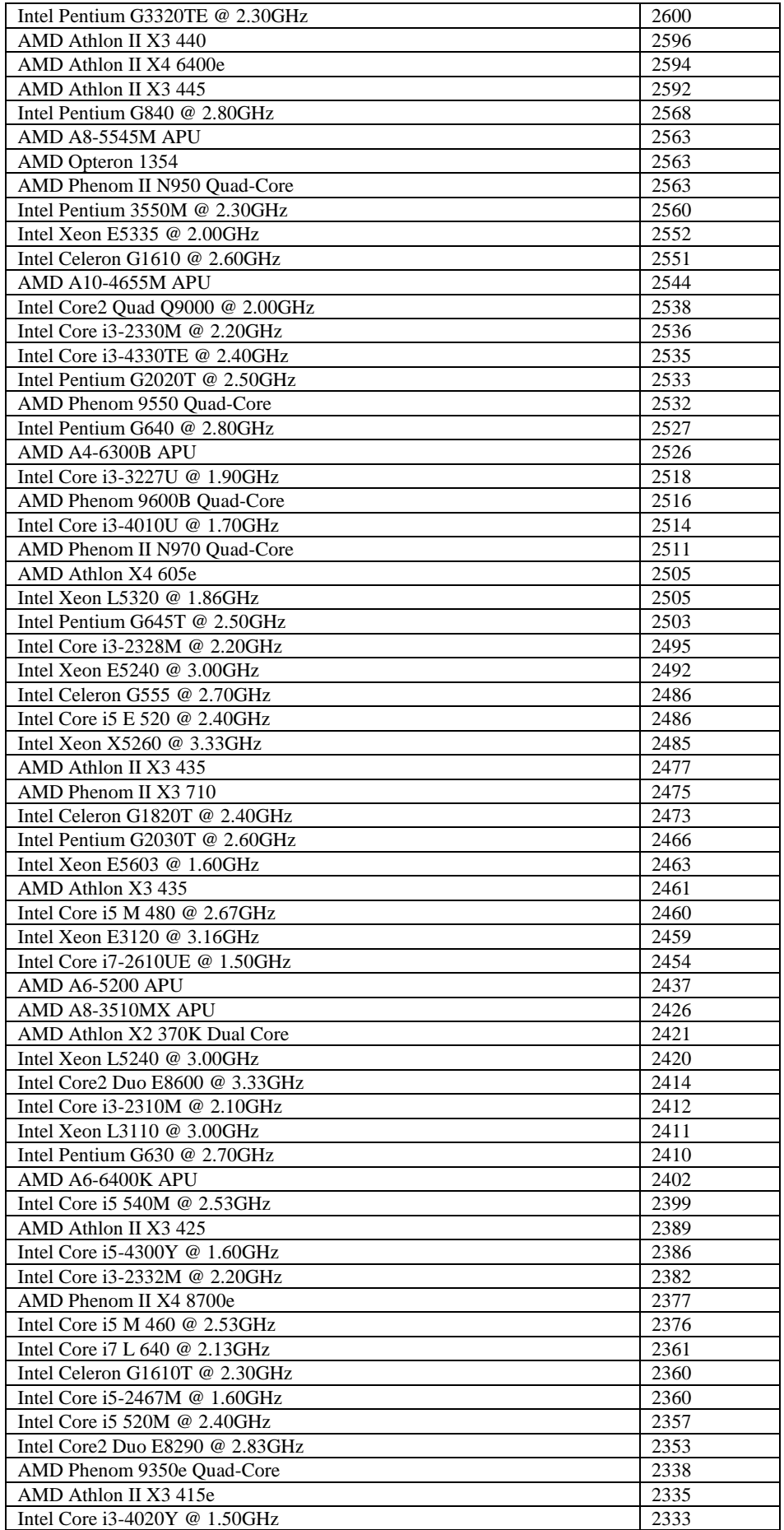

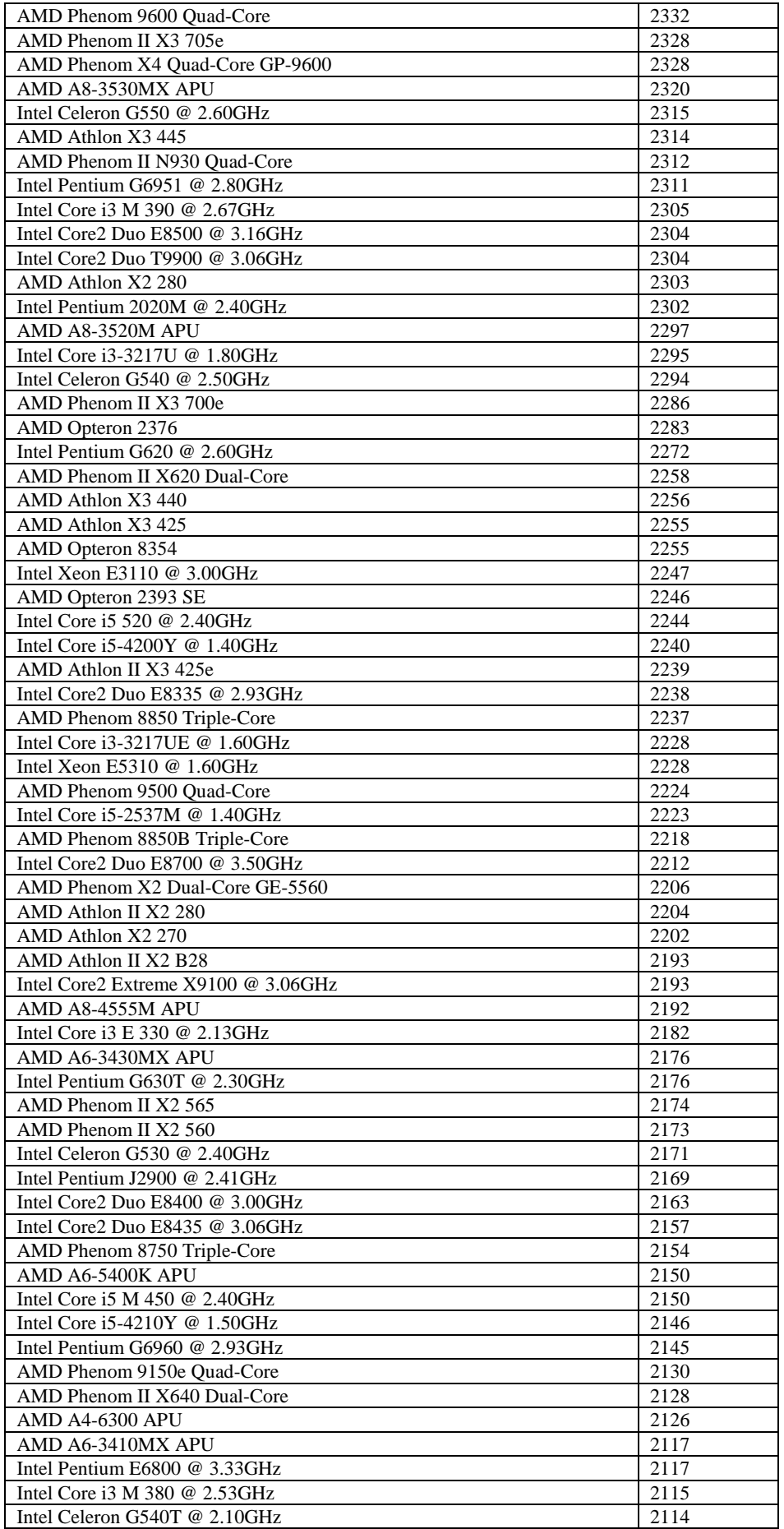

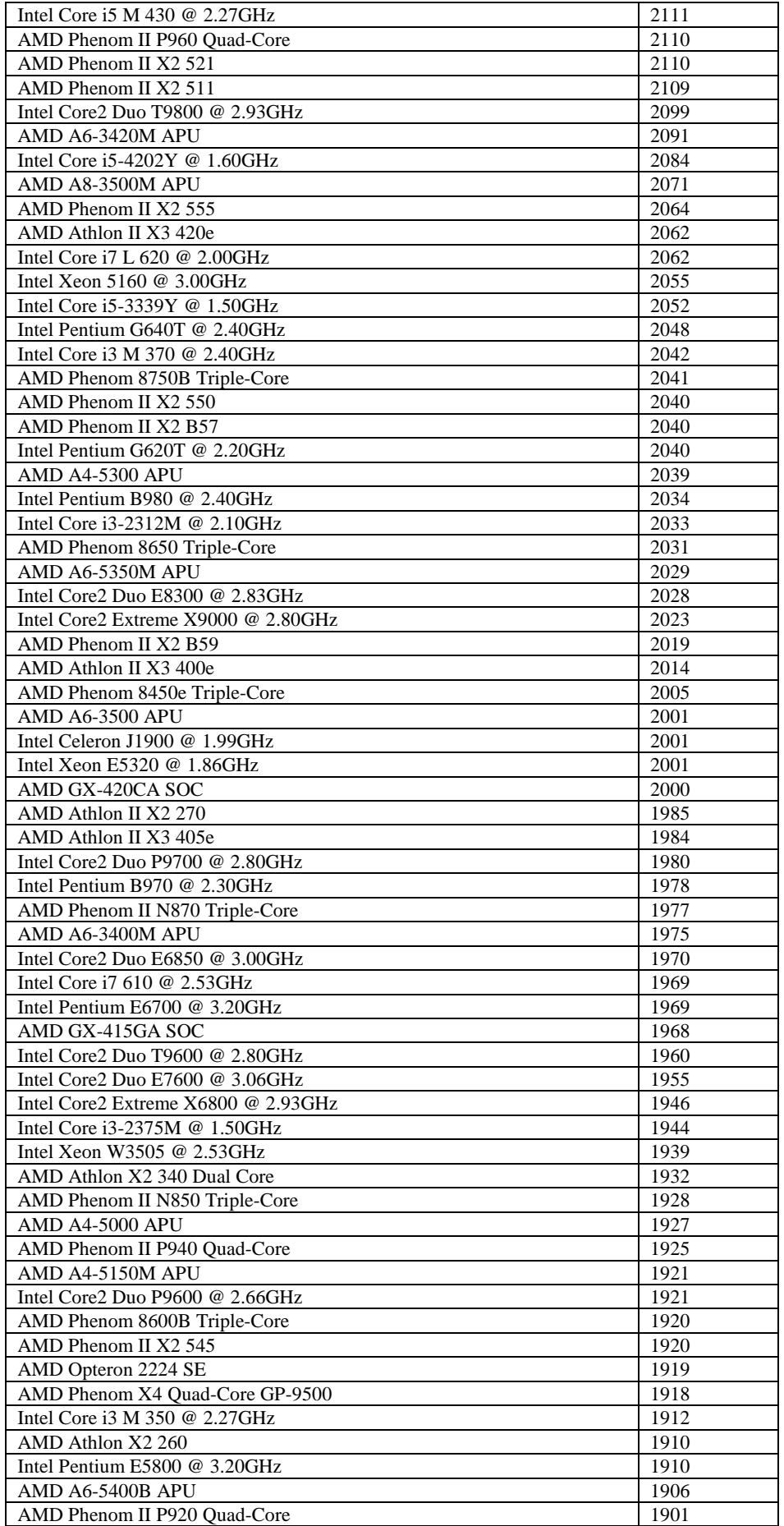

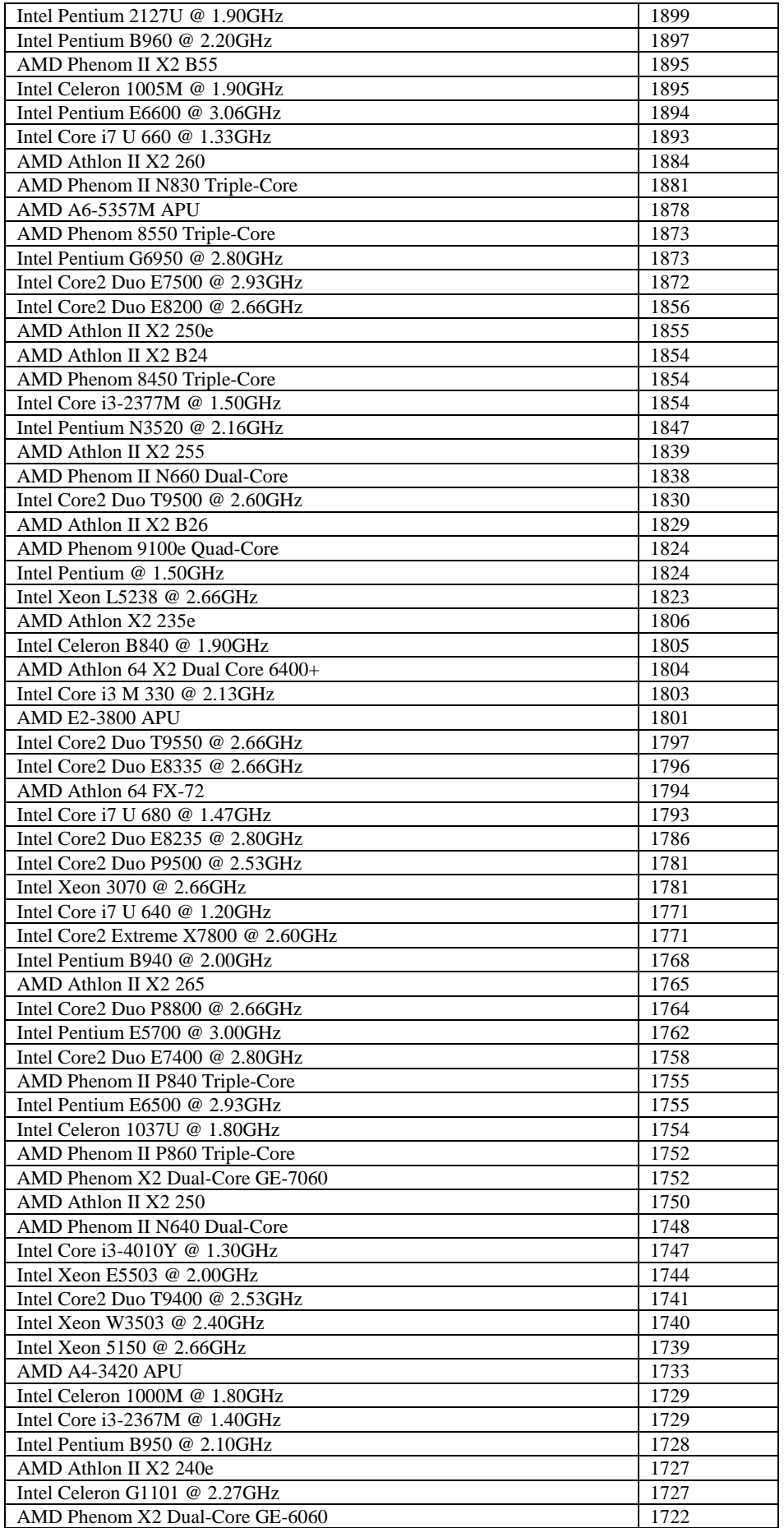

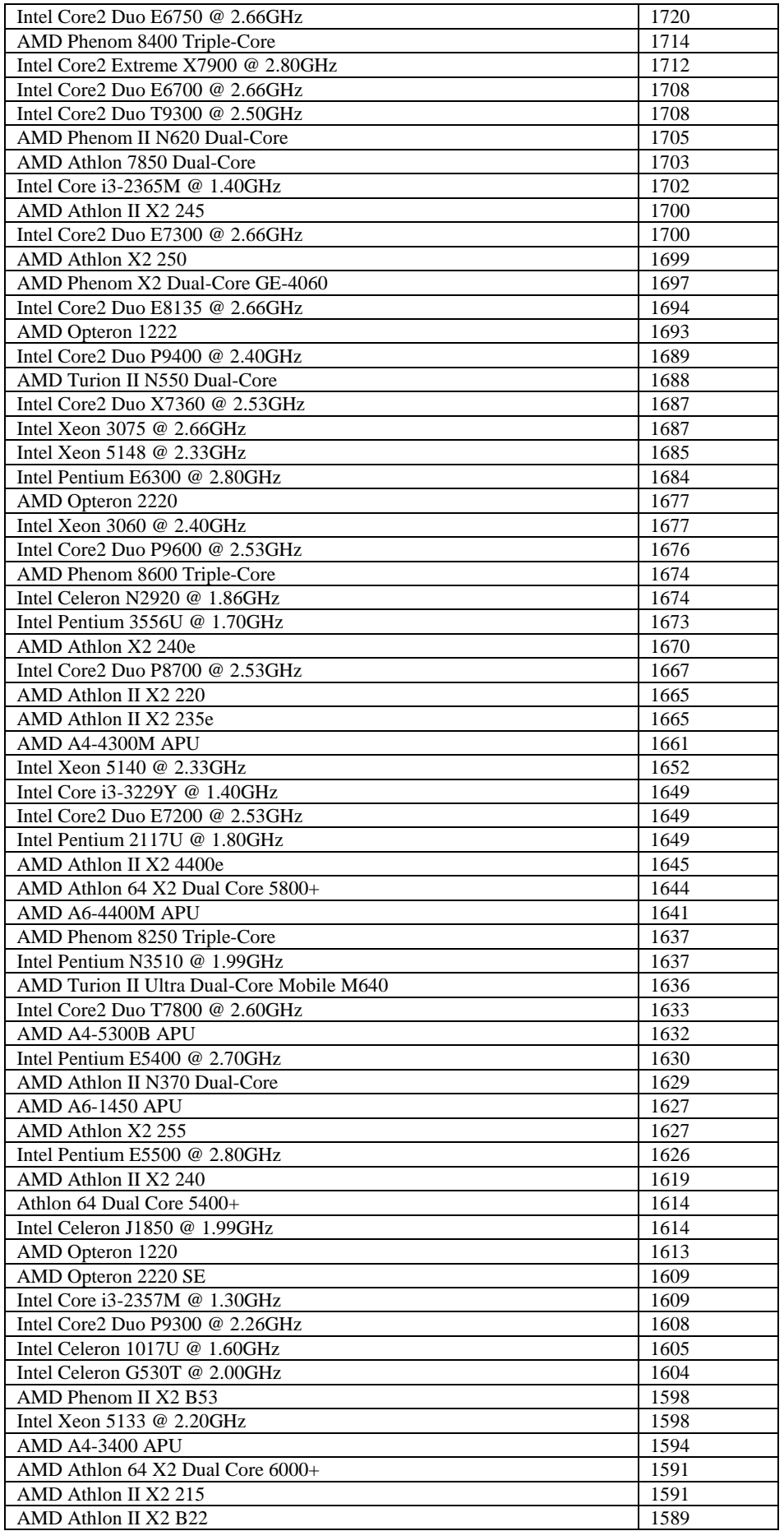

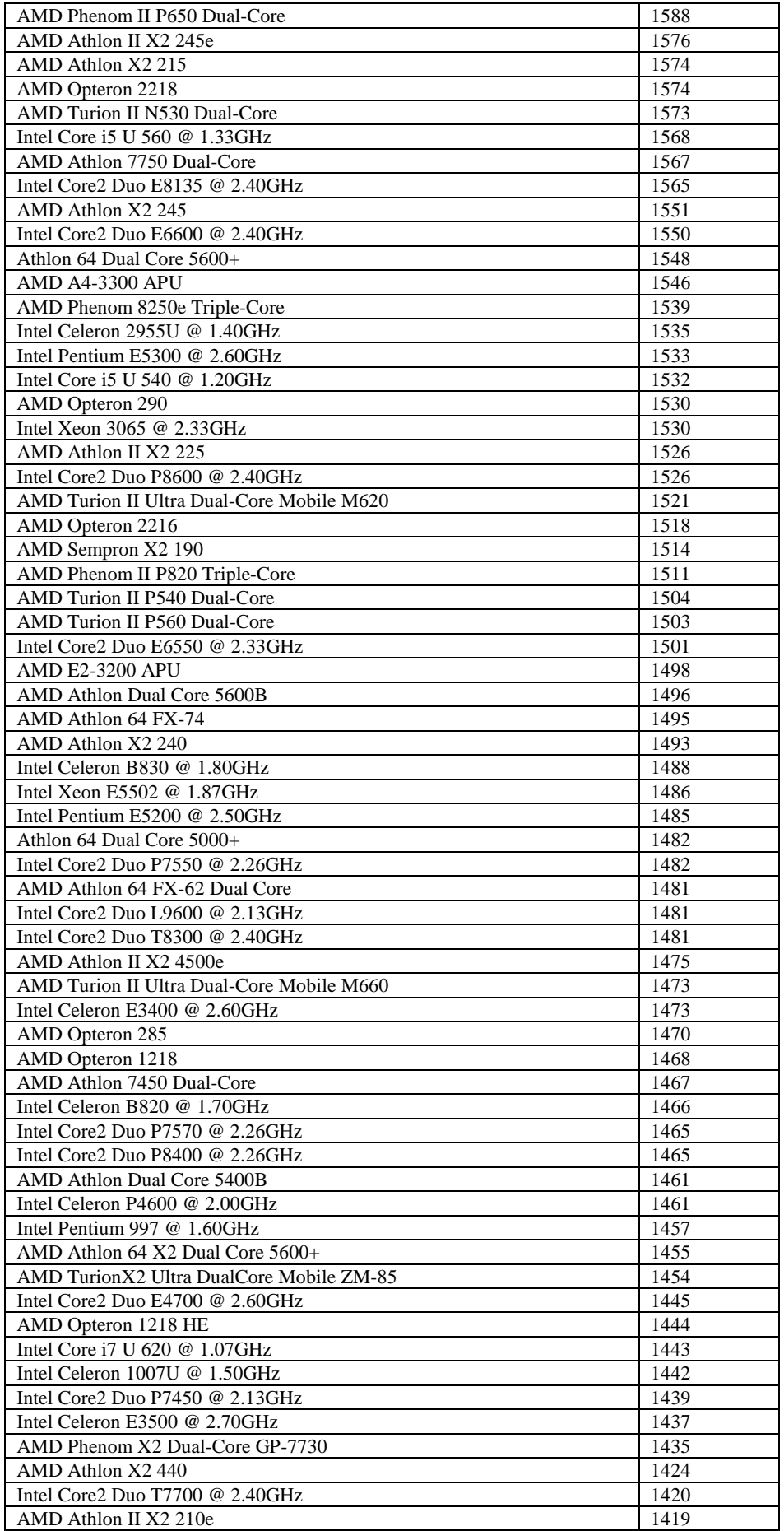

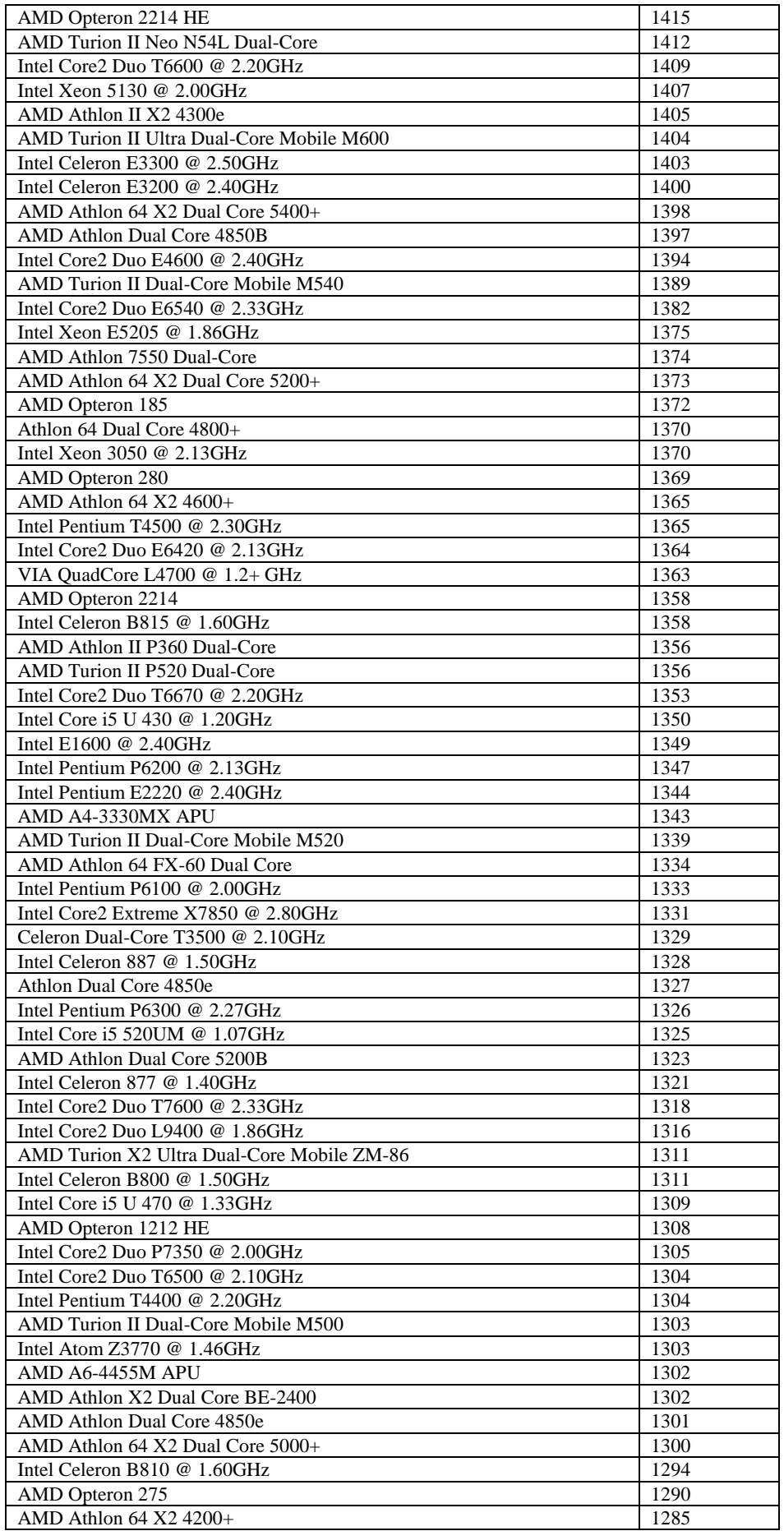

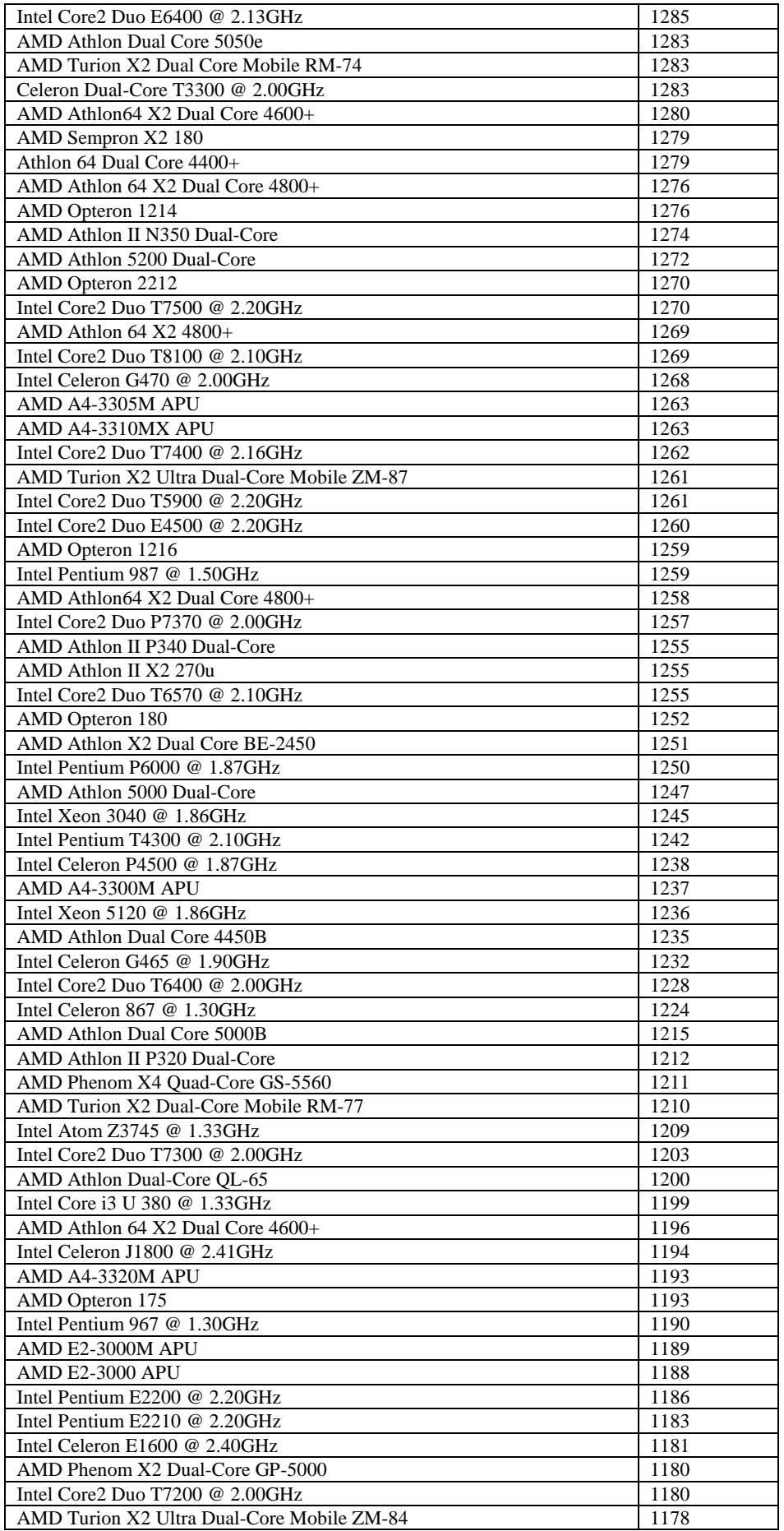

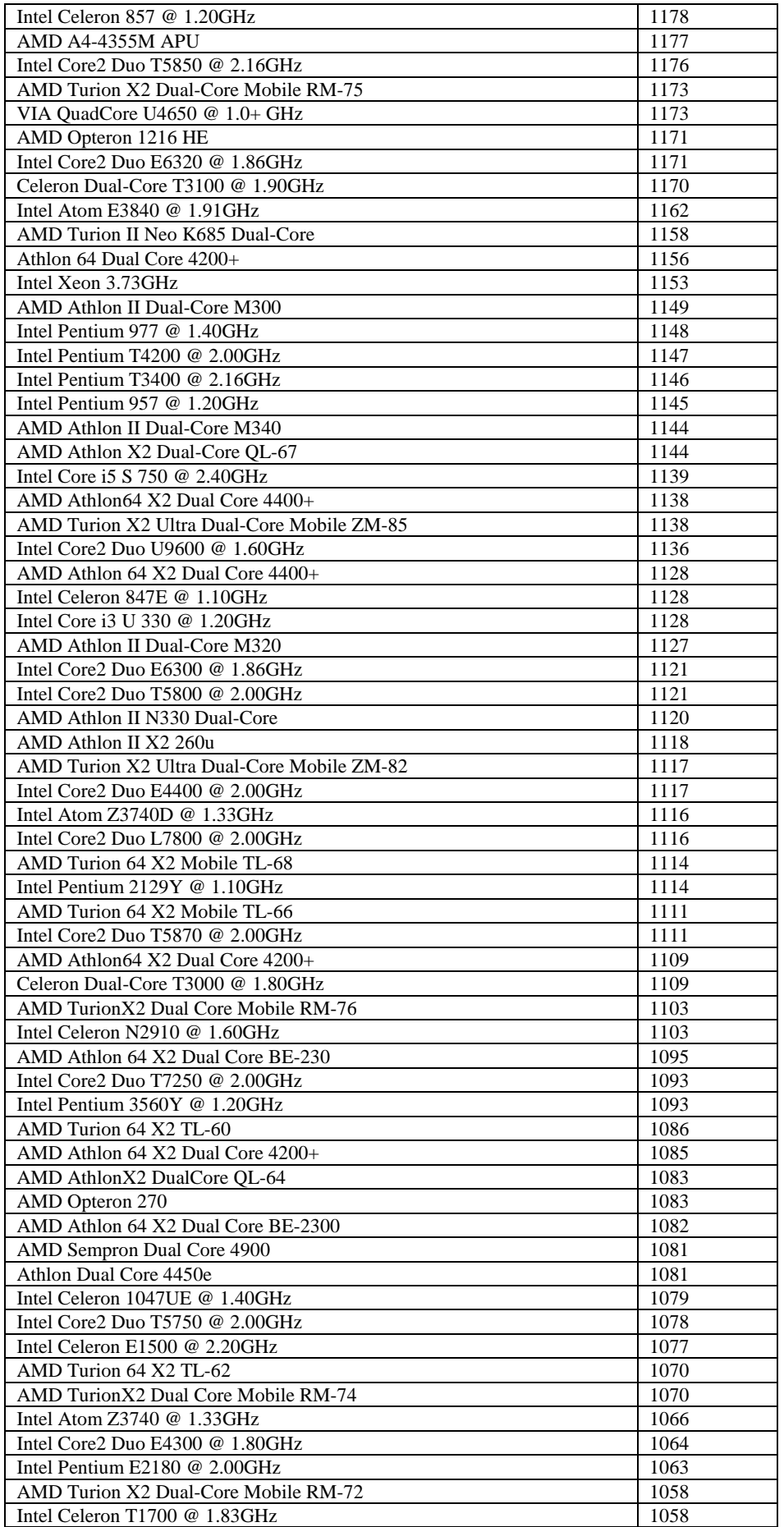

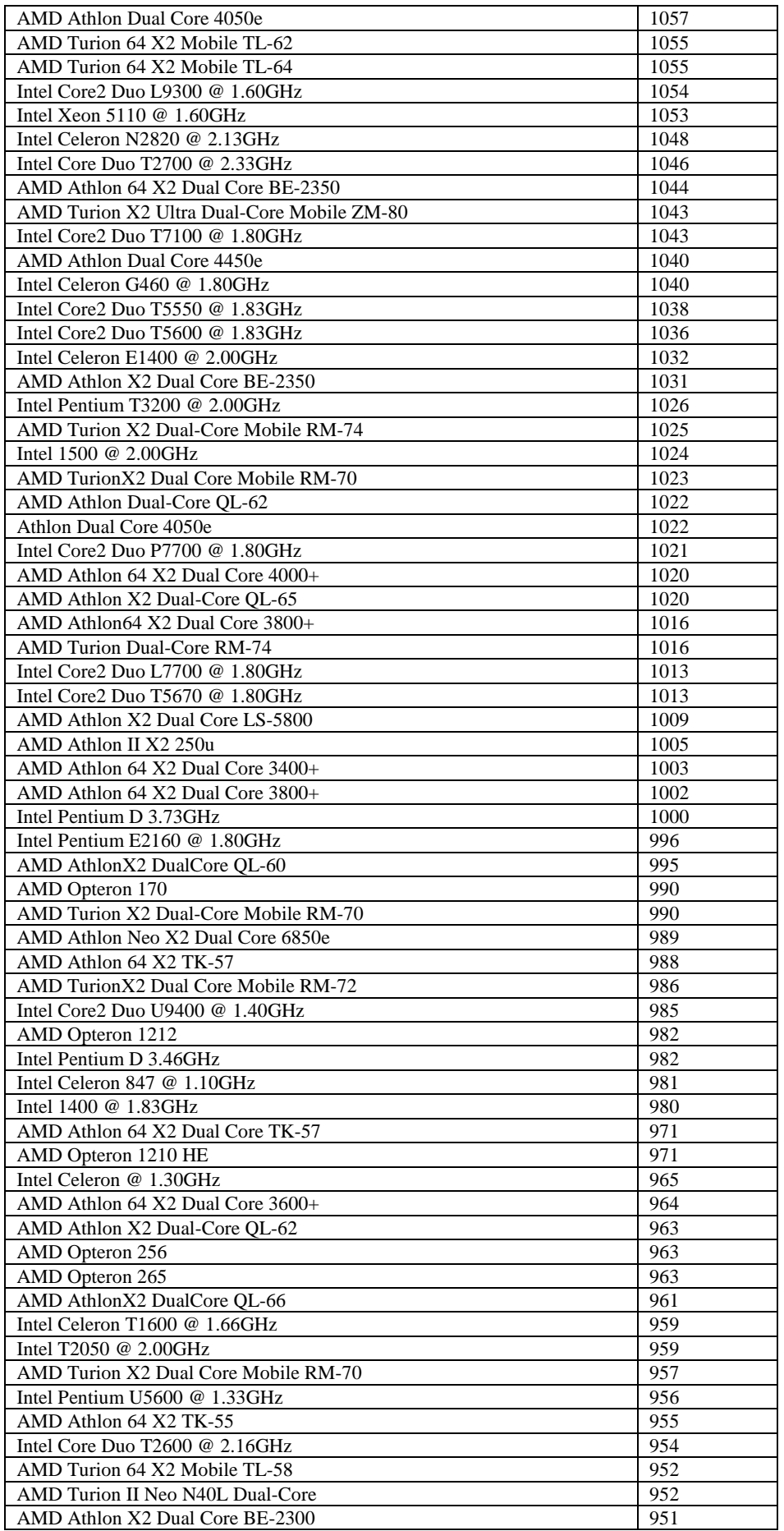

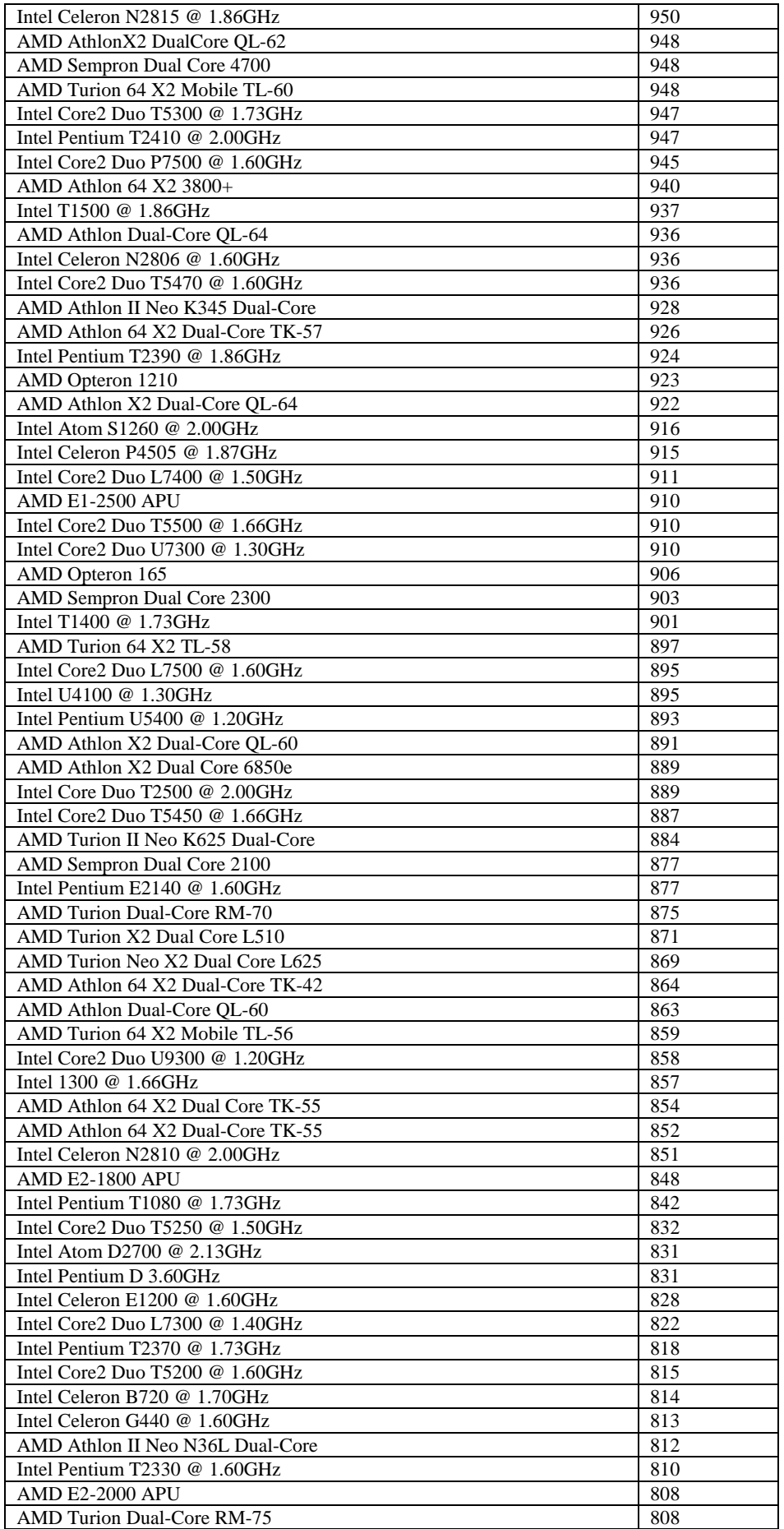

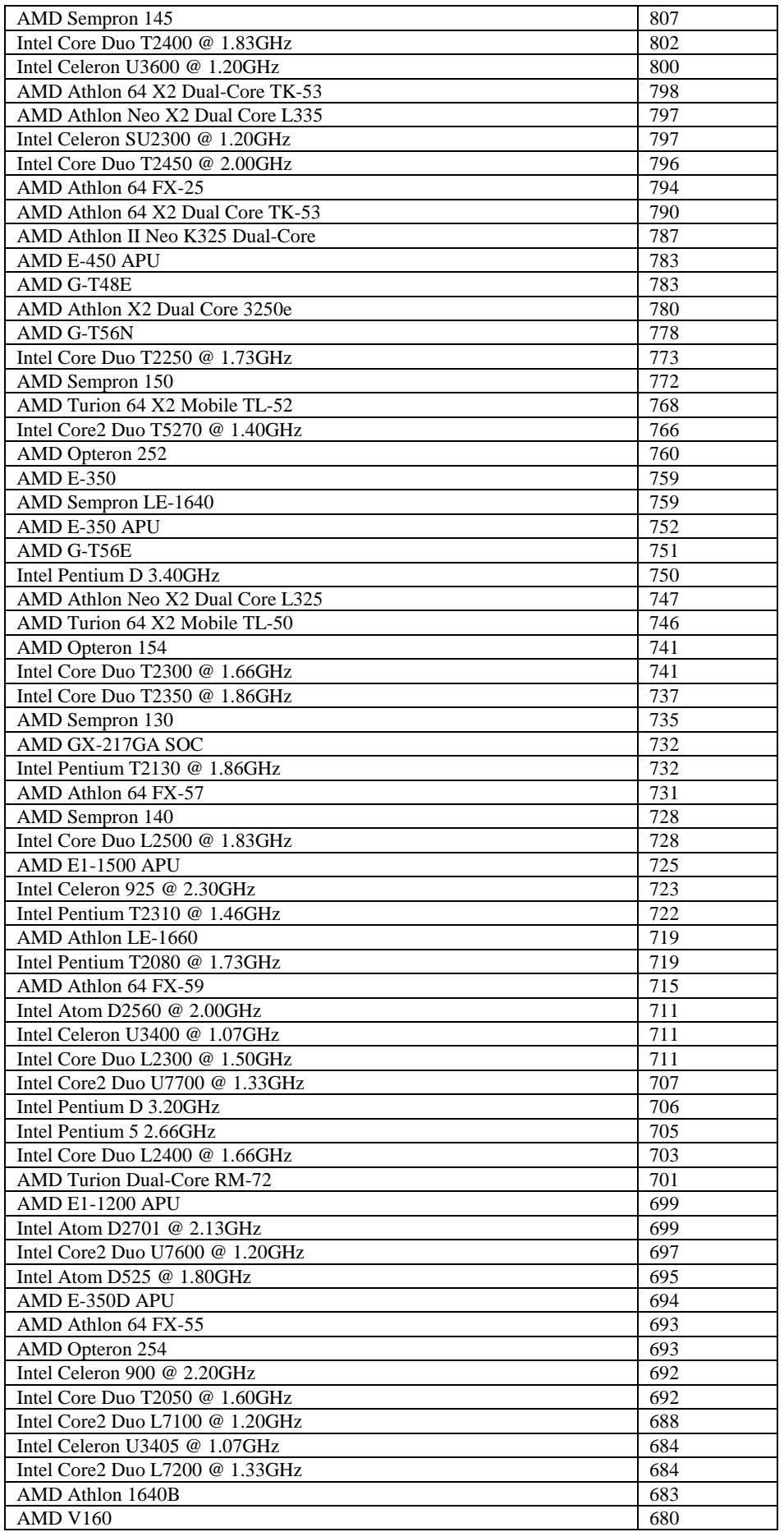

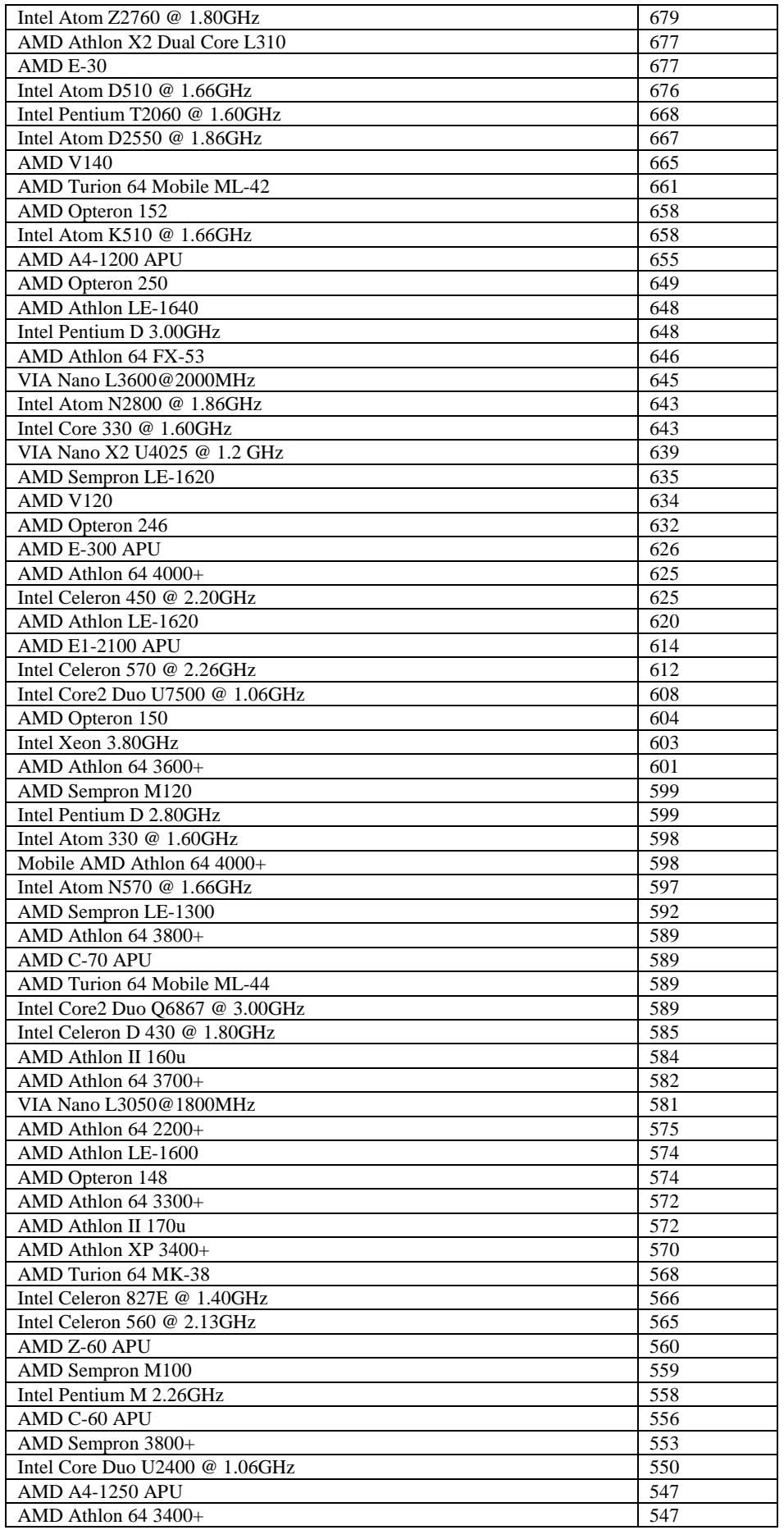

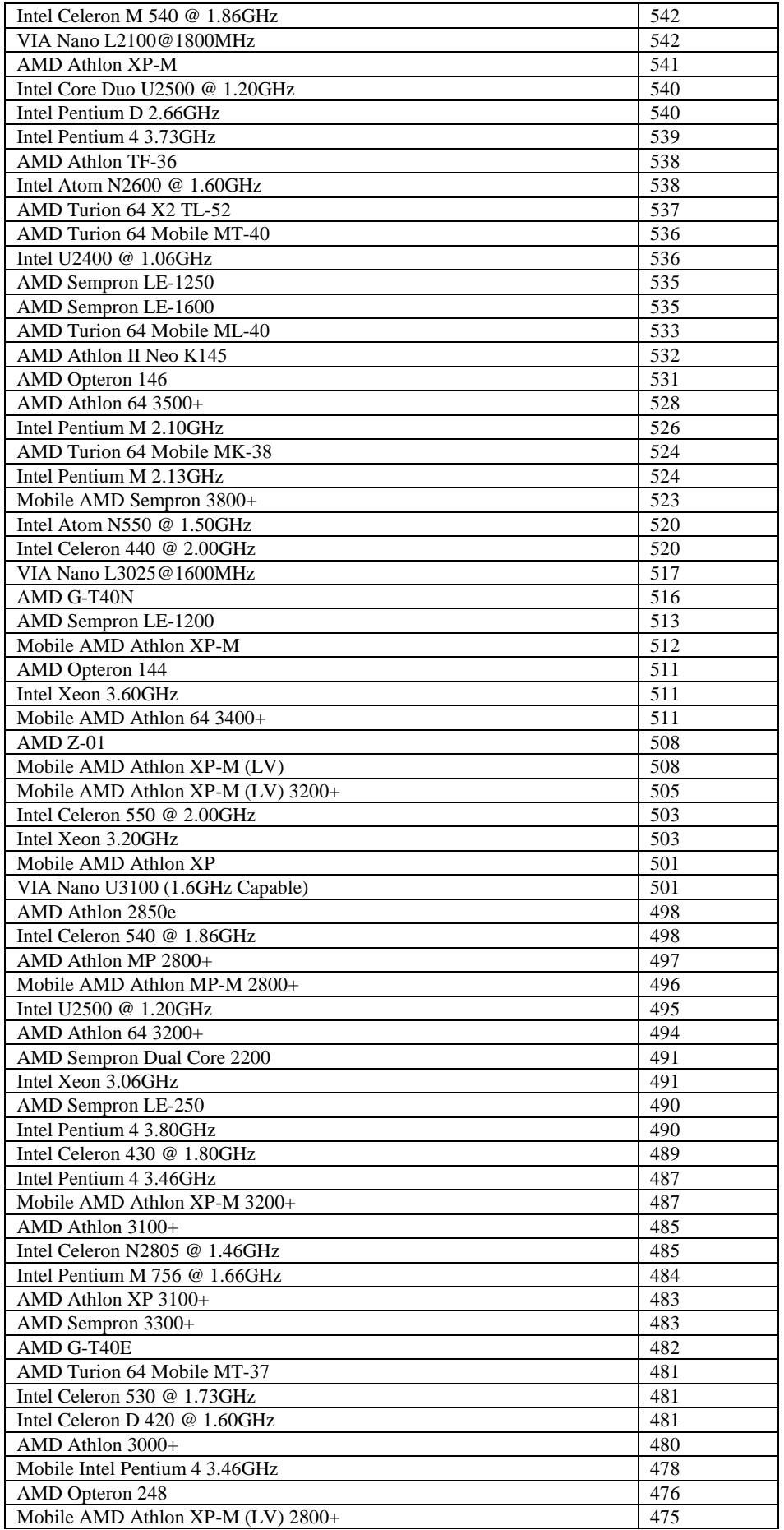

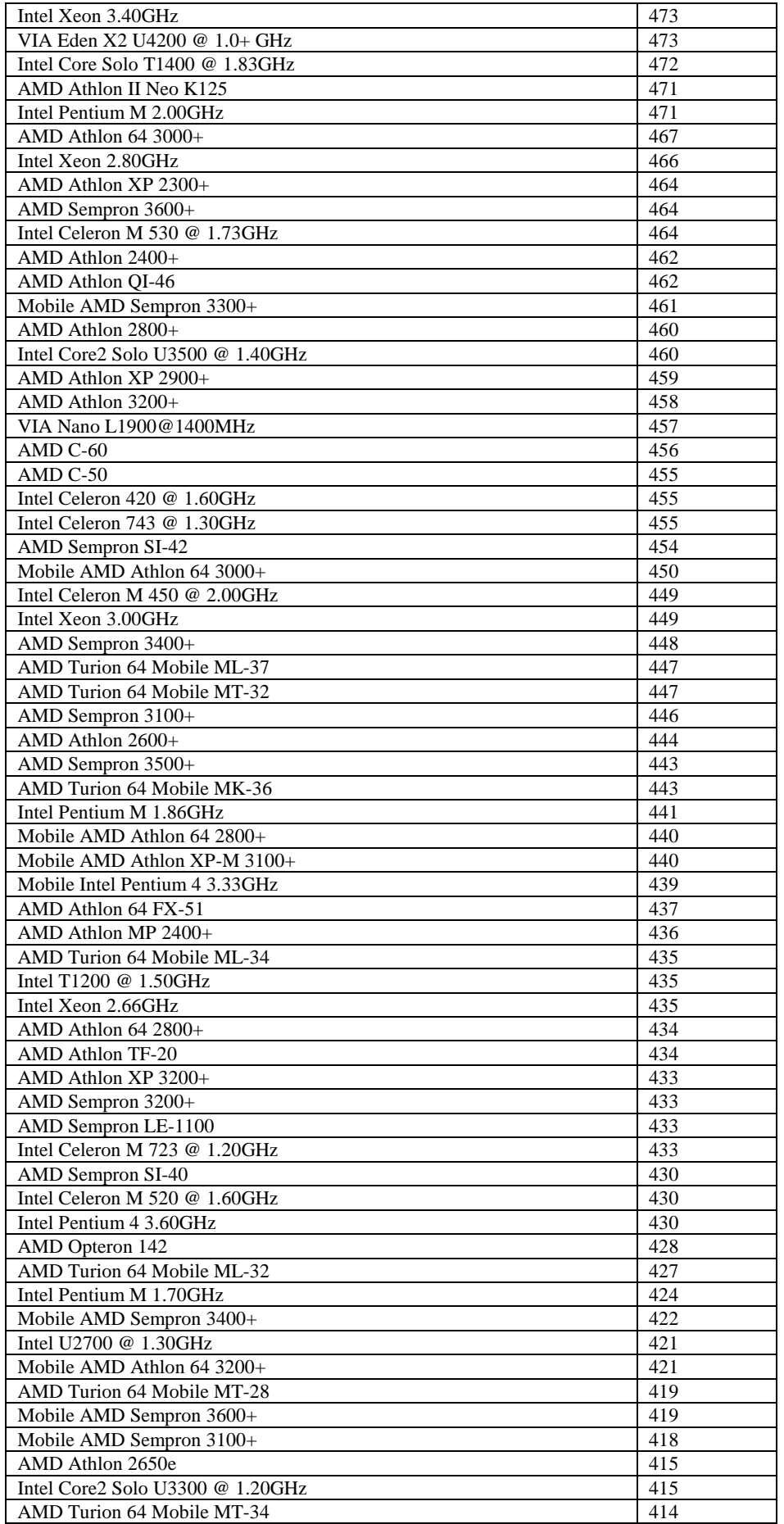

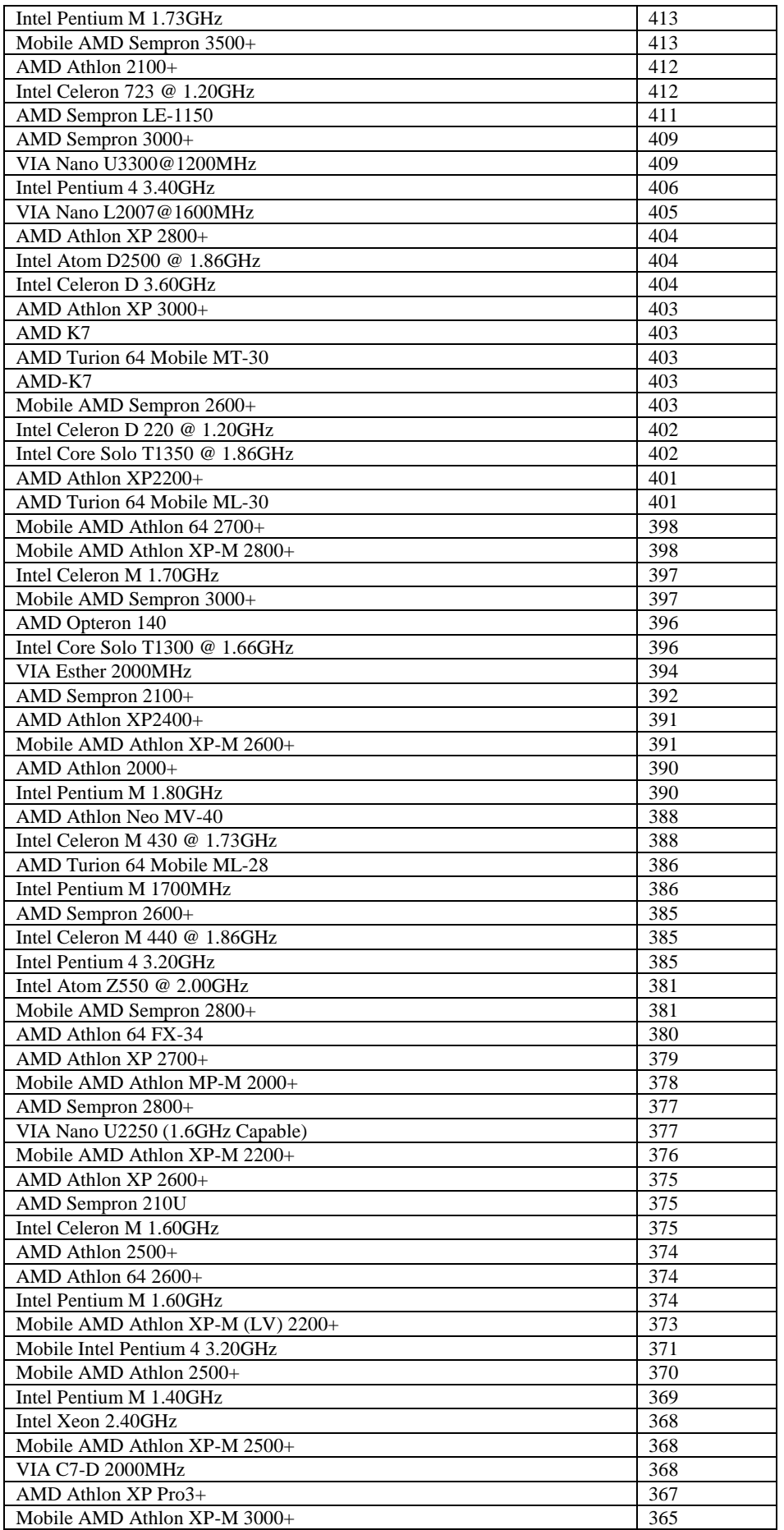

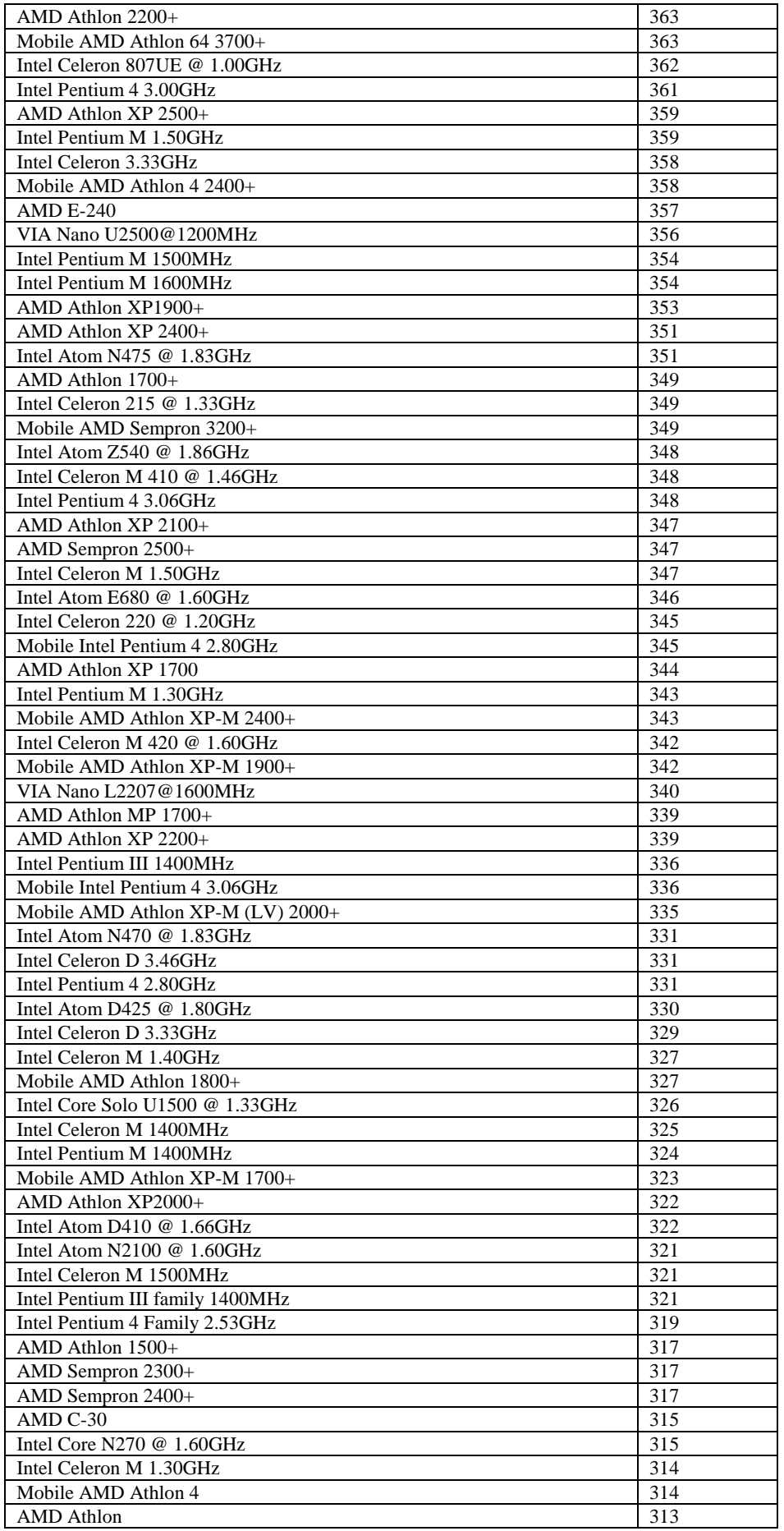
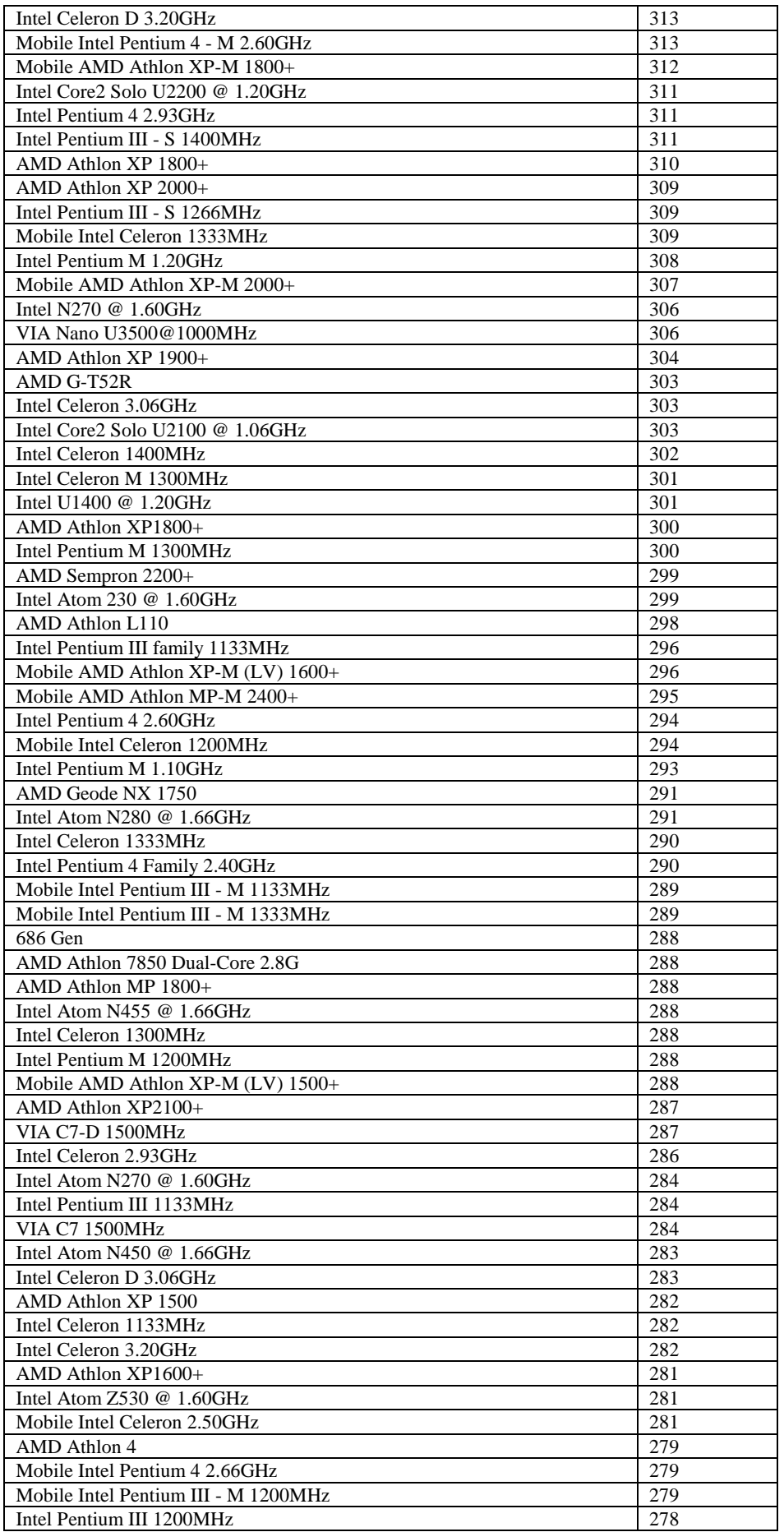

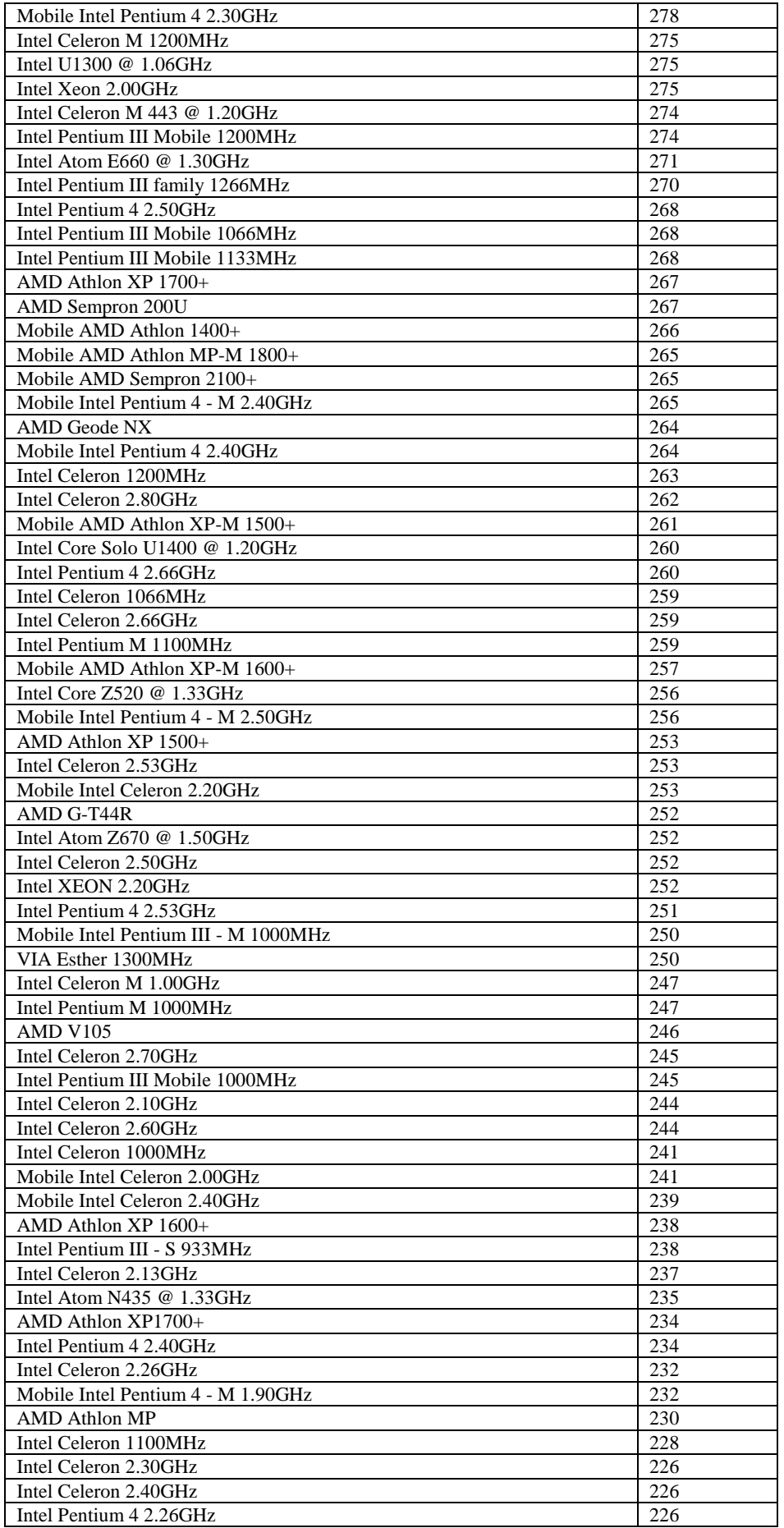

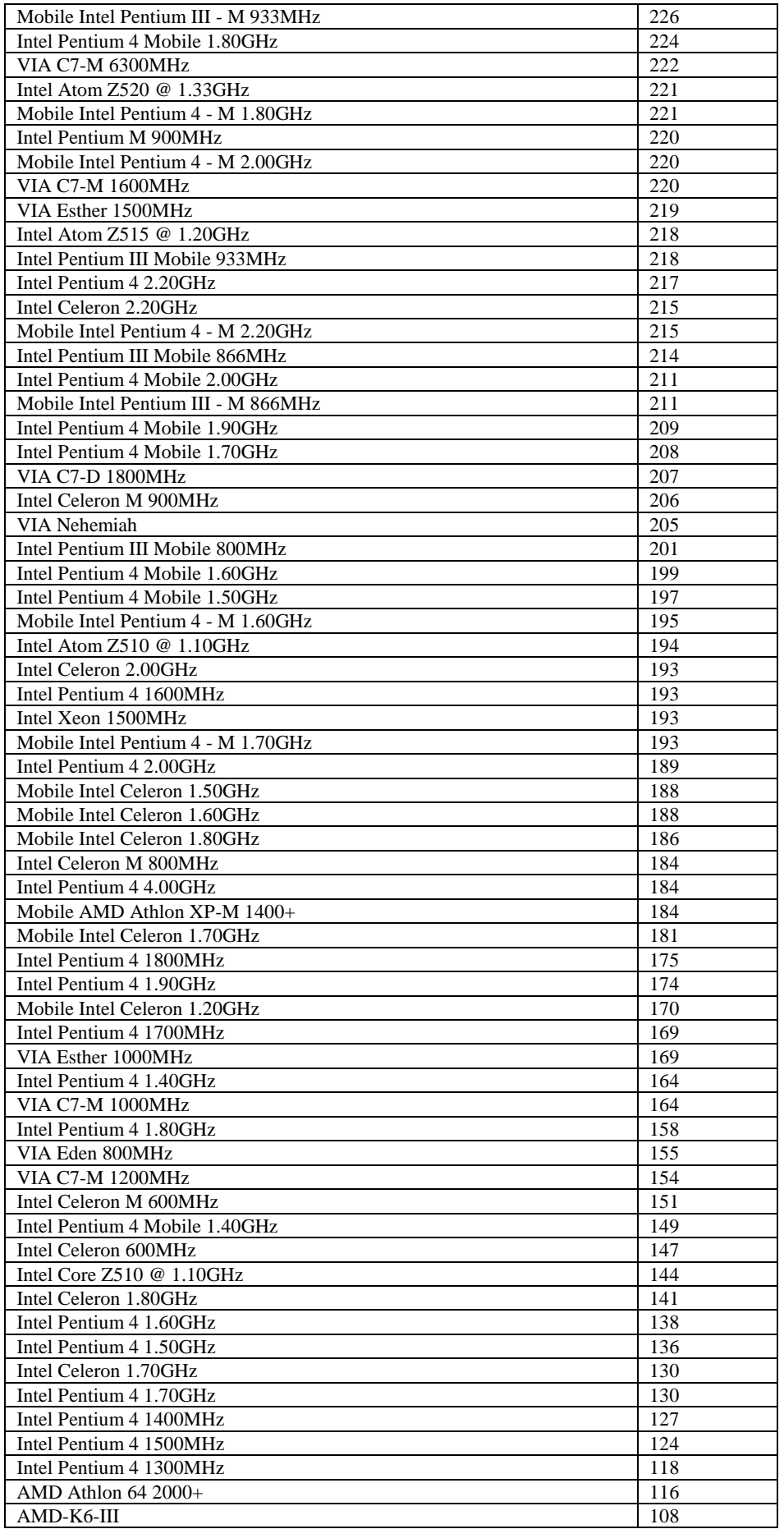

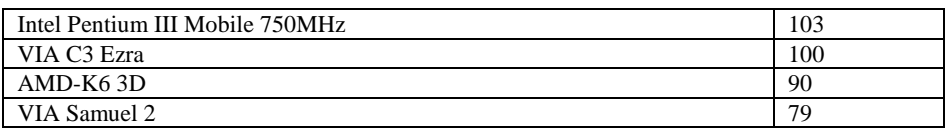